### Flexible Enterprise Network Management on Commodity Switches

#### Nanxi Kang Committee: Jennifer Rexford (advisor), Nick Feamster, Sanjay Rao, David Walker and Mike Freedman

### Manage a Network

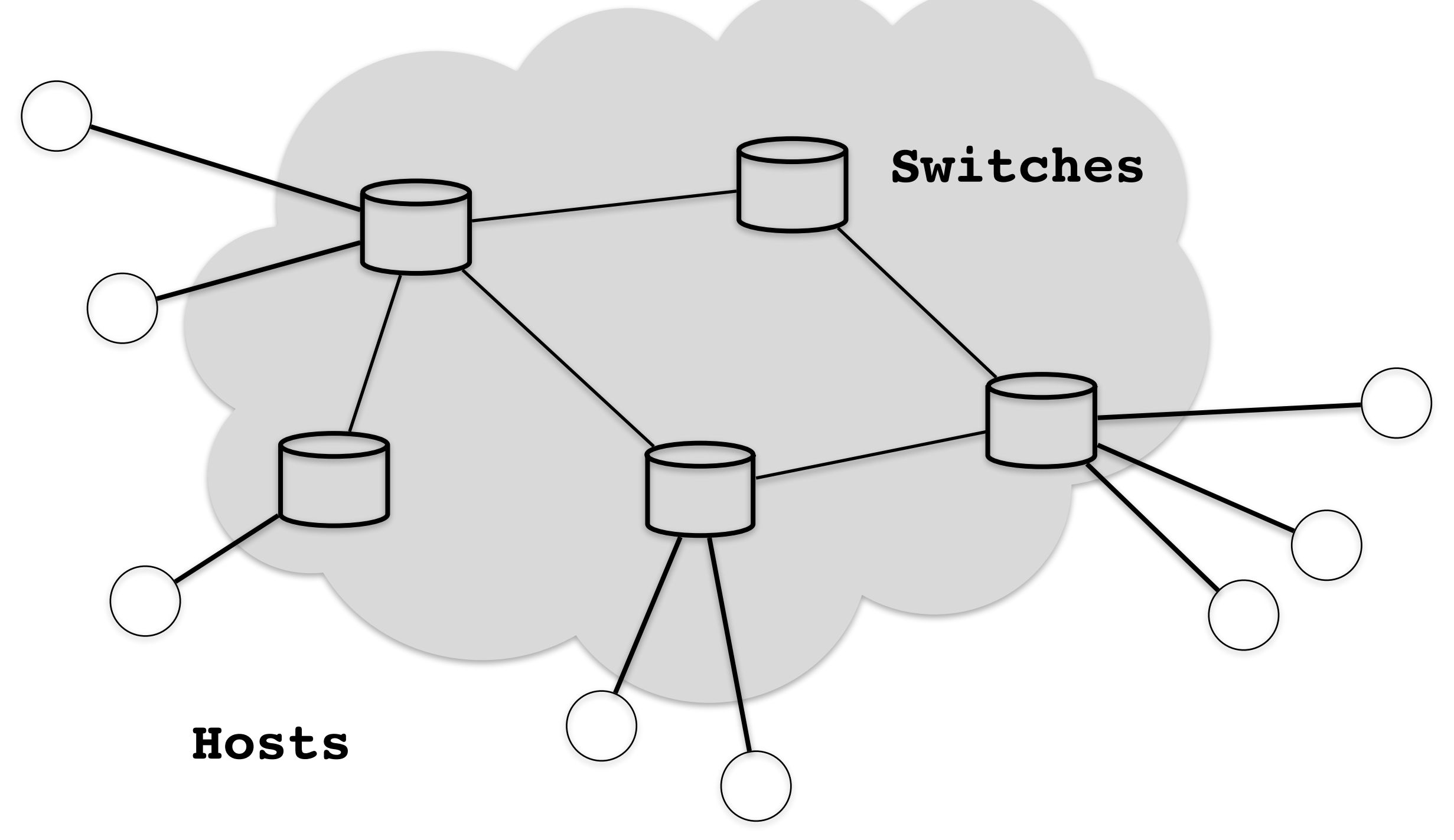

### Address Assignment

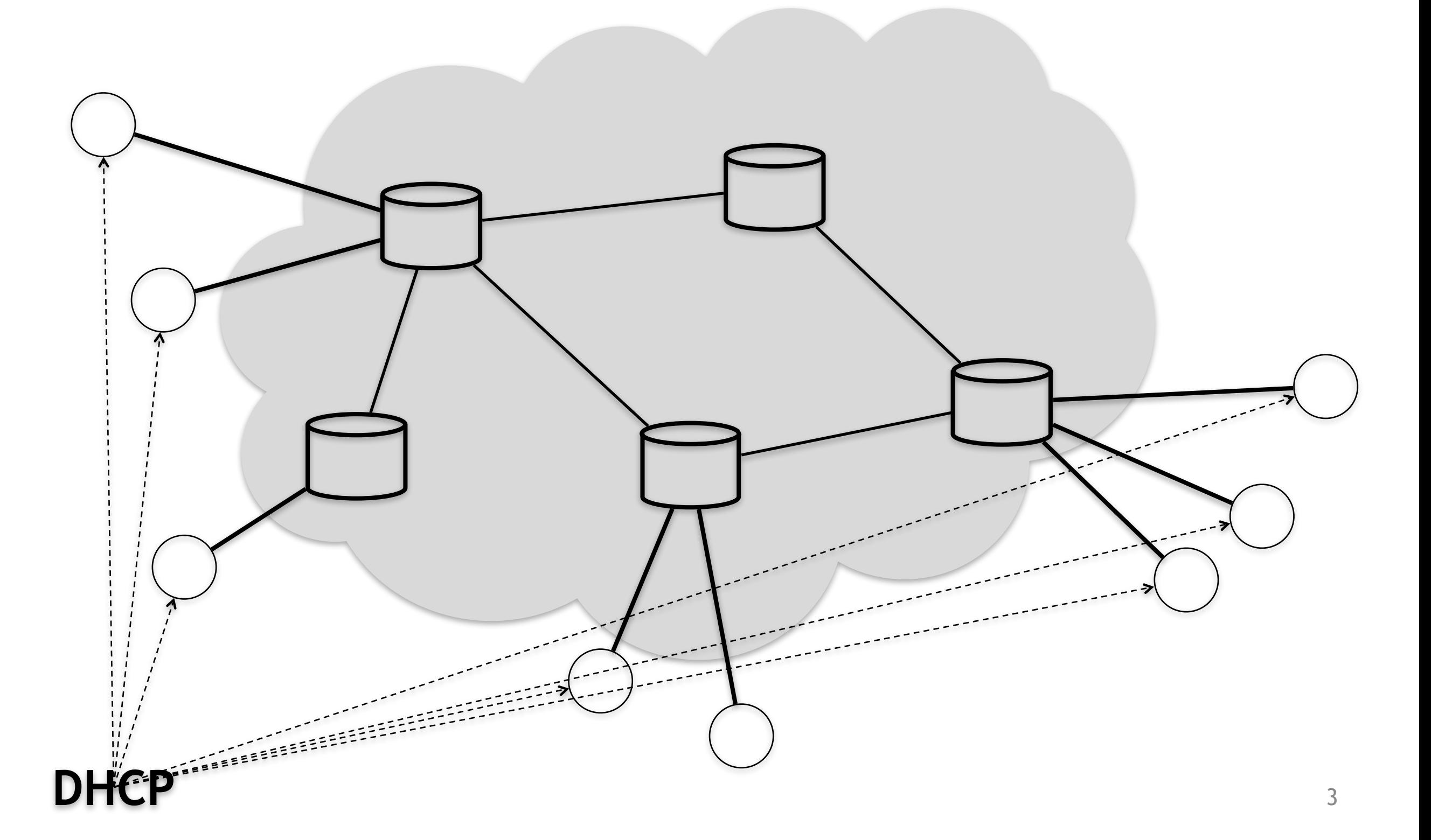

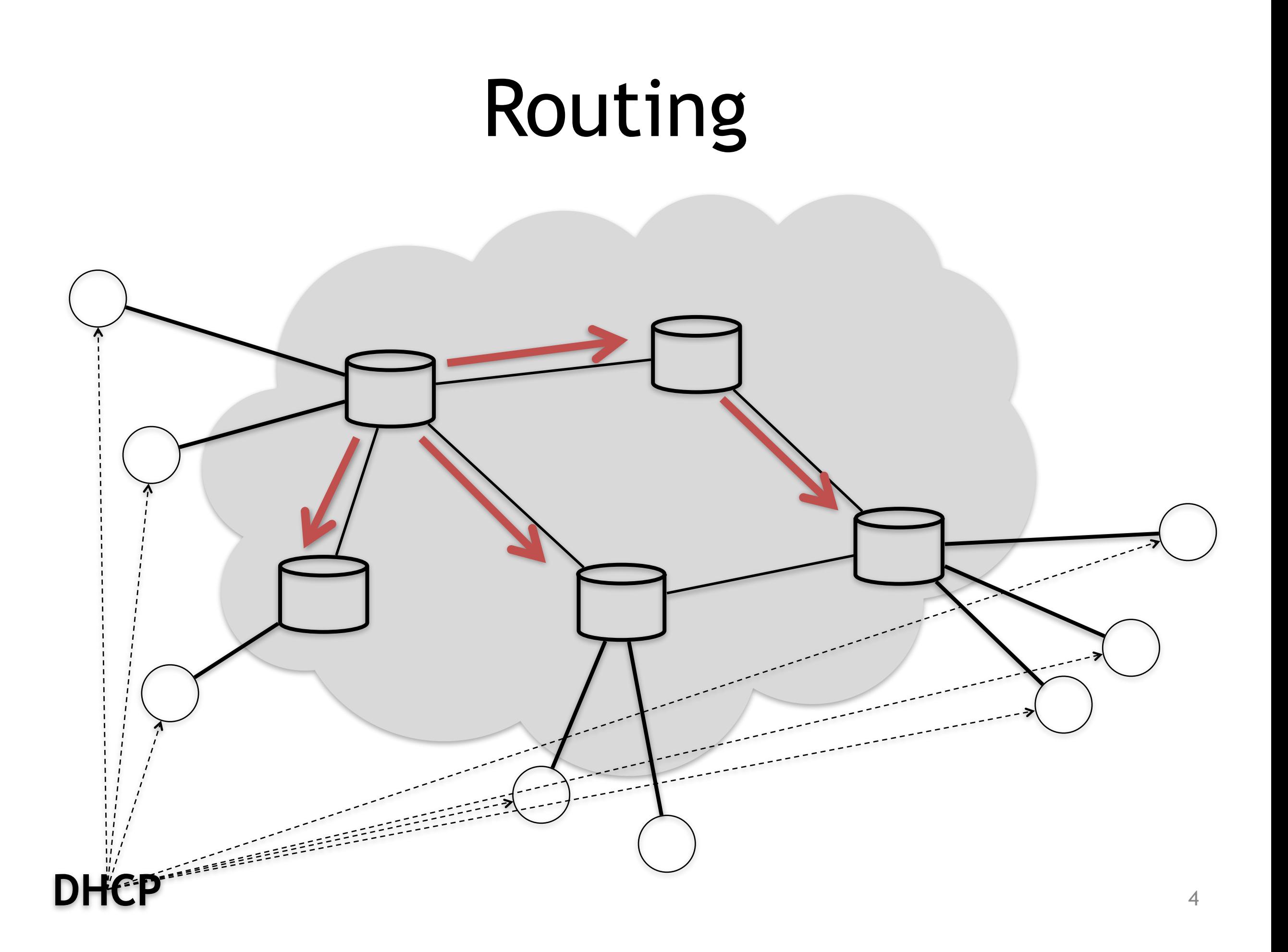

### Access Control

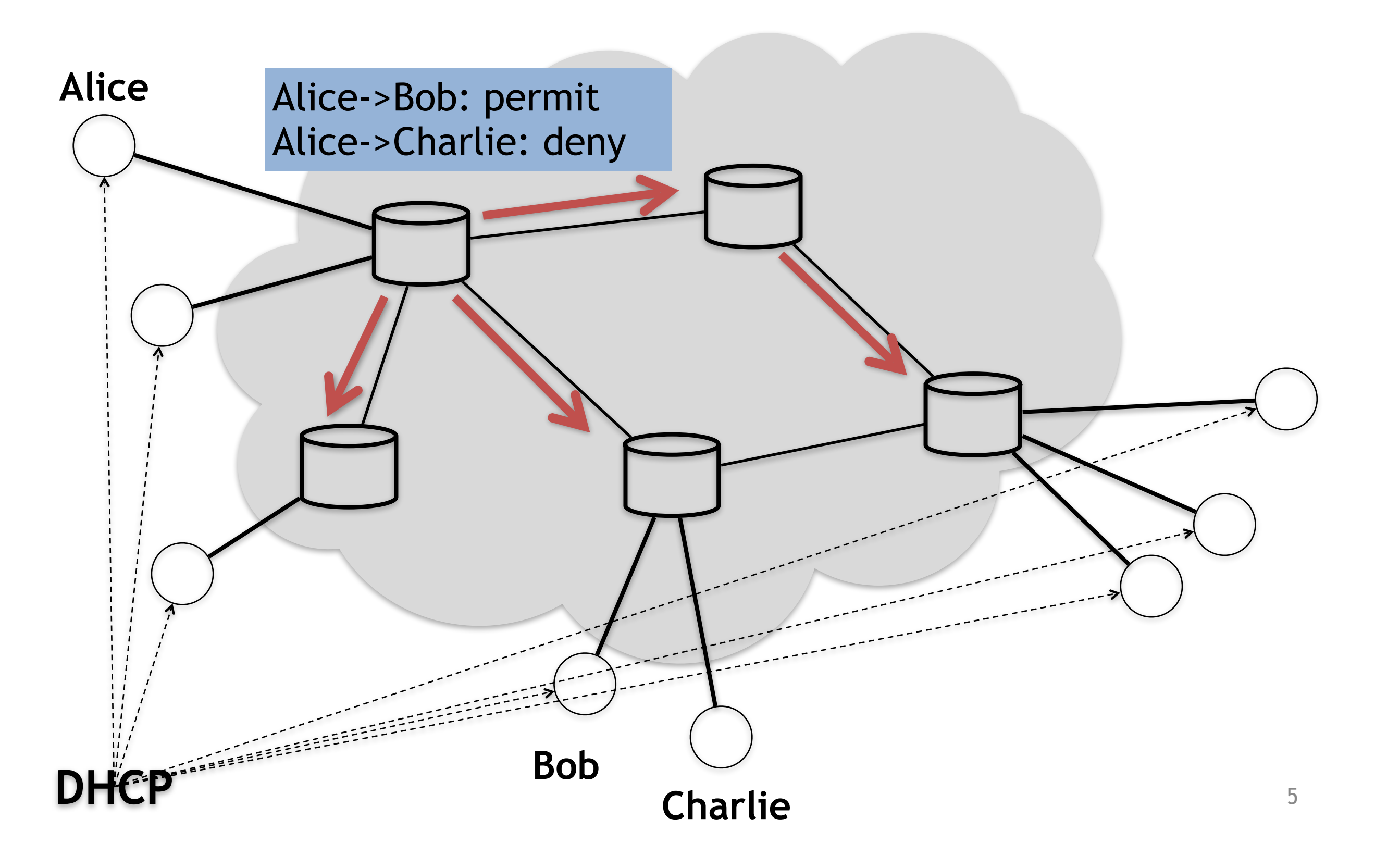

### Quality-of-Service

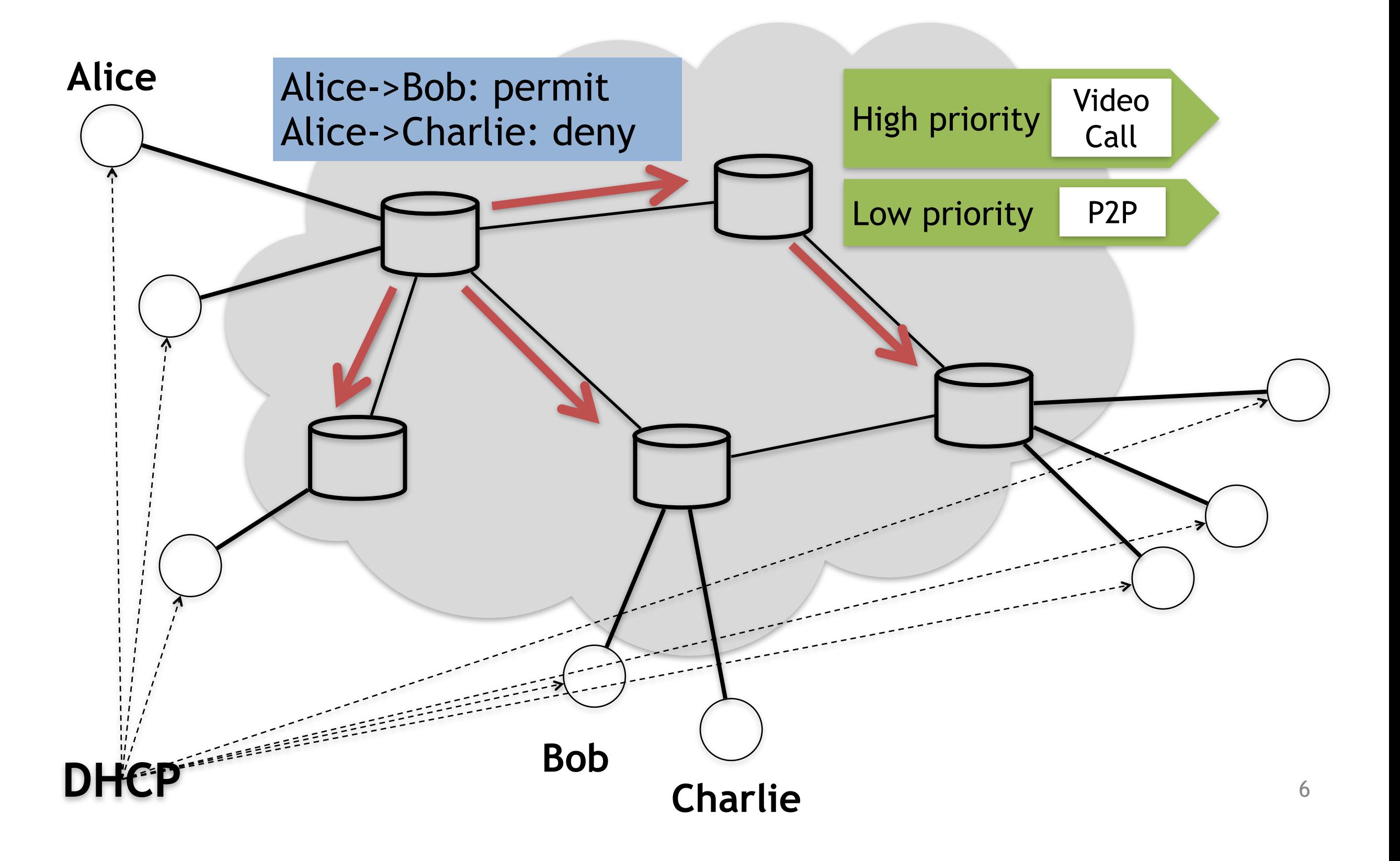

### Load Balancing

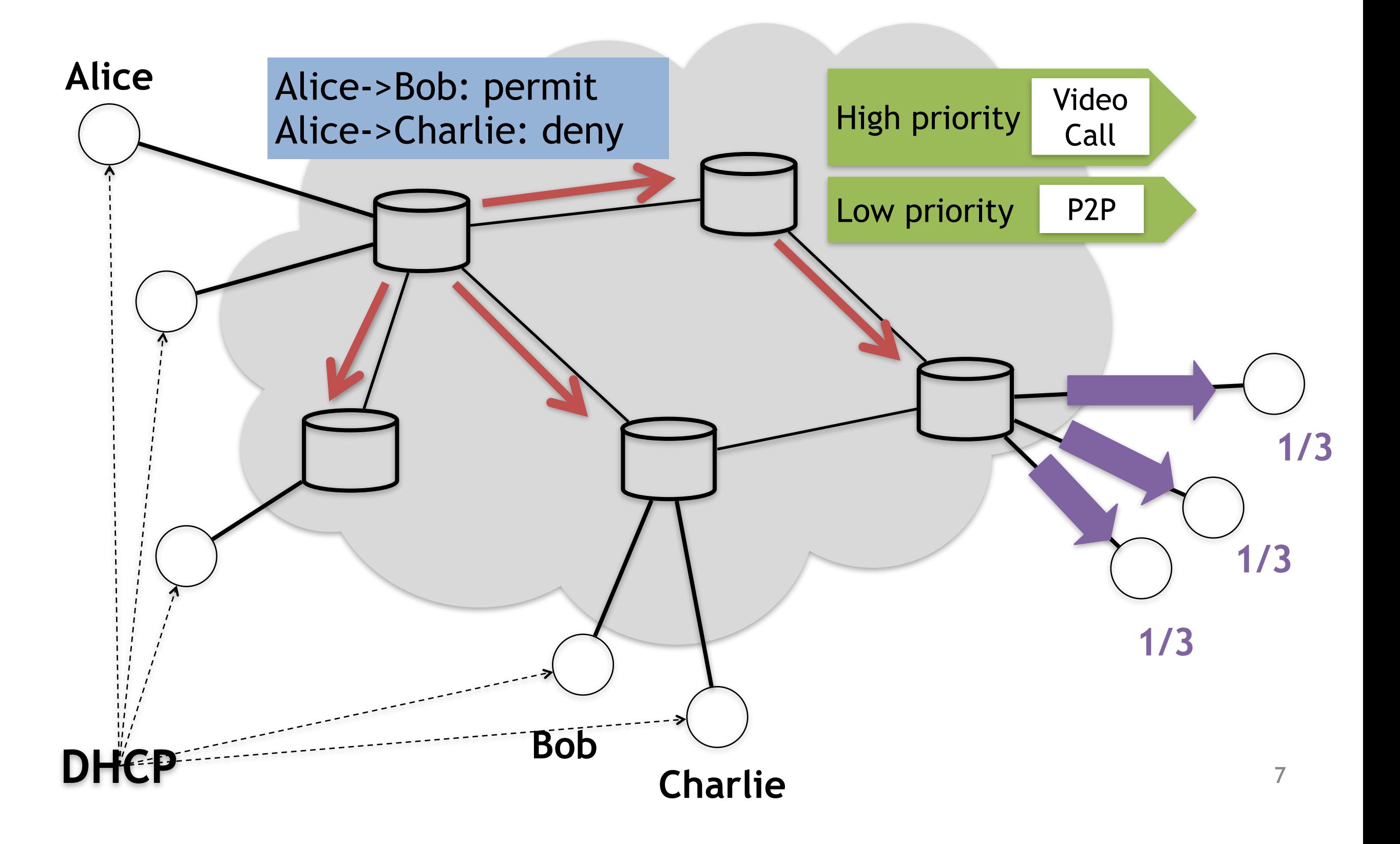

## Today's Network

- Need diverse policies for different purposes
- However...
- *Per-device* configuration
- *Limited* policy support
- *Expensive* devices
	- An F5 Load balancer costs \$50K

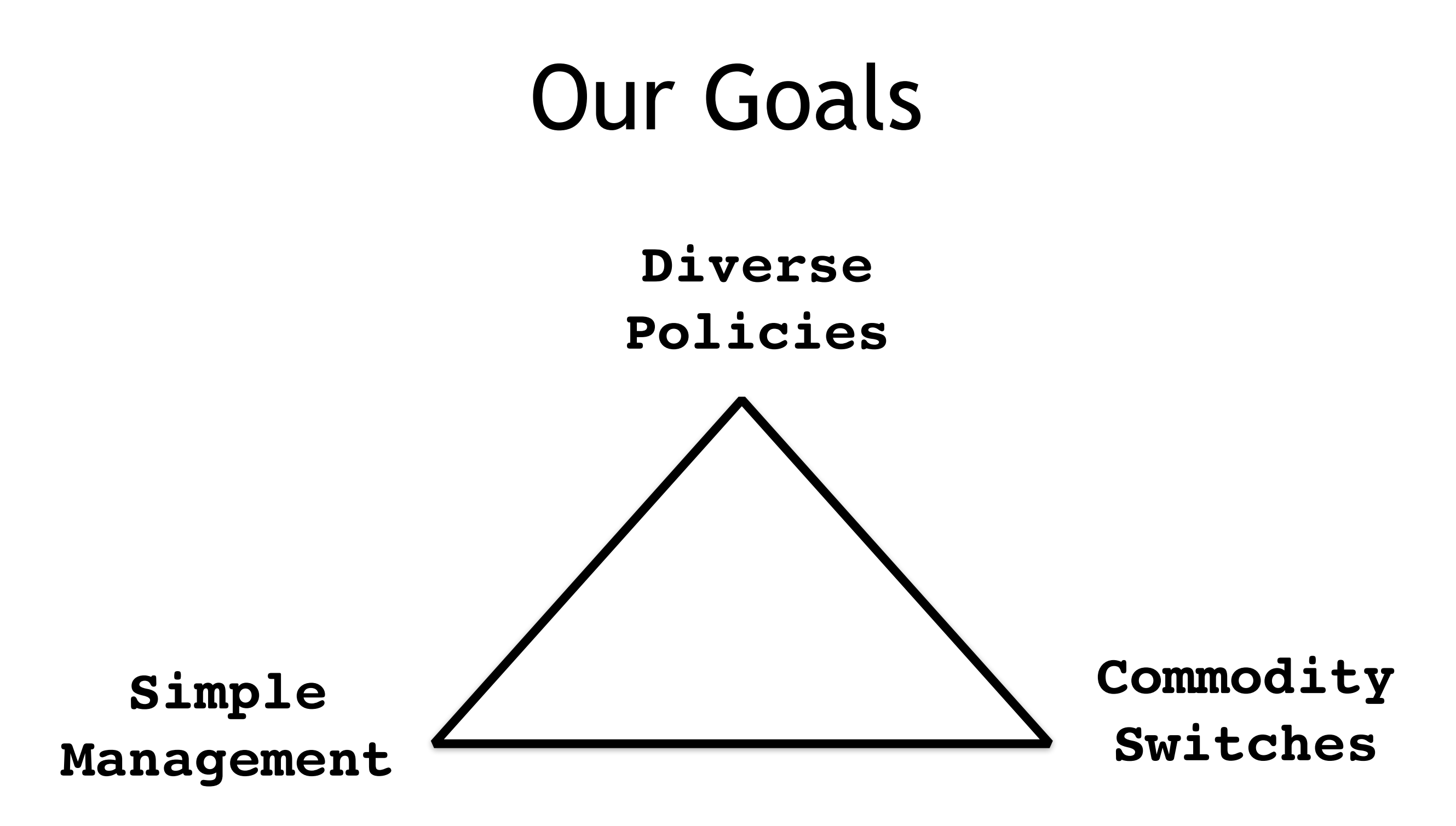

Support diverse policies with simple management on commodity switches

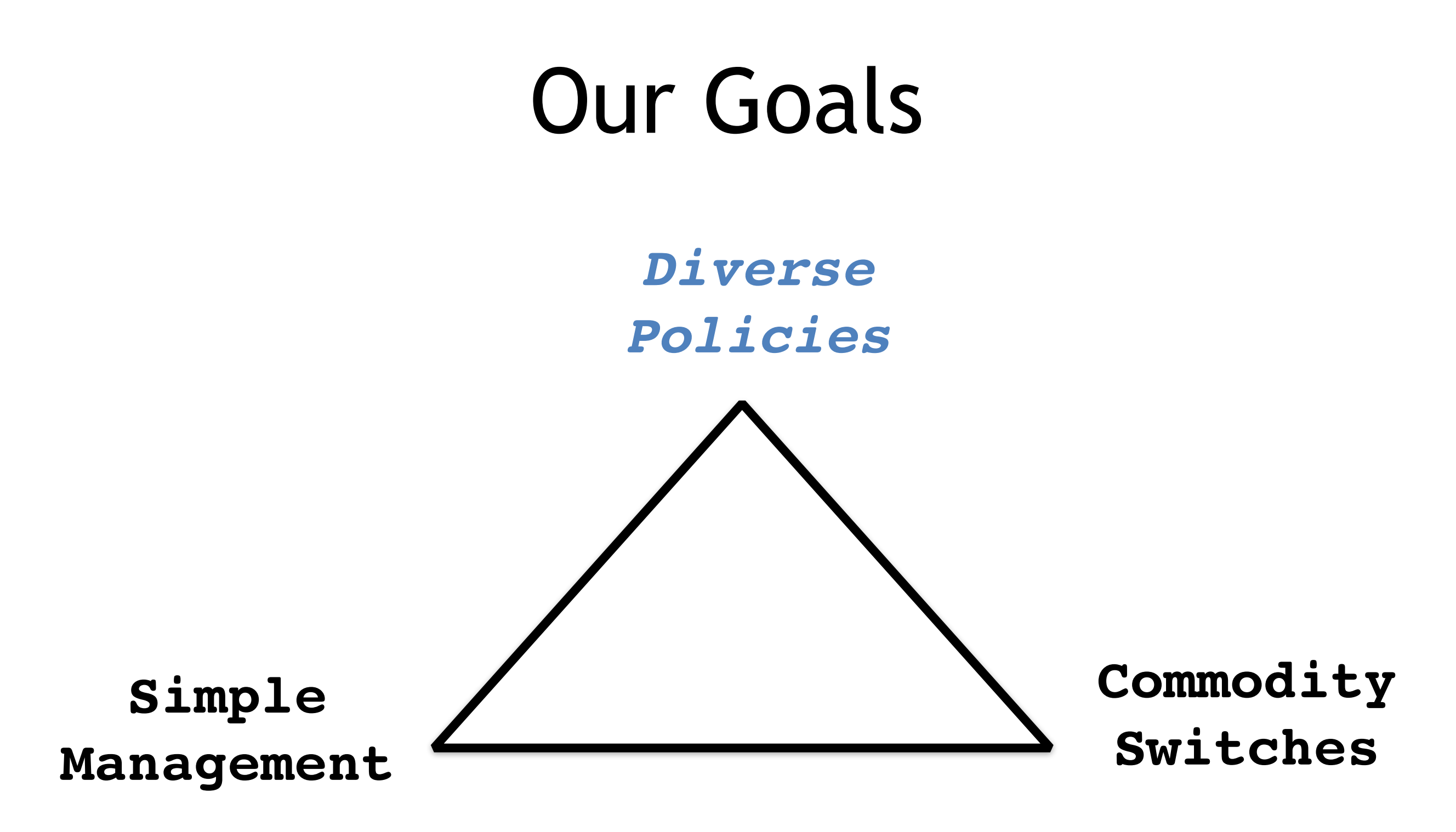

Support diverse policies with simple management on commodity switches

## Software-Defined Networks

- Decoupled control and data plane
	- Use standard protocols to program switch rule-tables
- Centralized control – network-wide view
- Flexible switch rules – diverse policies

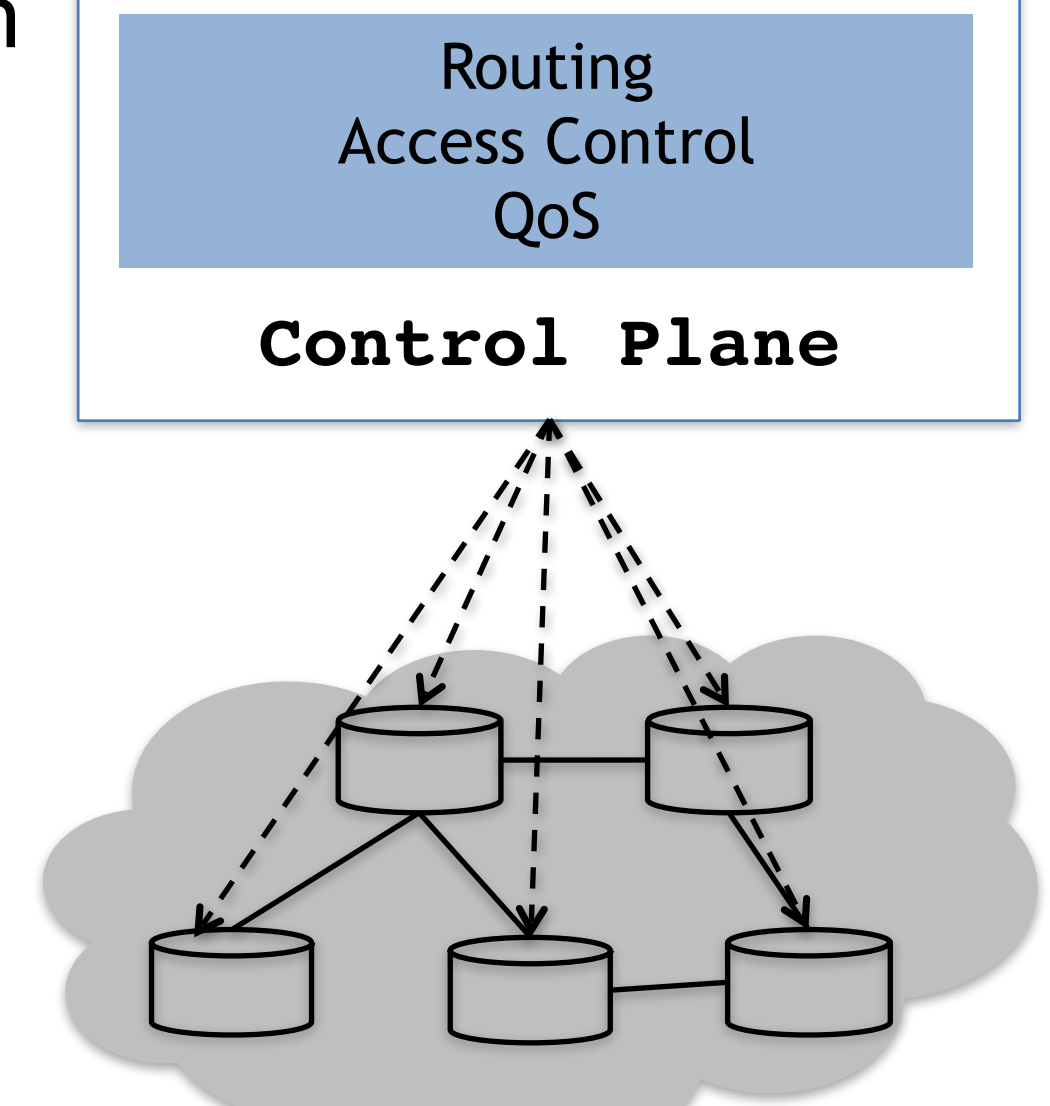

Redesign enterprise network management

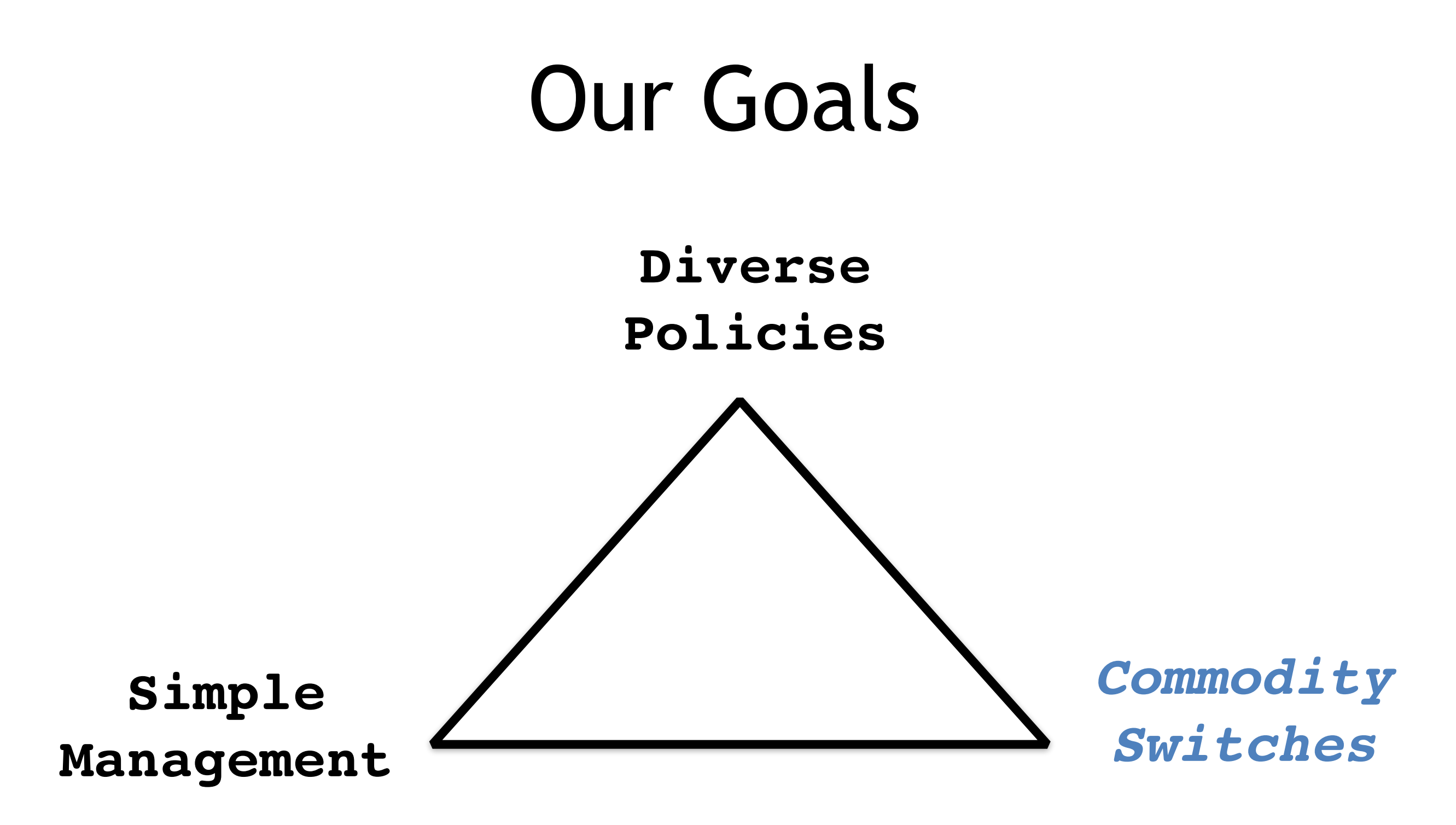

Support diverse policies with simple management on commodity switches

# Commodity Switches in SDN

- Unified open interfaces introduce competition to the market
	- 90% off the market price of vendor switches<sup>[1]</sup>
- Commodity switches require the controller to directly deal with hardware constraints

[1] Byan Larish, "Software-Defined Networking at the National Security Agency"

## Switch Rule-table

- Each rule contains a match and an action – Match
	- e.g., exact, prefix or wildcard
	- Action
		- e.g., forward, drop, rewrite headers

 $-E.g., (src_ip = *2, dst-ip = 1.1.1.1):$  fwd to port 2

• Packets are processed by the 1<sup>st</sup> matching rule

## TCAM

• Wildcard matching on multiple header fields – Used for QoS, ACL and routing[1]

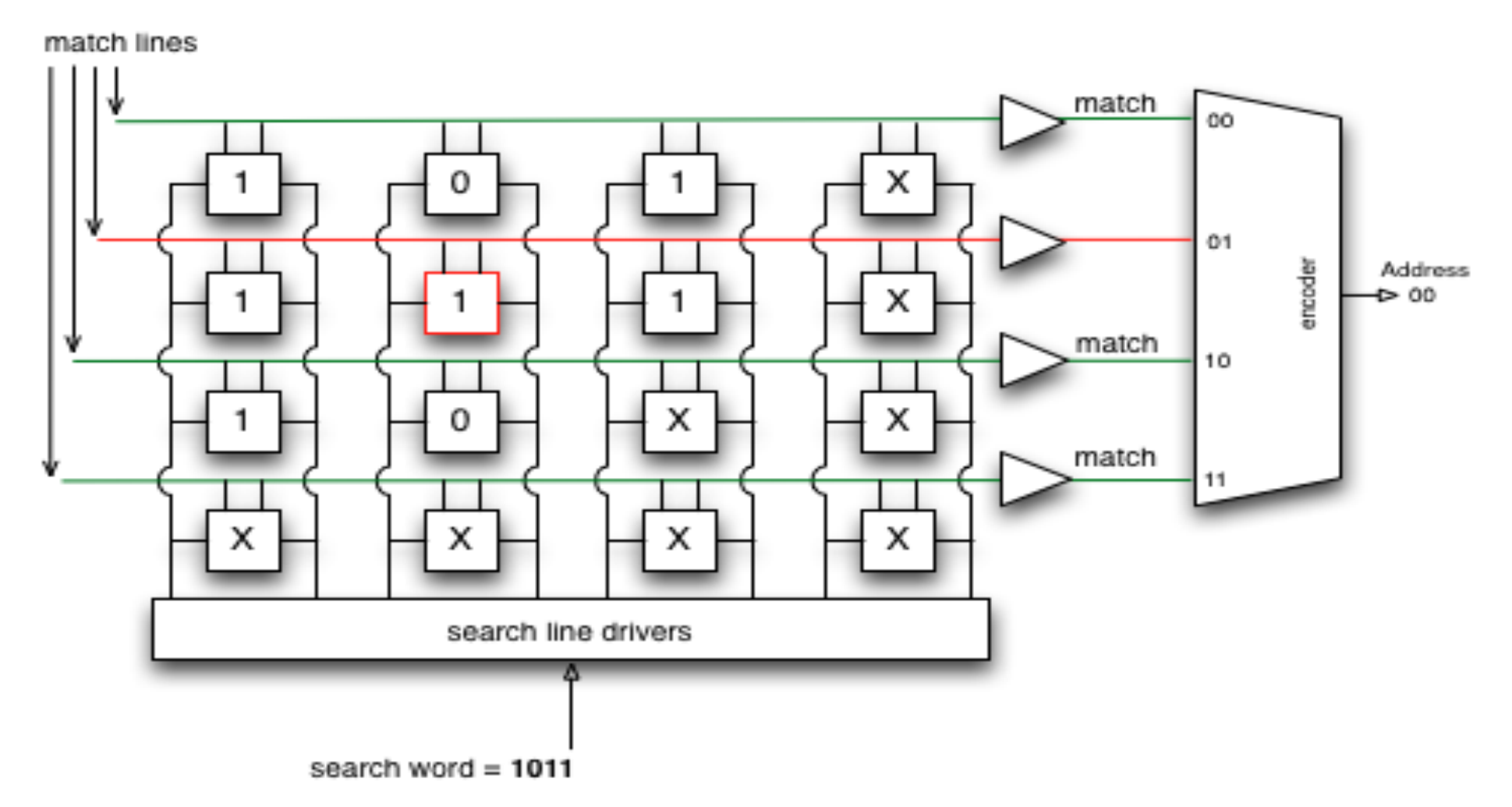

[1] Cisco Catalyst 3750 Series Switches. http://www.cisco.com/c/en/us/support/ docs/switches/catalyst-3750-series-switches/44921-swdatabase-3750ss-44921.html

### Small Rule-table

• A typical TCAM can hold 500 - 4000 rules<sup>[1]</sup>

- Power-hungry
- Limited throughput
	- Need parallel TCAM for greater throughput
	- Greater throughput means smaller table

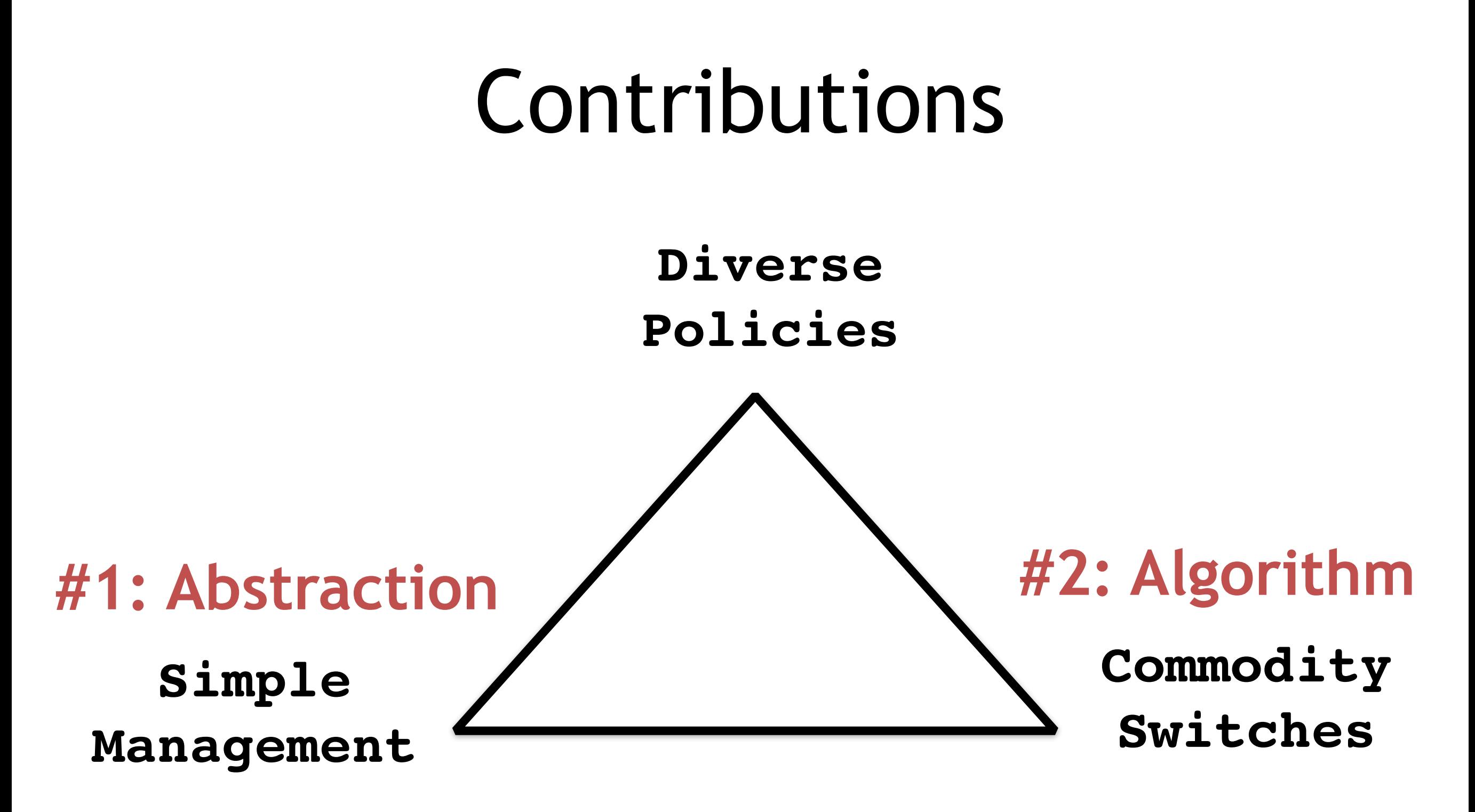

Support diverse policies with simple management on commodity switches

## My proposal (One-Big-Switch)

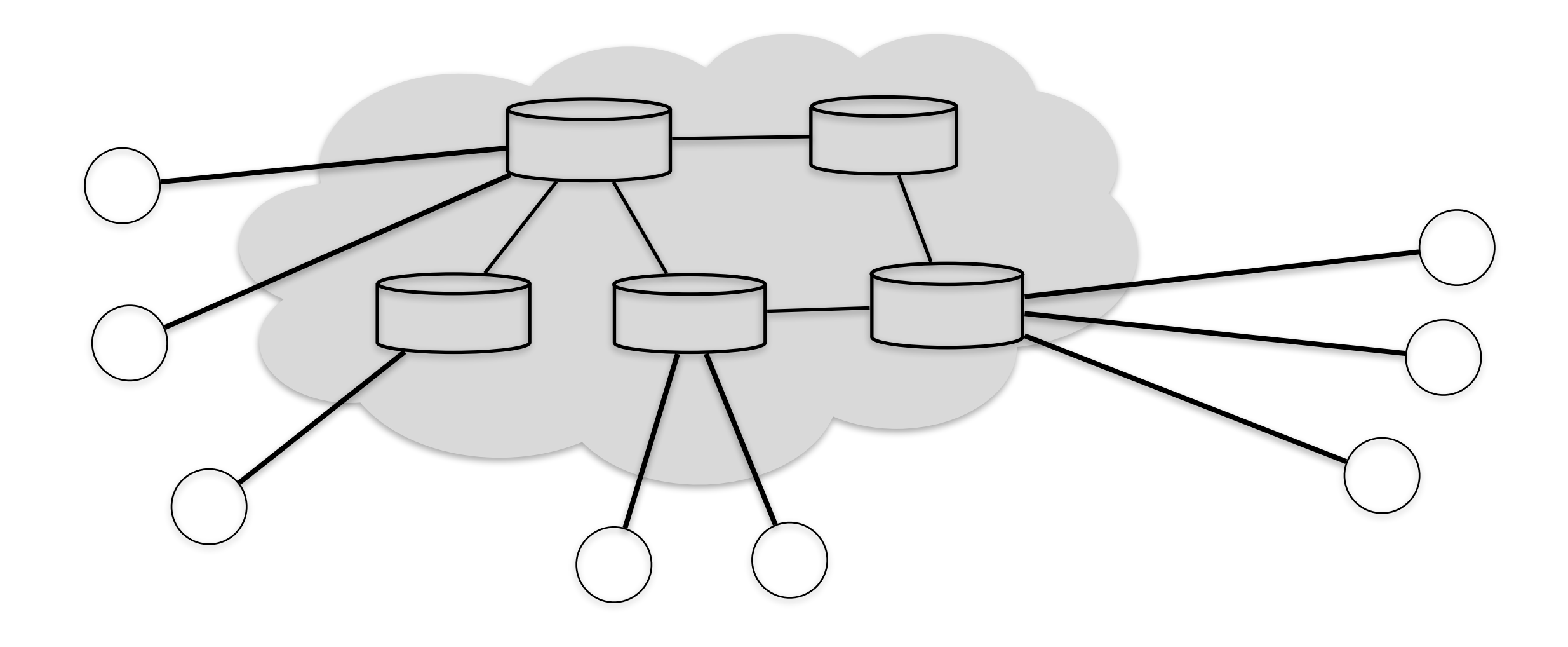

## My proposal (One-Big-Switch)

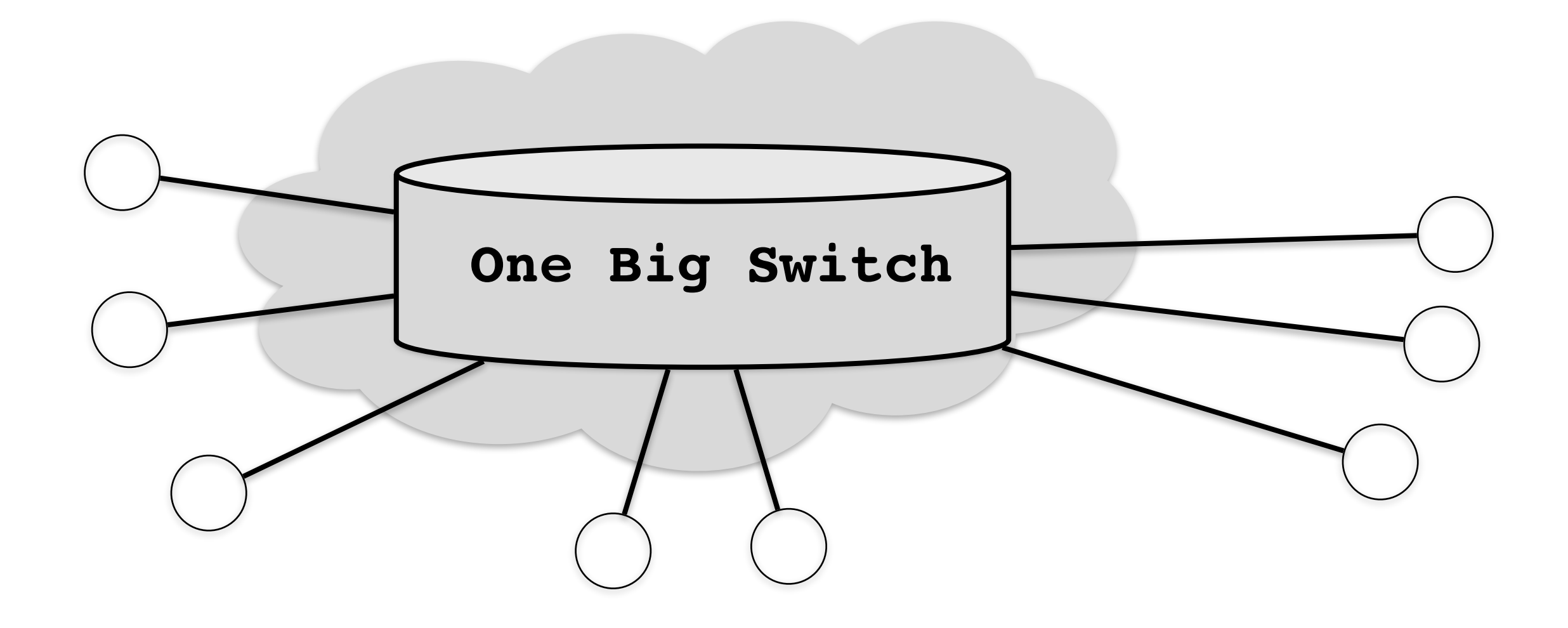

### My proposal (Attribute-Carrying IP)

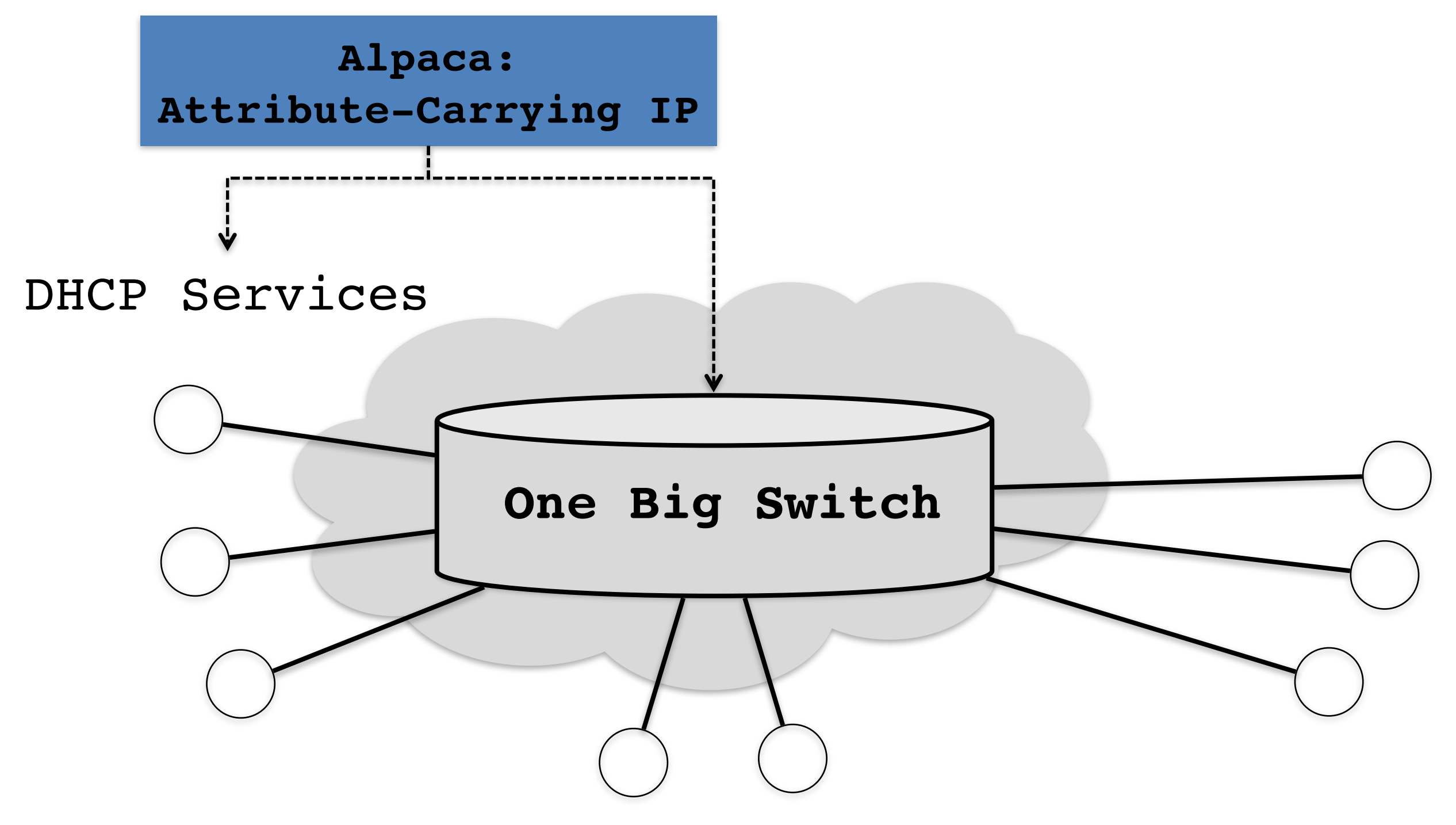

## My proposal (One-Big-Server)

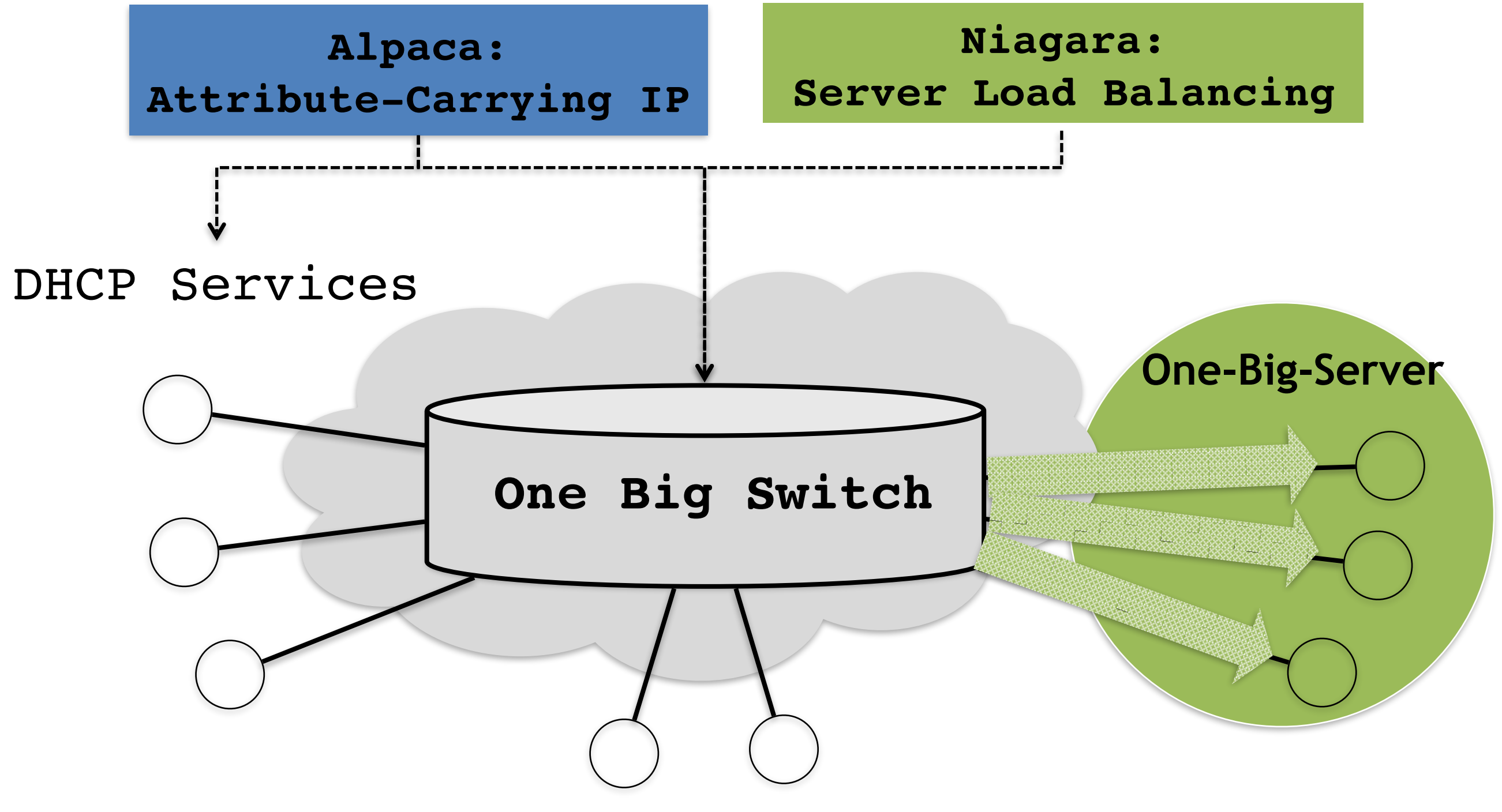

### Thesis Overview

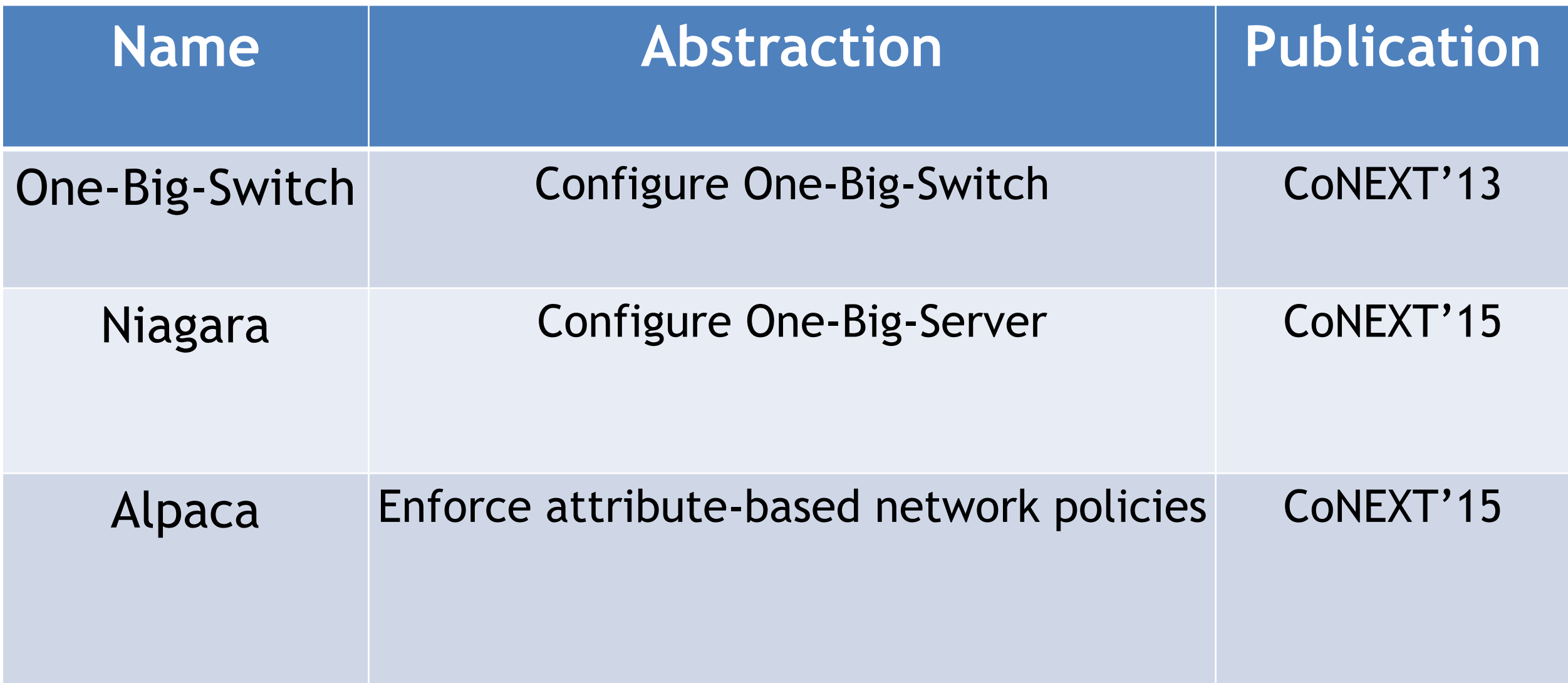

### Niagara: Efficient Traffic Splitting on Commodity Switches

### *Nanxi Kang*, Monia Ghobadi, John Reumann, Alexander Shraer, Jennifer Rexford

# Service load balancing

- A network hosts many services (Virtual-IPs)
- Each service is replicated for greater throughput
- A load balancer spreads traffic over service instances

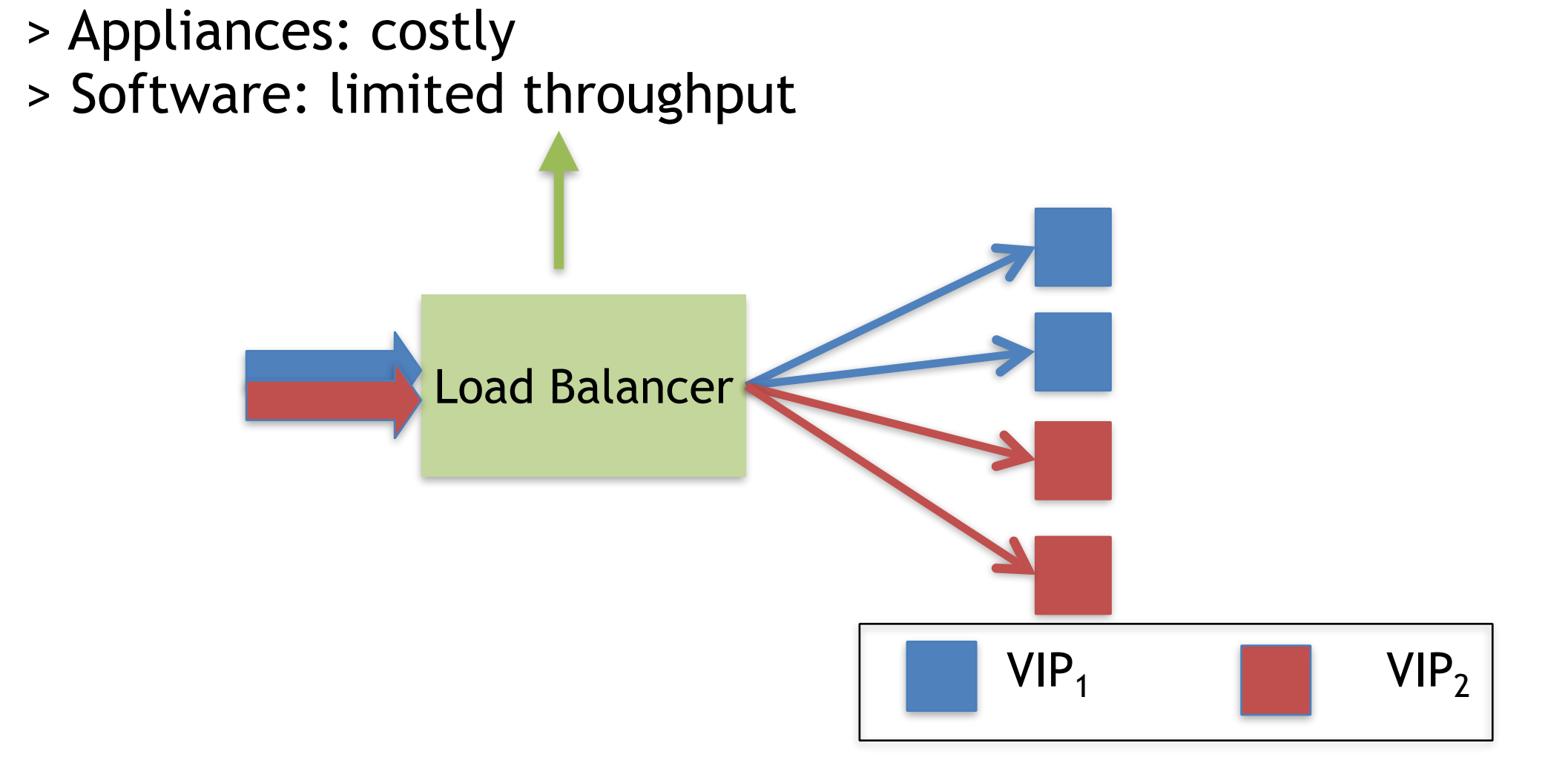

# Hierarchical Load Balancer

- Modern LB scales out with a hierarchy<sup>[1][2]</sup>
	- A hardware switch split traffic over SLBs
	- SLBs direct requests to servers
		- SLBs track connections and monitor health of servers
- Traffic split at the switch is the key to scalability

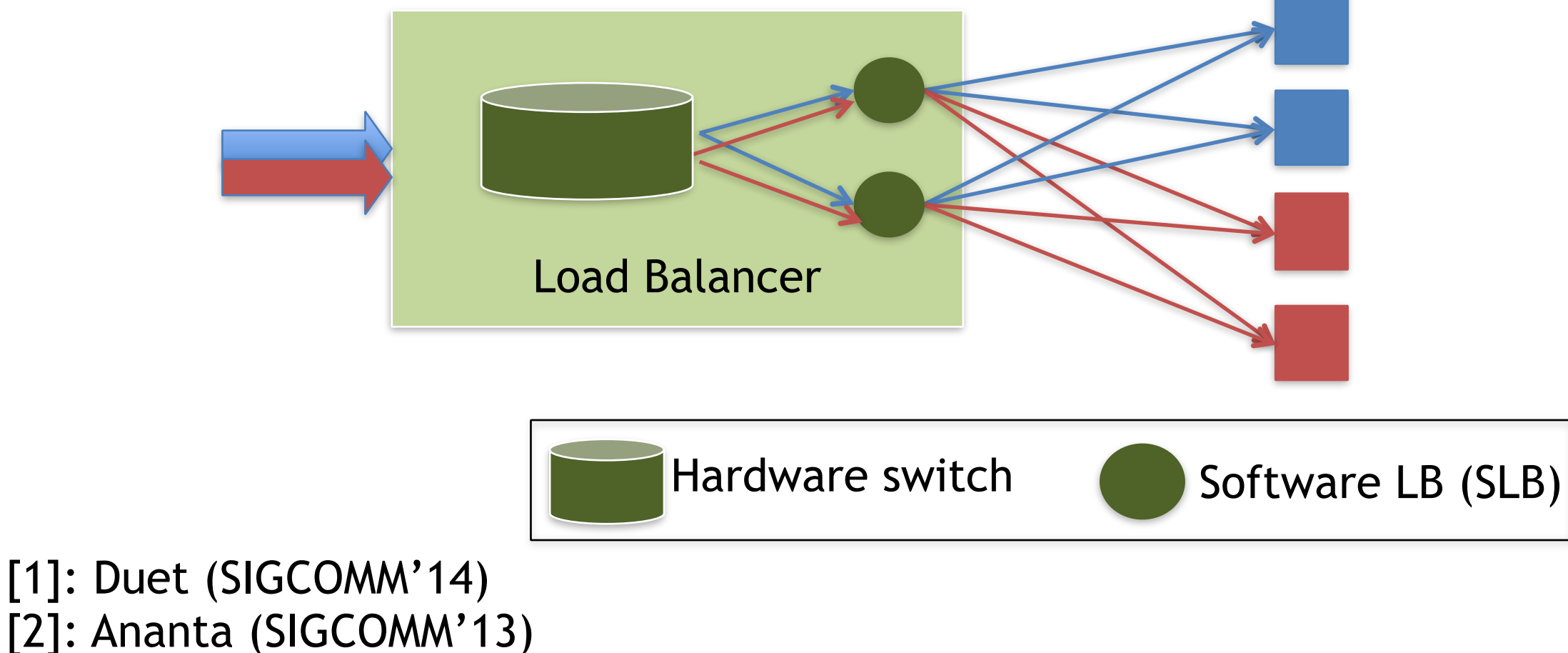

## Accurate Weighted Split

- SLBs are weighted in the traffic split
	- Throughput of SLB
	- Deployment of VIP
	- Failures, or recovery

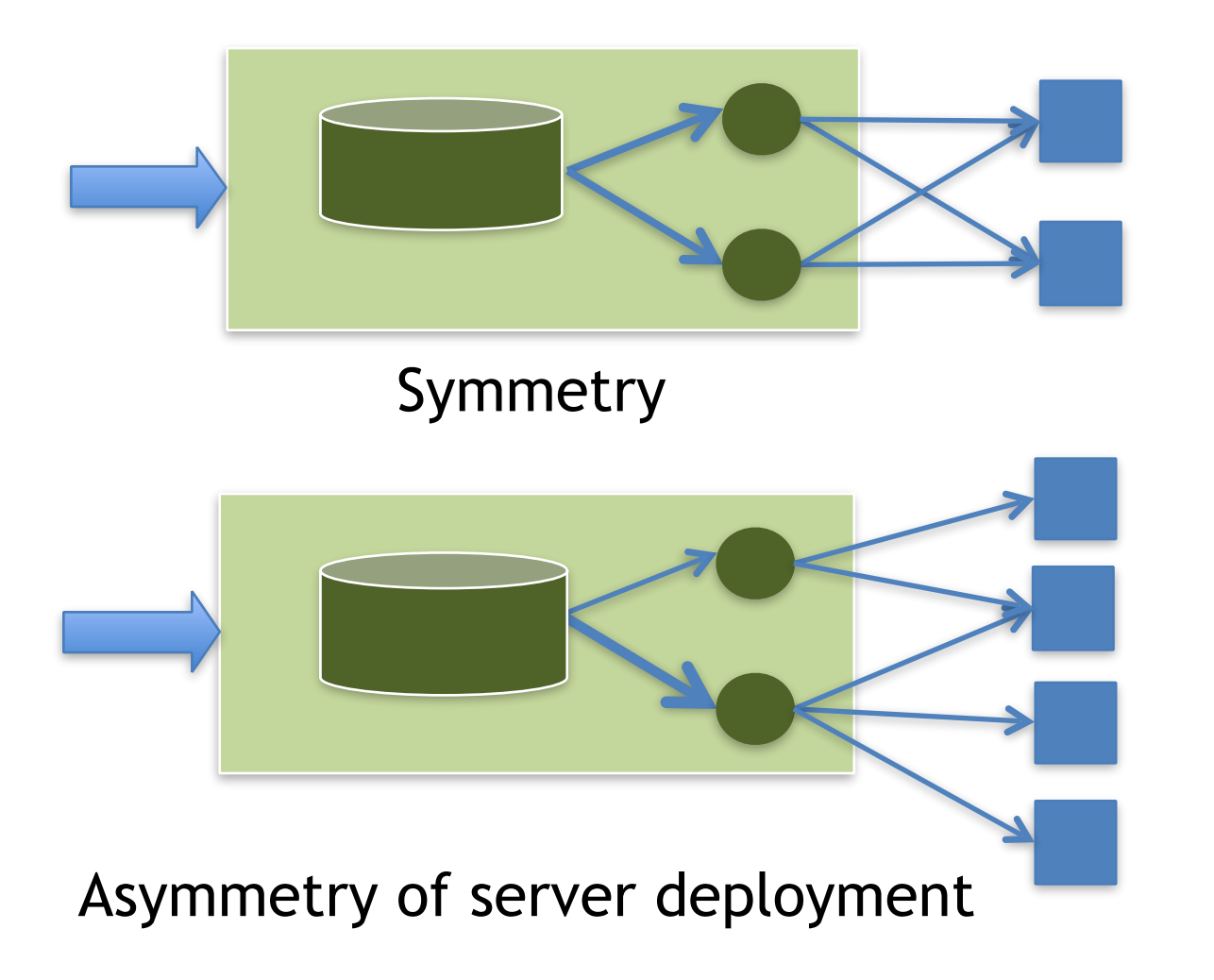

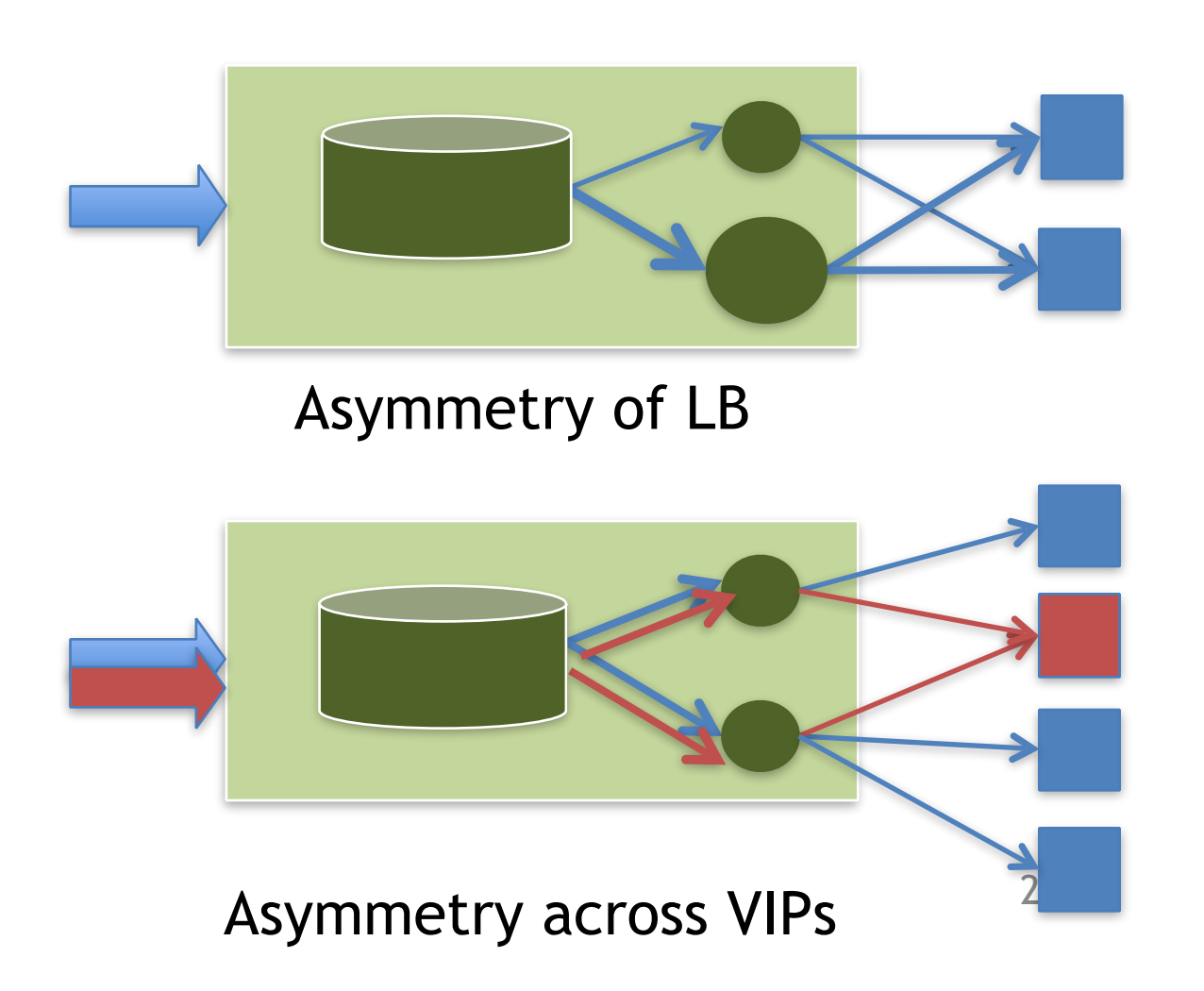

## Existing hash-based split

- Hash-based ECMP
	- Hash 5-tuple header fields of packets
	- Dst\_SLB = Hash\_value mod #SLBs

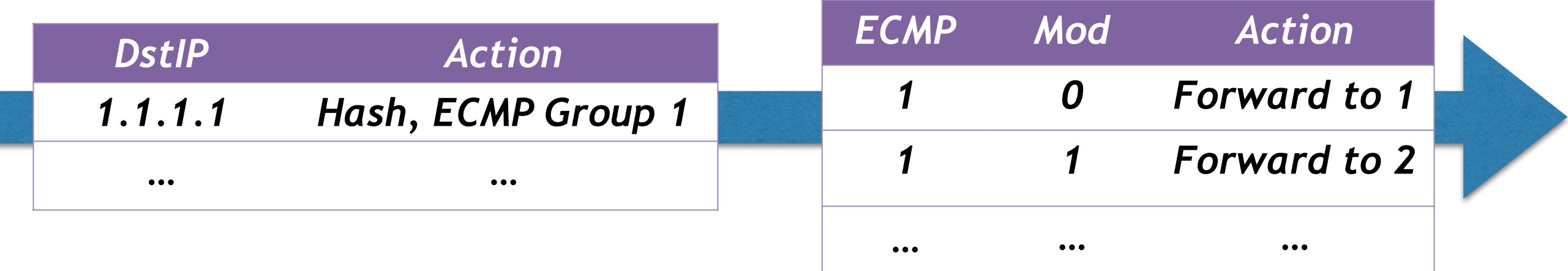

Equal split over two SLBs

## Existing hash-based split

- Hash-based ECMP
	- Hash 5-tuple header fields of packets
	- $-$  Dst SLB = Hash value mod #SLBs
- WCMP gives unequal split by repeating

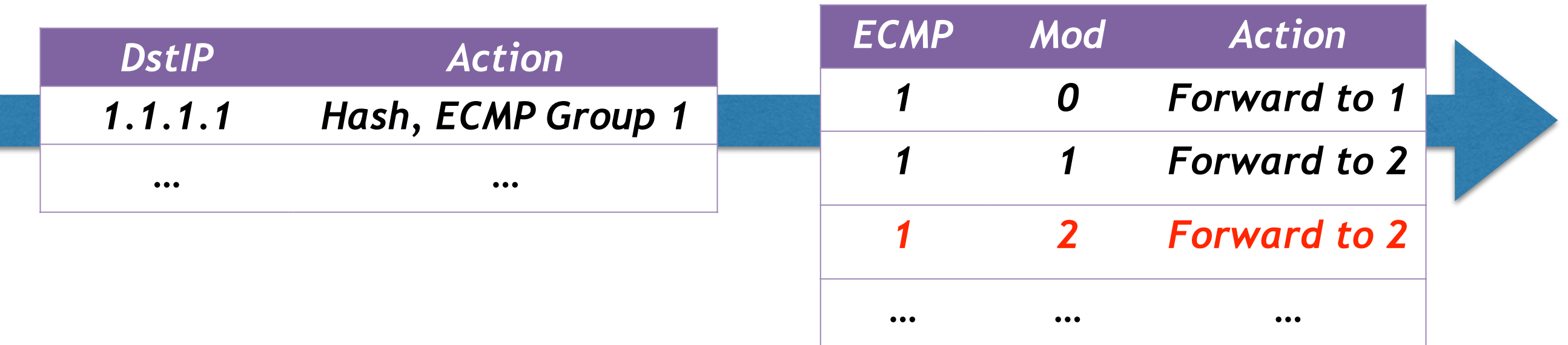

(1/3, 2/3) is achieved by adding the second SLB twice

## Existing hash-based split

- ECMP and WCMP only split the *flowspace* equally
	- WCMP cannot scale to many VIPs, due to the rule-table constraint
		- e.g., (1/8, 7/8) takes 8 rules

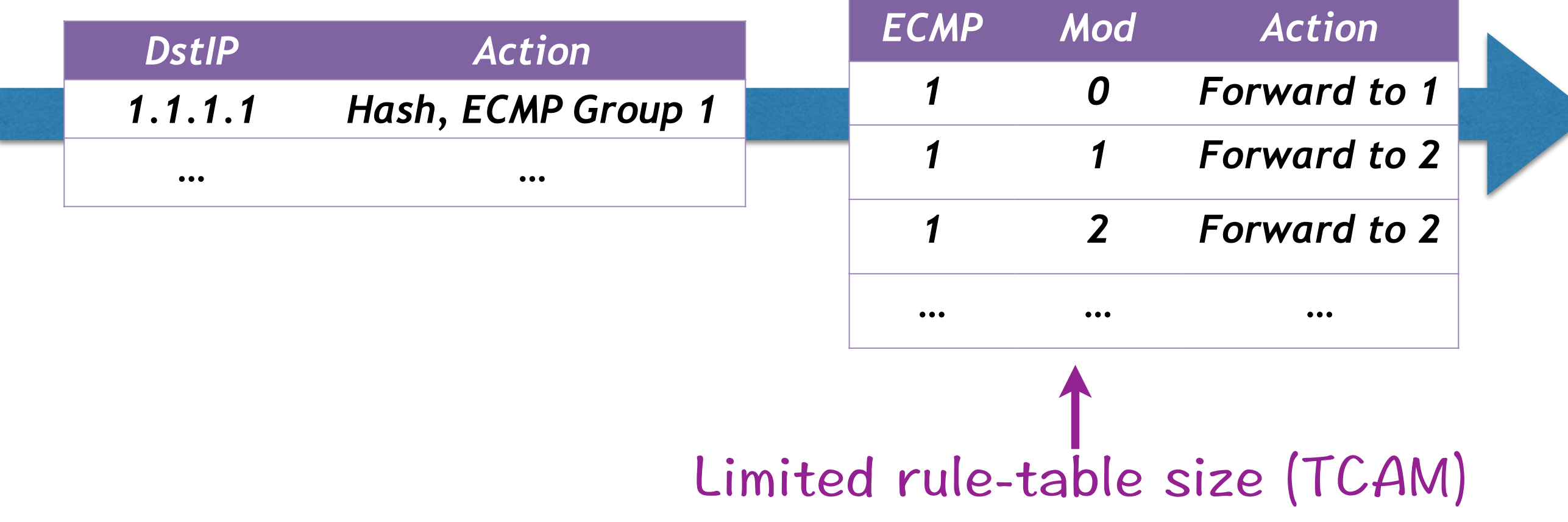

# A wildcard-matching approach

- OpenFlow + TCAM
	- OpenFlow : program rules at switches
	- TCAM : support wildcard matching on packet headers
- A starting example
	- $-$  Single service : VIP = 1.1.1.1
	- Weight vector: (1/4, 1/4, 1/2)

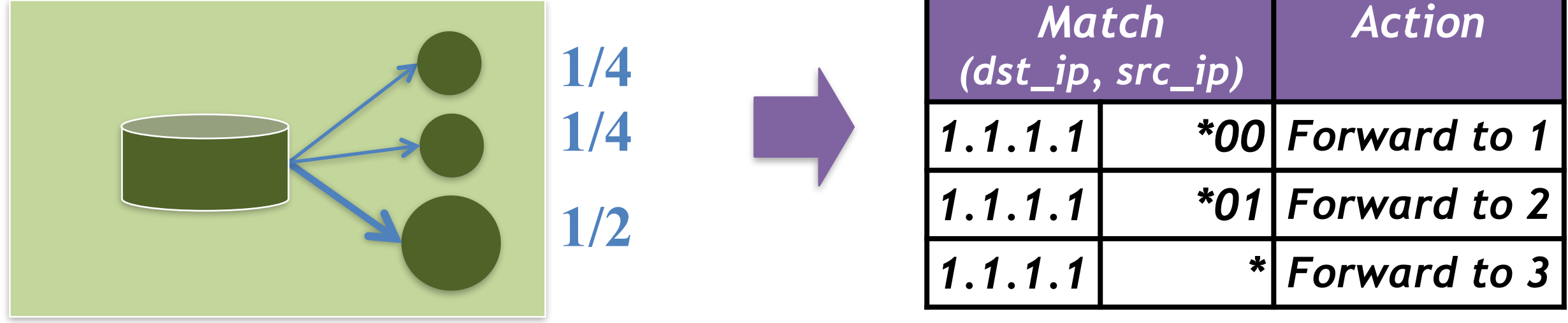

### Challenges: Accuracy

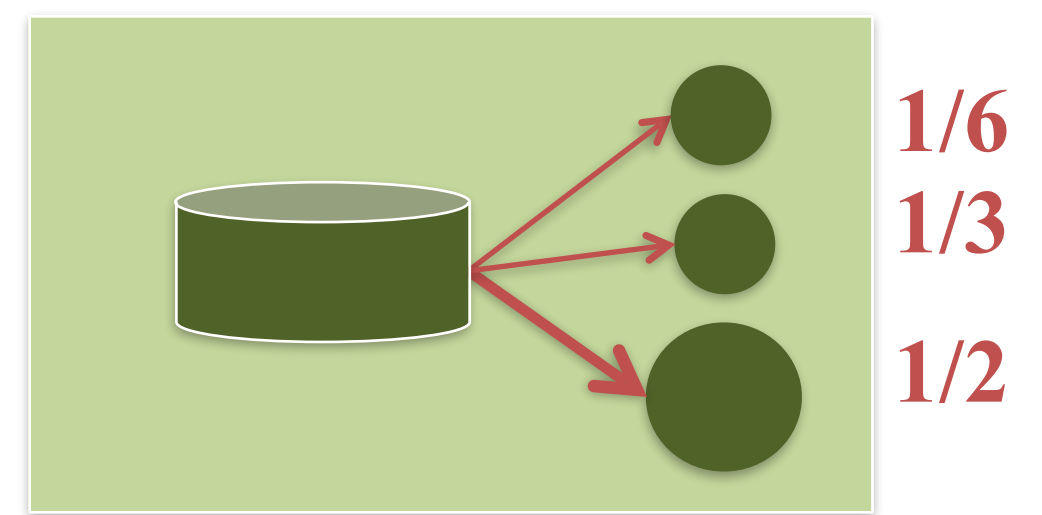

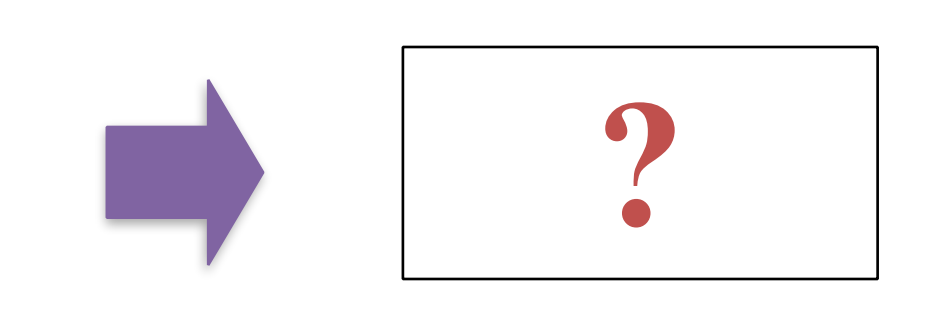

- How rules achieve the weight vector of a VIP?
	- Arbitrary weights
	- Non-uniform traffic distribution over flowspace

#bytes or #connections

### Challenges: Accuracy

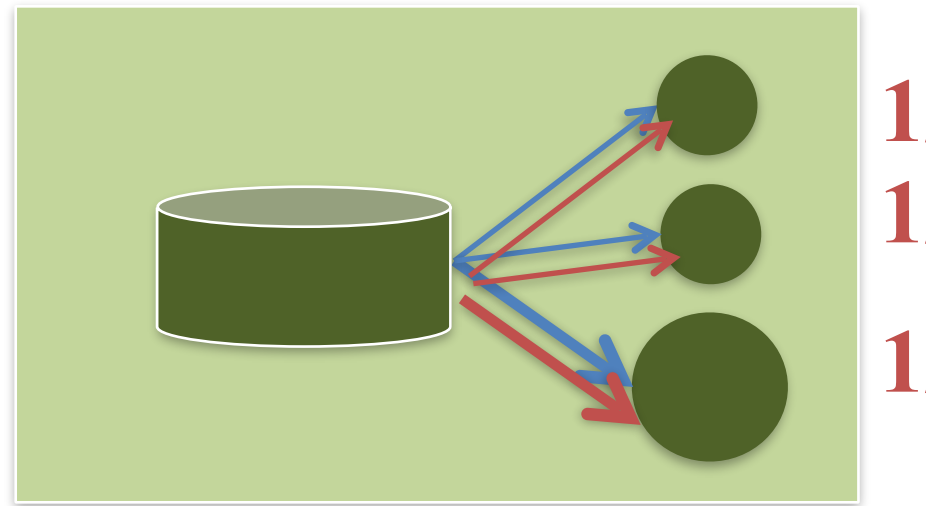

**1/6 1/4 1/3 1/4 1/2 1/2** 

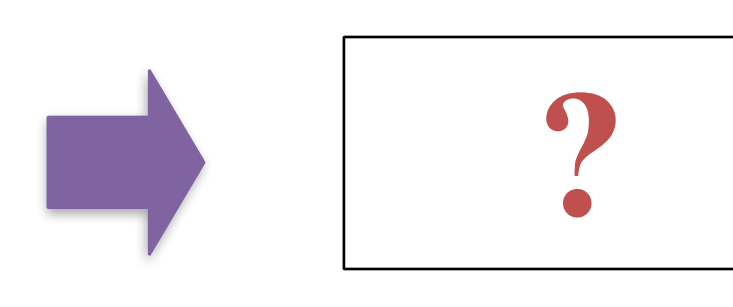

- How rules achieve the weight vector of a VIP? – Arbitrary weights **1. Approximate weights with rules**
	- Non-uniform traffic distribution over flowspace
- How VIPs  $(100 10k)$  share a rule table  $(-4,000)$ ? **2. Packing rules for multiple VIPs 3. Sharing default rules 4. Grouping similar VIPs**

#### **Niagara: rule generation algorithms!** <sup>32</sup>

### Challenges: Accuracy

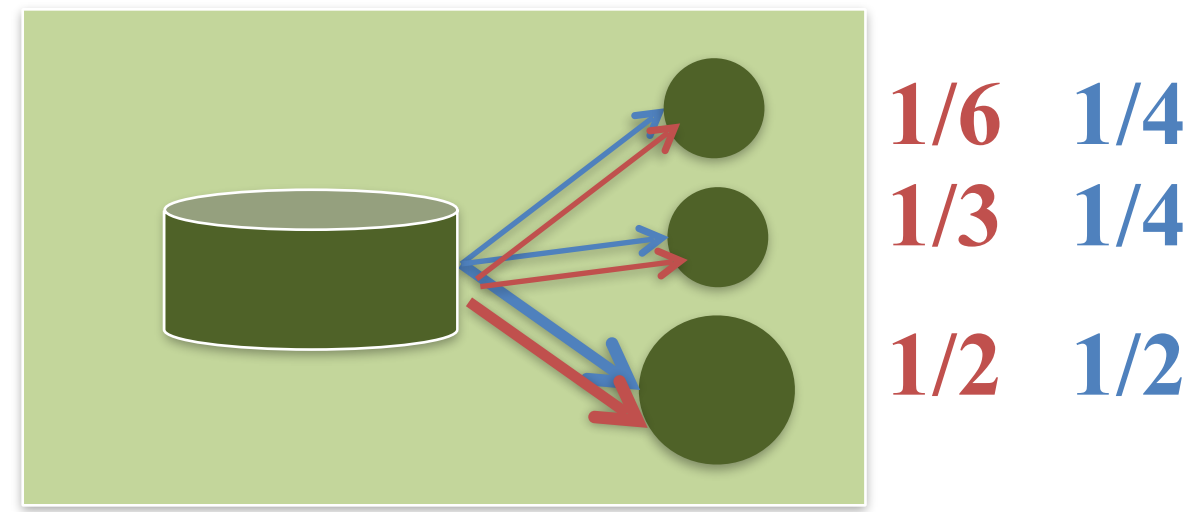

• How rules achieve the weight vector of a VIP? – Arbitrary weights **1. Approximate weights with rules**

– Non-uniform traffic distribution over flowspace

- How VIPs  $(100 10k)$  share a rule table  $(-4,000)$ ? **2. Packing rules for multiple VIPs** 
	- **3. Sharing default rules**

**4. Grouping similar VIPs**

#### **Niagara: rule generation algorithms!** <sup>33</sup>

**?**

### Basic ideas

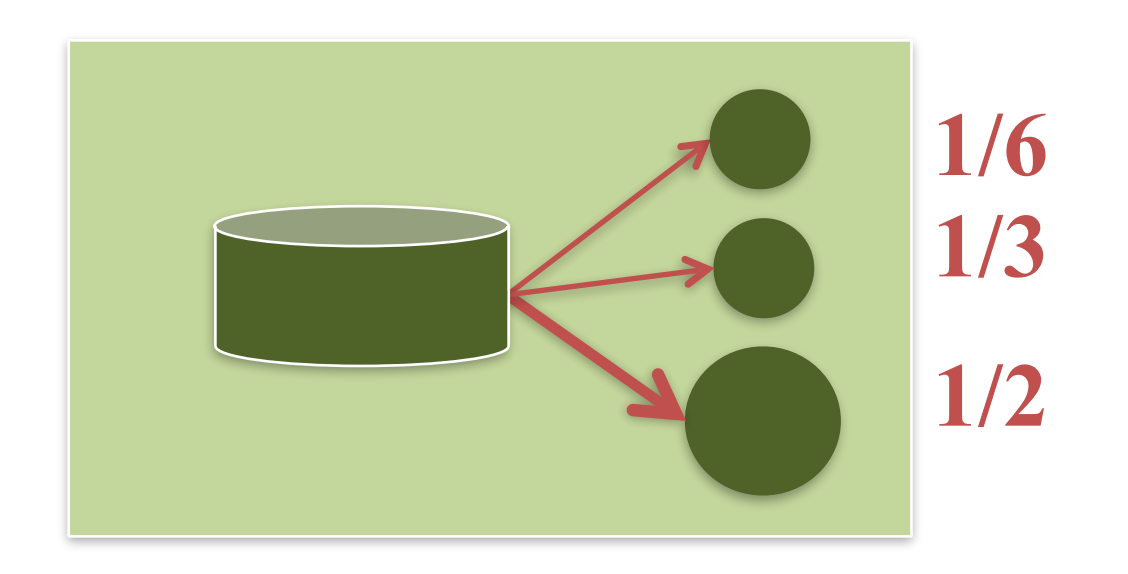

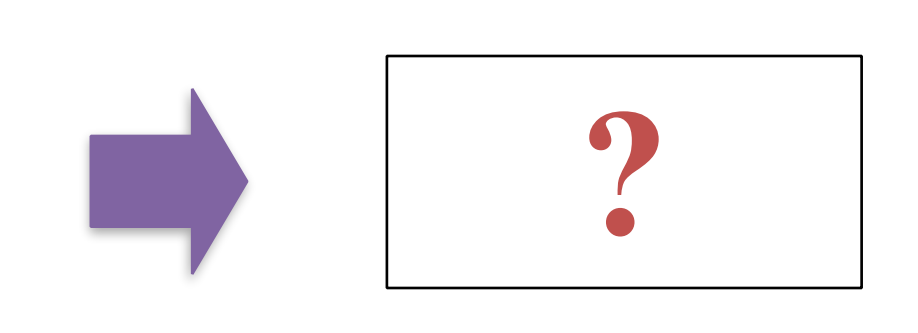

- Uniform traffic distribution
	- e.g., \*000 represents 1/8 traffic
- "A*pproximation*" of the weight vector? – Header matching discretizes portions of traffic
	- Use error bound to quantify approximations
- $1/3 \approx 1/8 + 1/4$

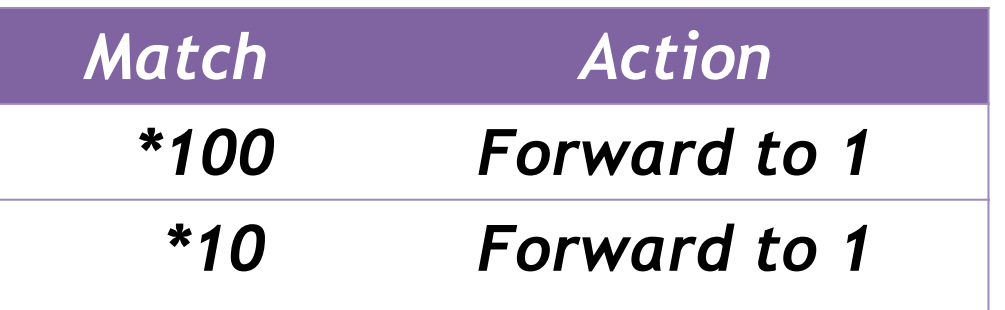

### Naïve solution

- Bin pack suffixes
	- Round weights to multiples of  $1/2<sup>k</sup>$
	- When  $k = 3$ , (1/6, 1/3, 1/2)  $\approx$  (1/8, 3/8, 4/8)

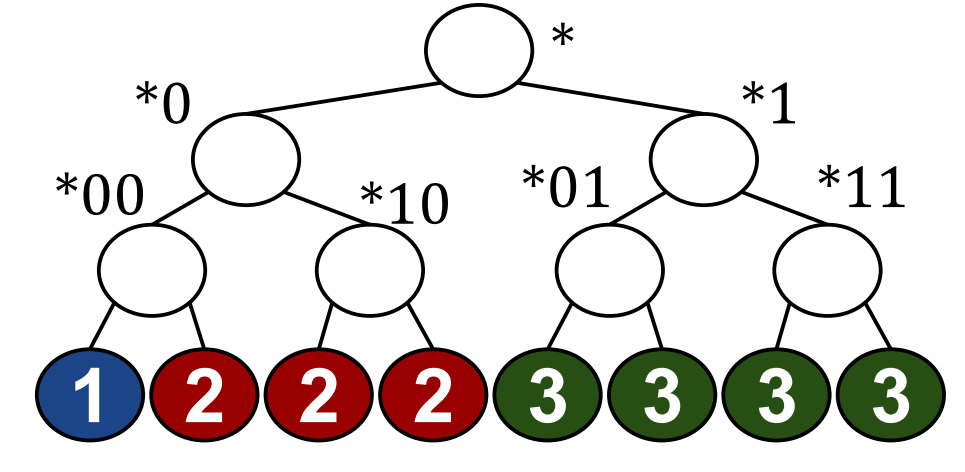

- Observation
	- 1/3 ≈ 3/8 = **1/2 1/8** saves one rule
	- Use *subtraction* and *rule priority*

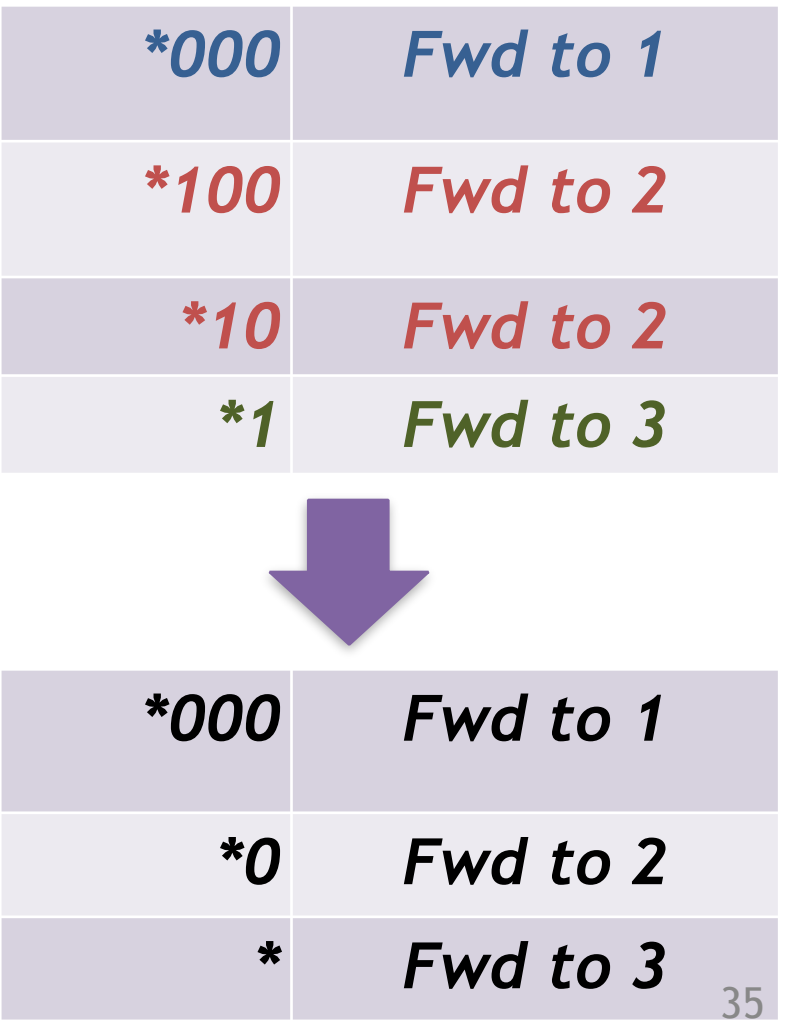

# Approximation with 1/2k

- Approximate a weight with powers-of-two terms  $-1/2, 1/4, 1/8, ...$
- Start with

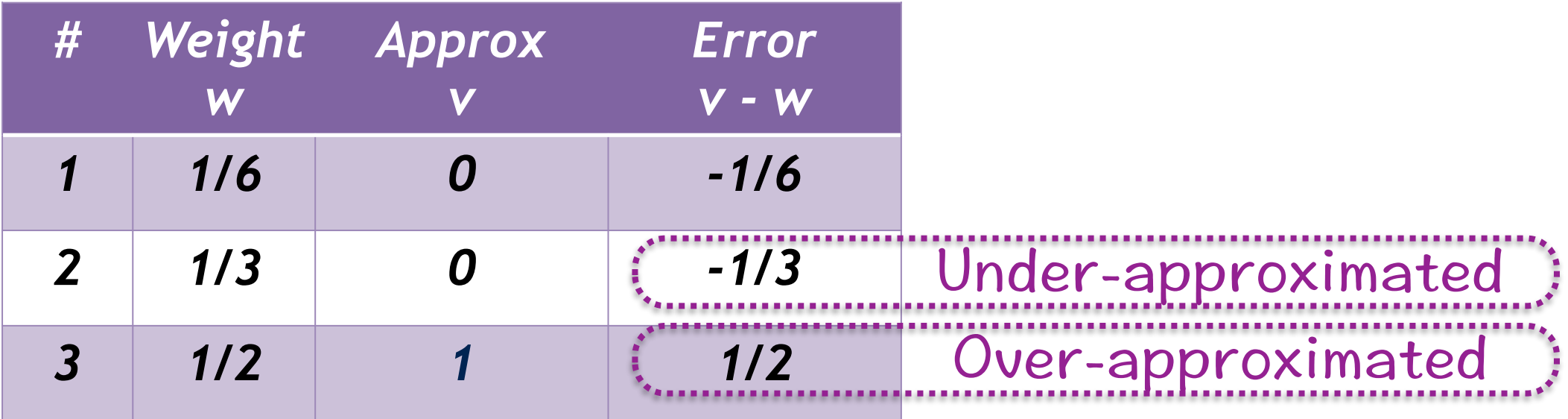
# Approximation with 1/2k

- Reduce errors i*teratively*
- In each round, move 1/2<sup>k</sup> from an over-approximated weight to an under-approximation weight

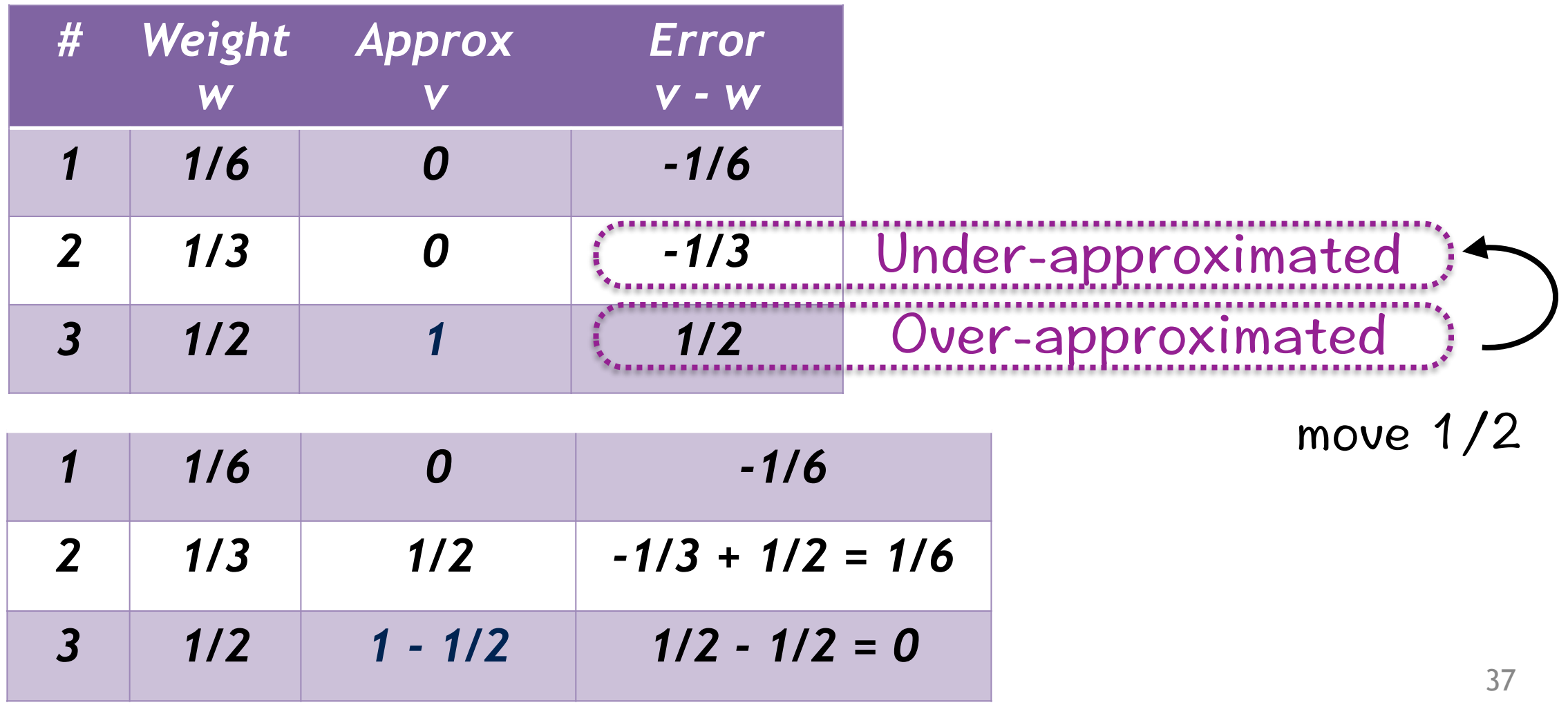

## Initial approximation

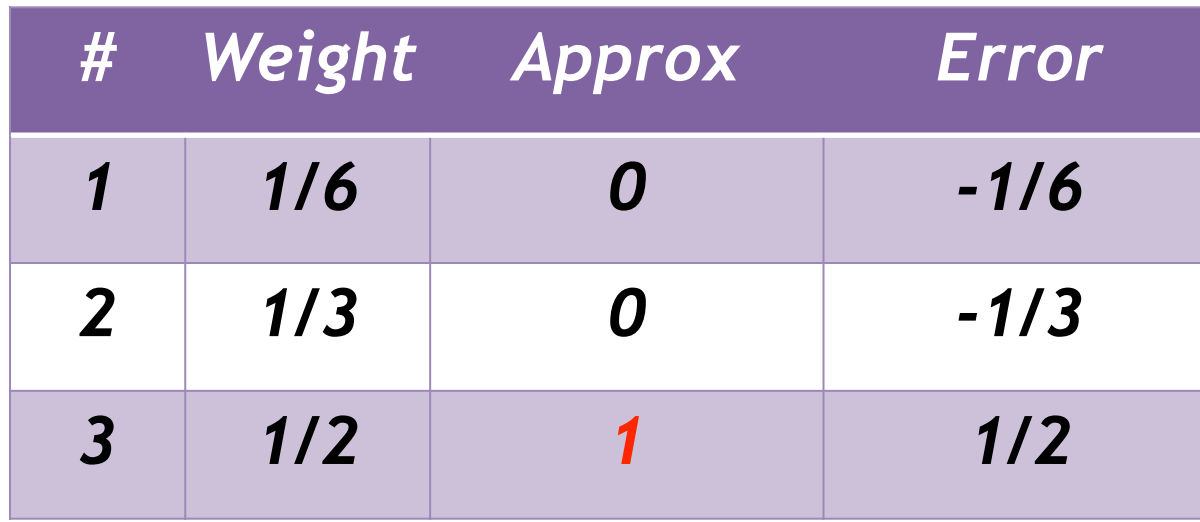

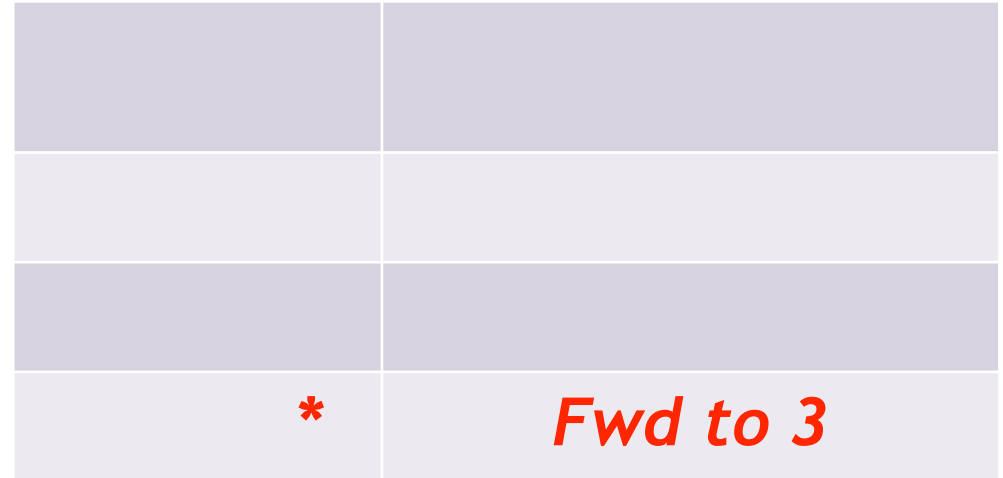

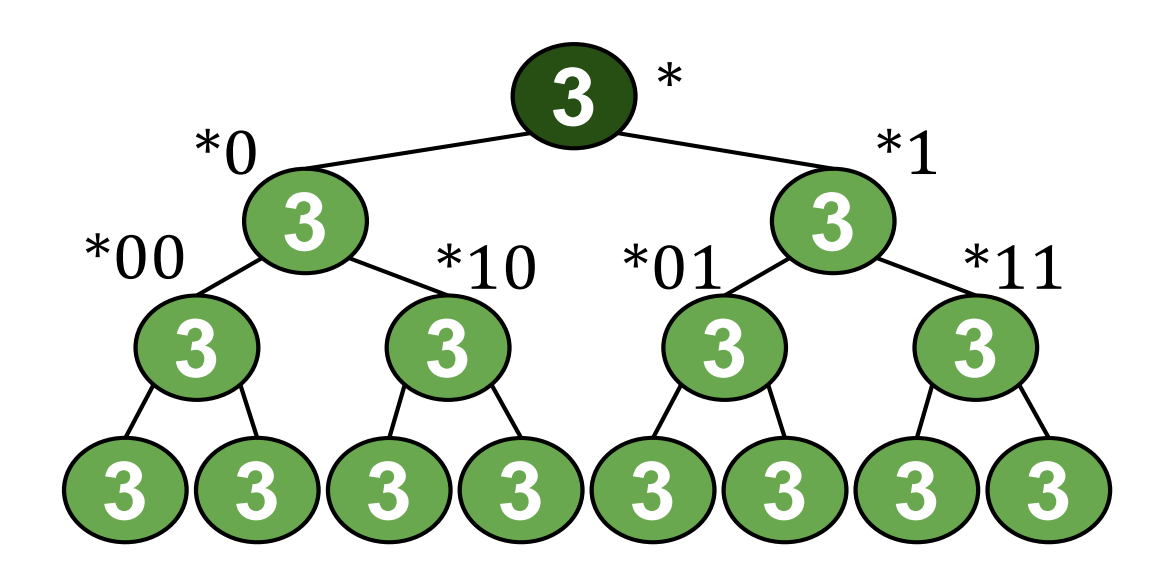

## Move  $1/2$  from  $W_3$  to  $W_2$

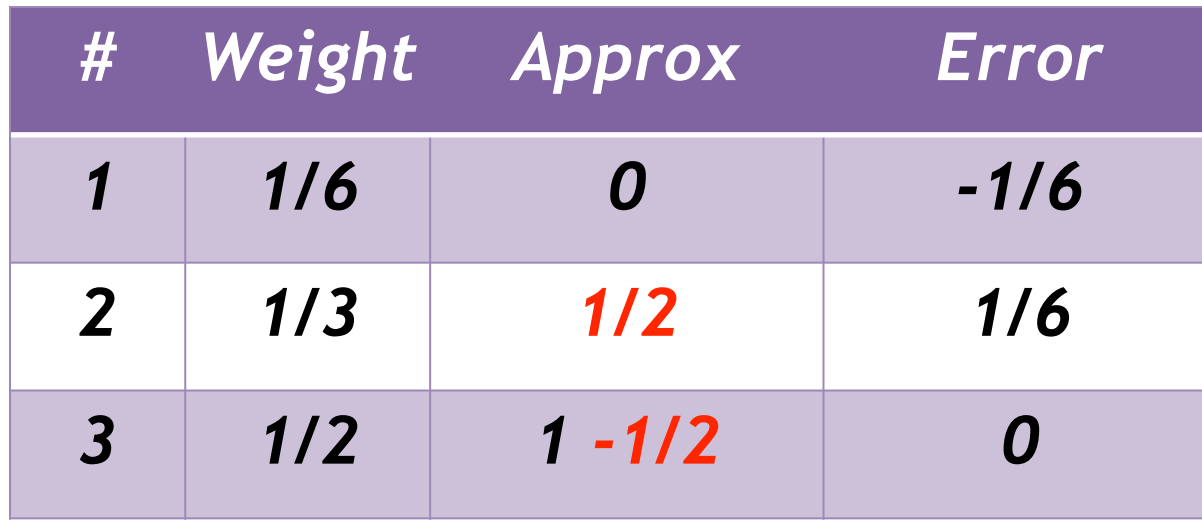

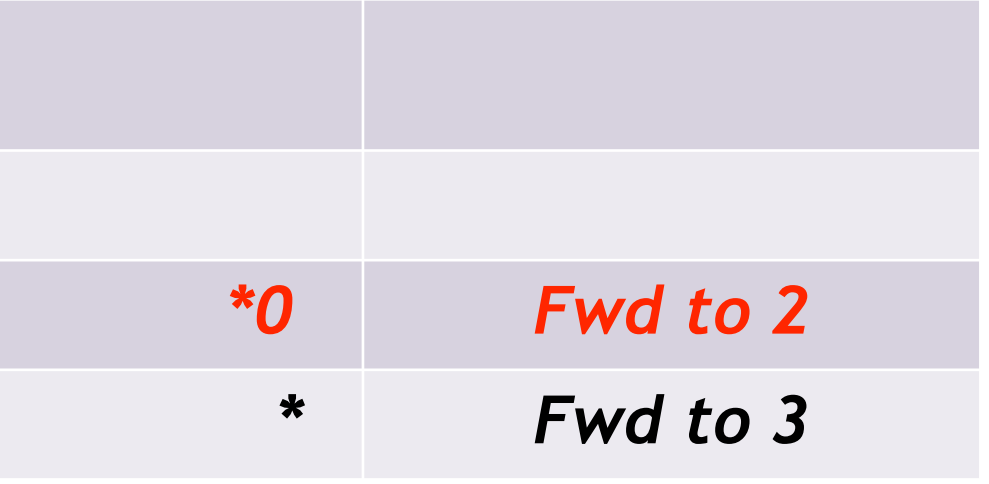

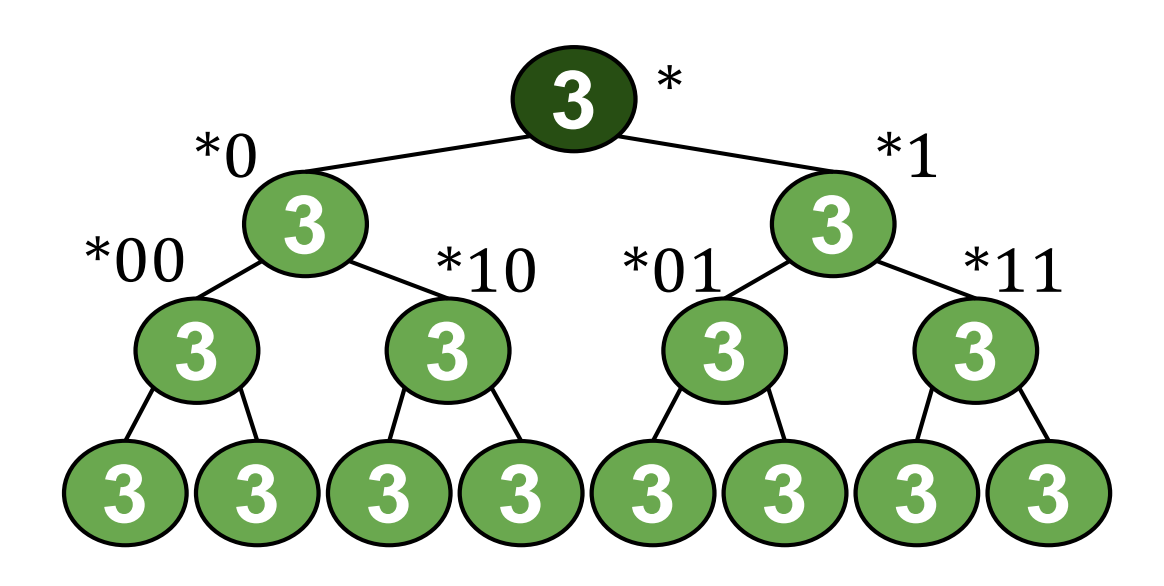

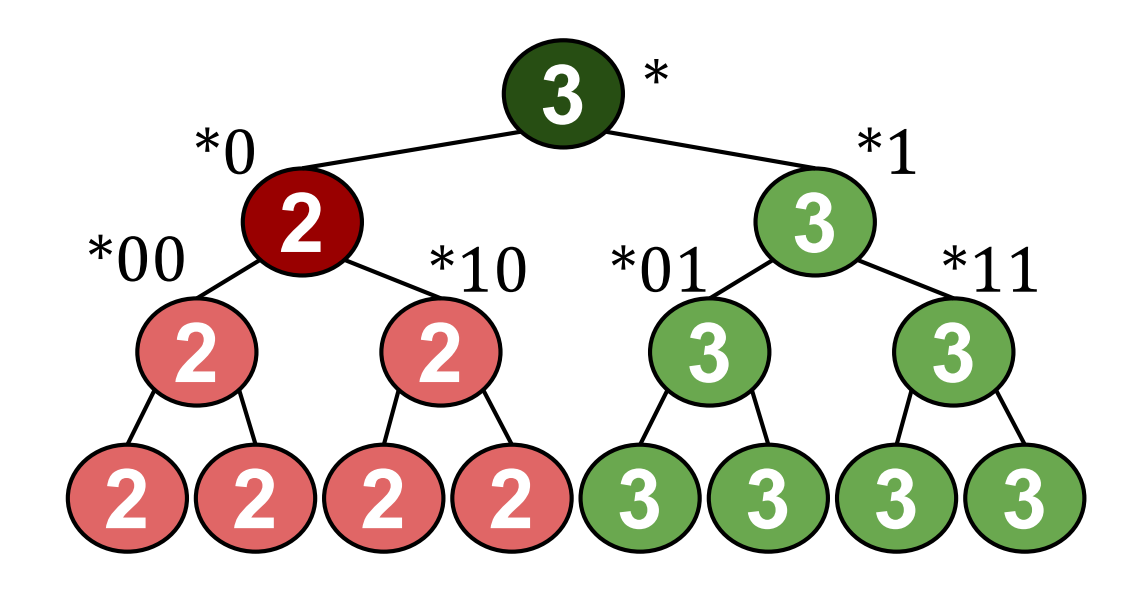

## Final result

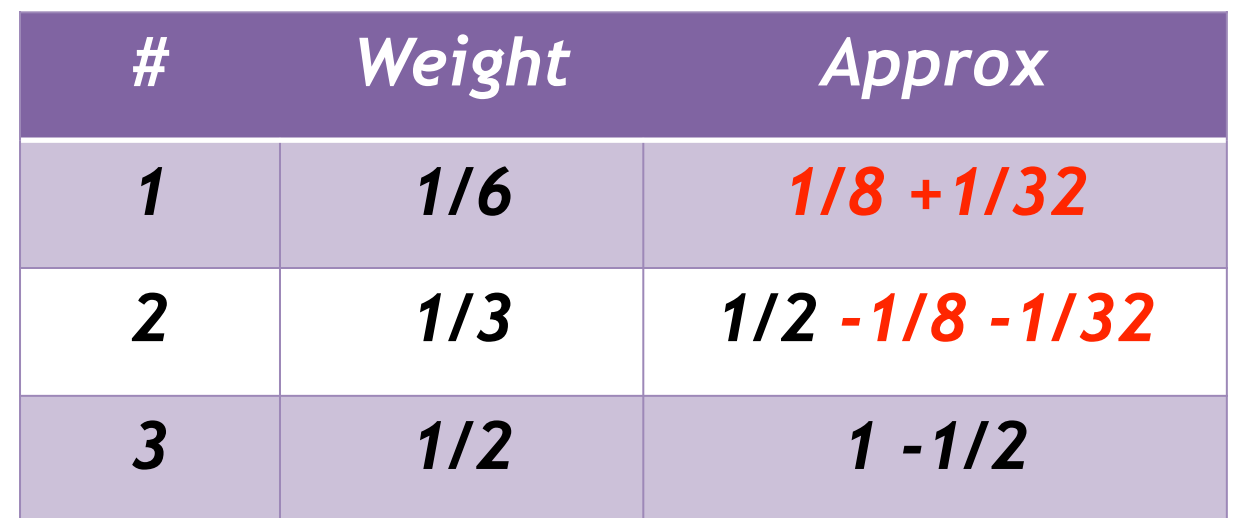

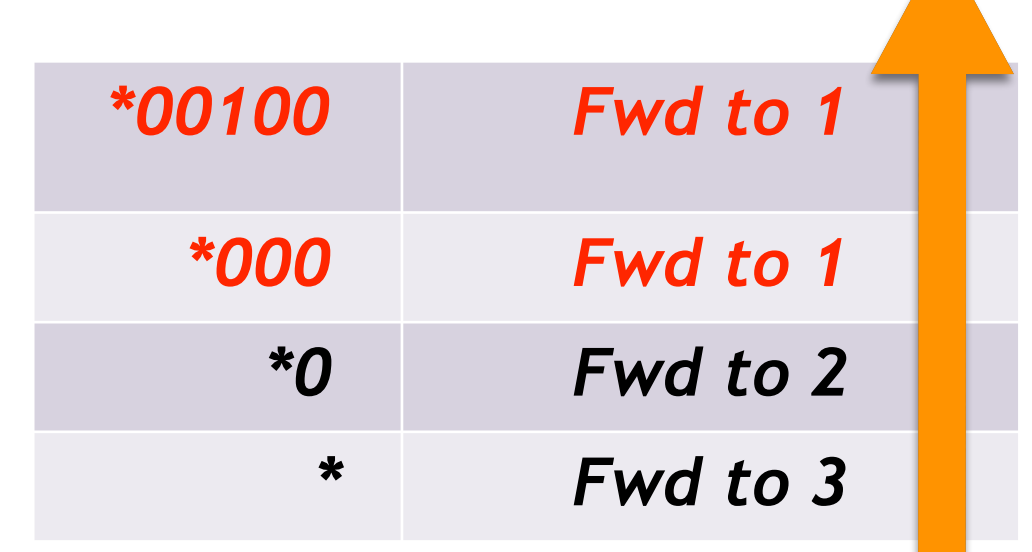

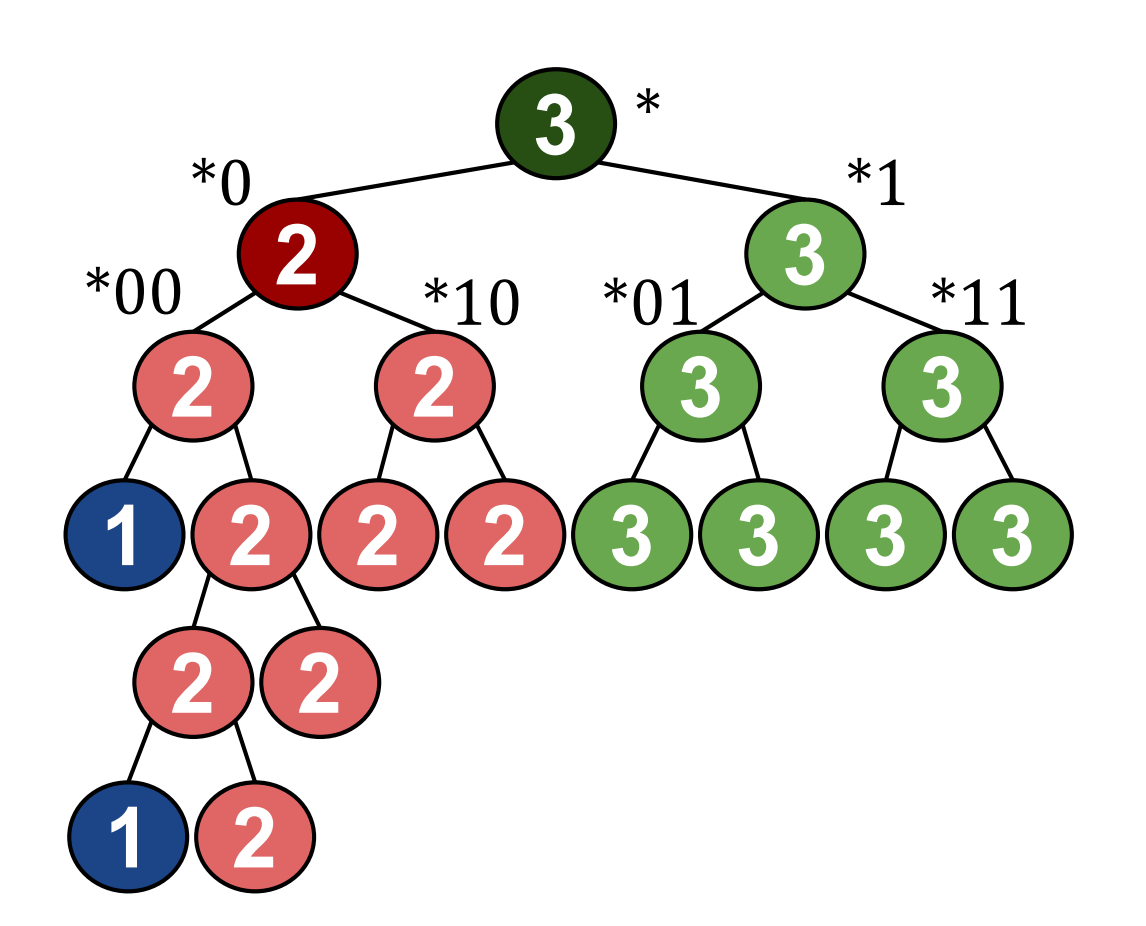

Reduce errors exponentially!

## Truncation

- Limited rule-table size? – Truncation, i.e., stop iterations earlier
- Imbalance: *Σ |errori | / 2* 
	- Total over-approximation

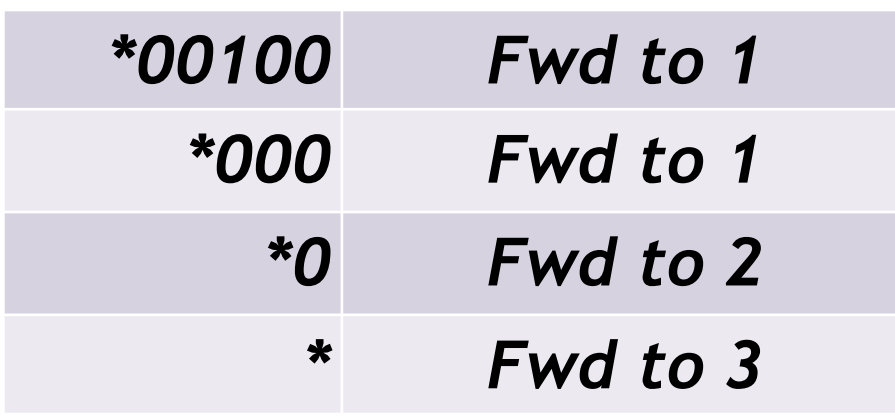

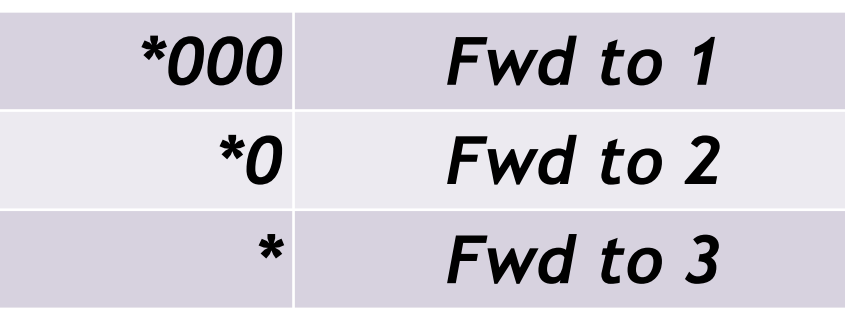

**Full rules**  Imbalance =  $1\%$  **Rules after truncation**  Imbalance =  $4%$ 

## Stairstep: #Rules v.s. Imbalance

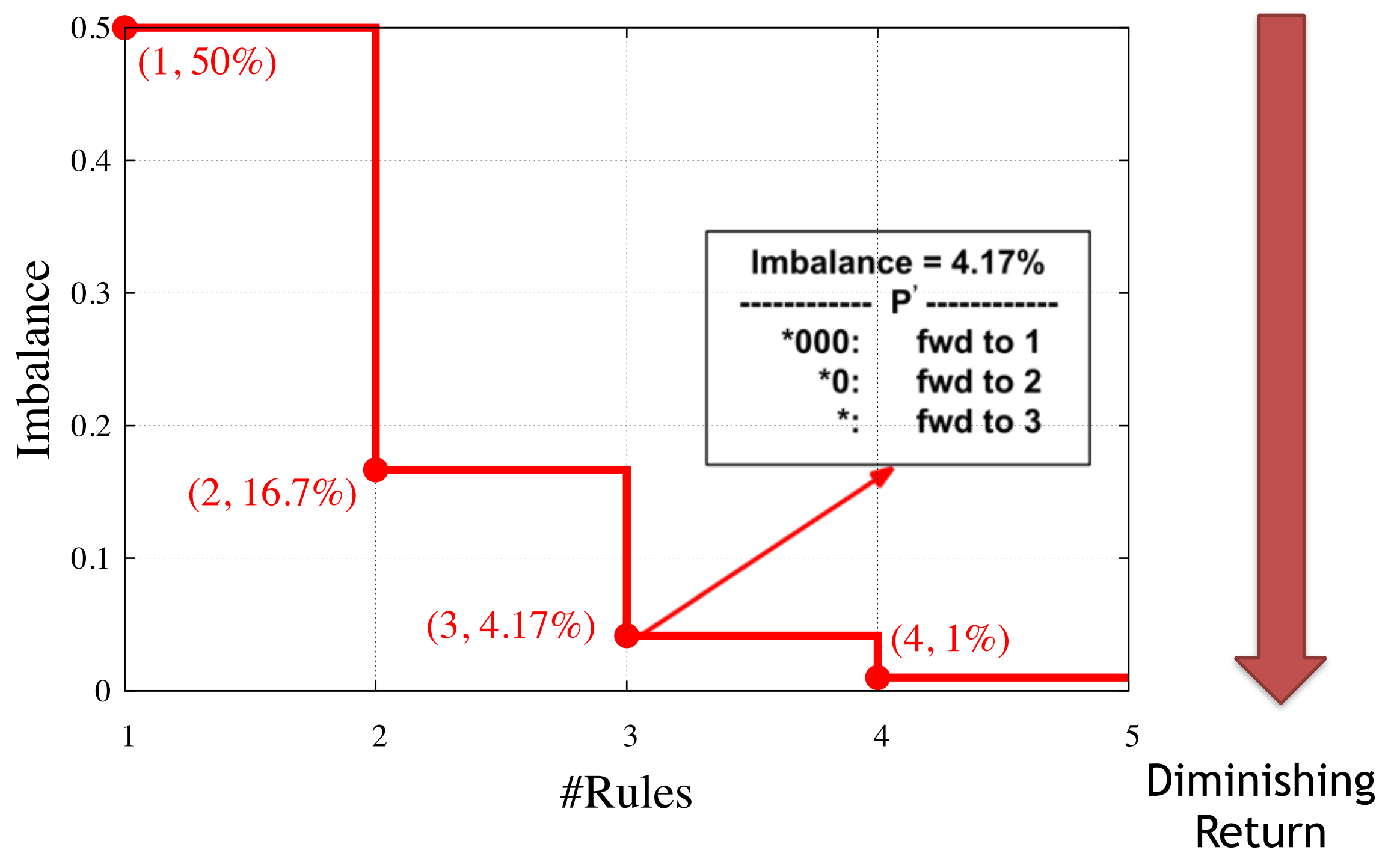

## Multiple VIPs

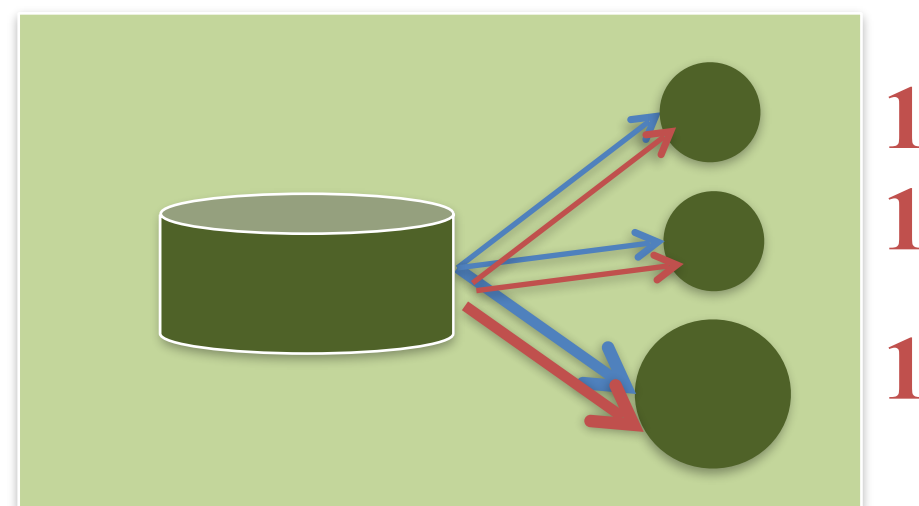

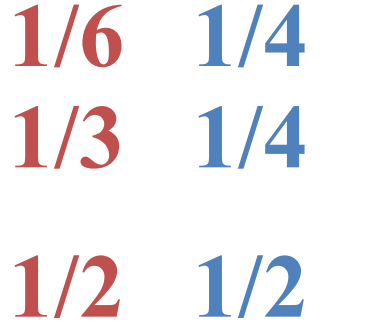

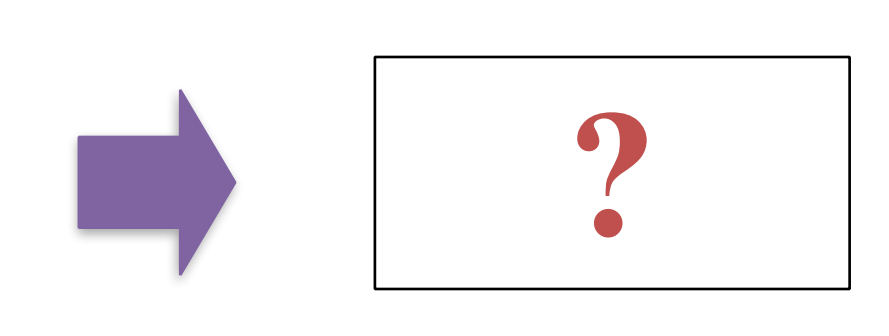

- How rules achieve the weight vector of a VIP? – Arbitrary weights
	- Non-uniform traffic distribution over flowspace
- How VIPs  $(100-10k)$  share a rule table  $(-4,000)$ ?

#### *Minimize Σtraffic\_volume<sub>j</sub> x Σ |error<sub>ij</sub> / 2* 43

## Characteristics of VIPs

• Popularity : Traffic Volume

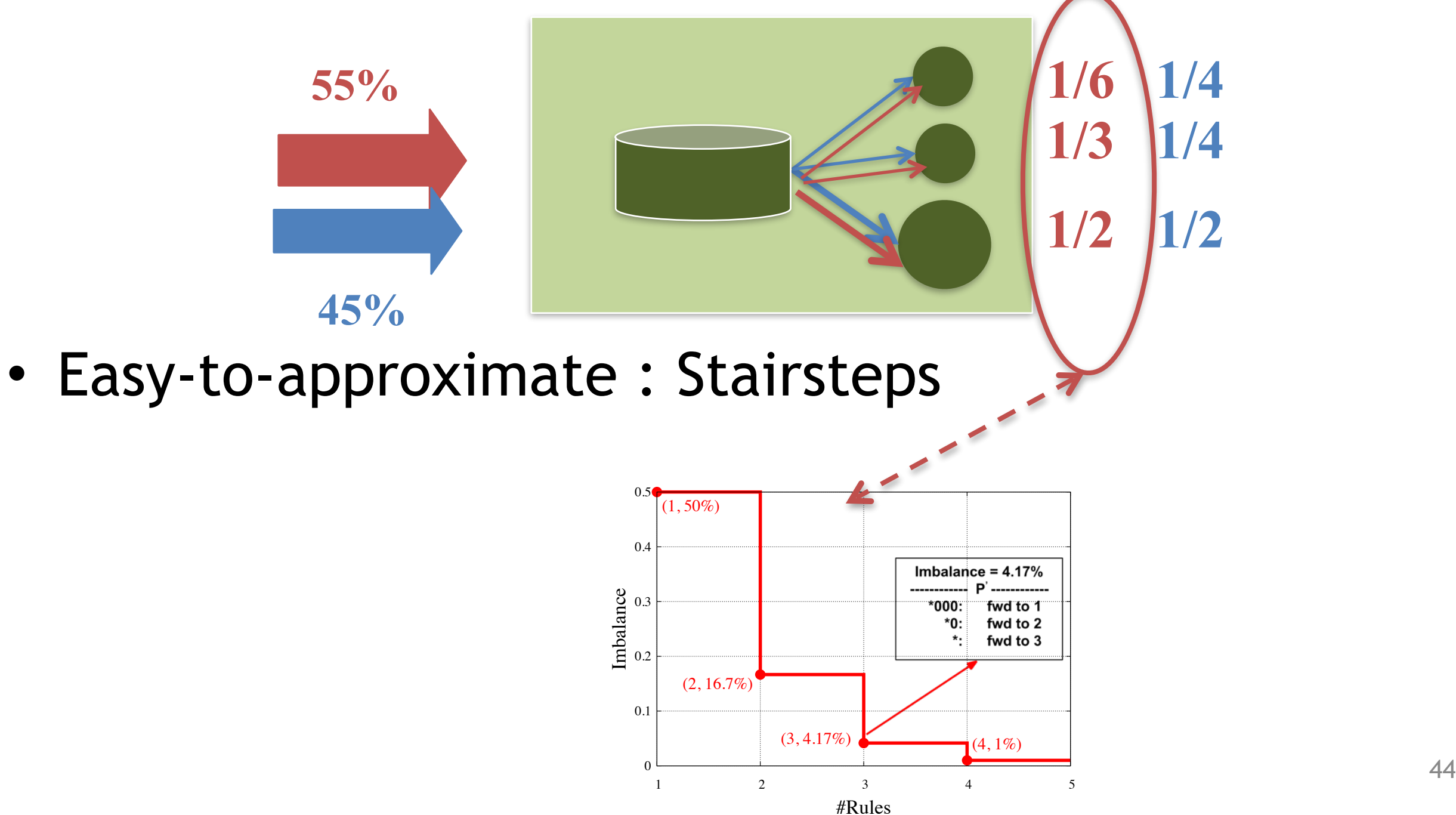

## Stairsteps

• Each stairstep is scaled by its traffic volume

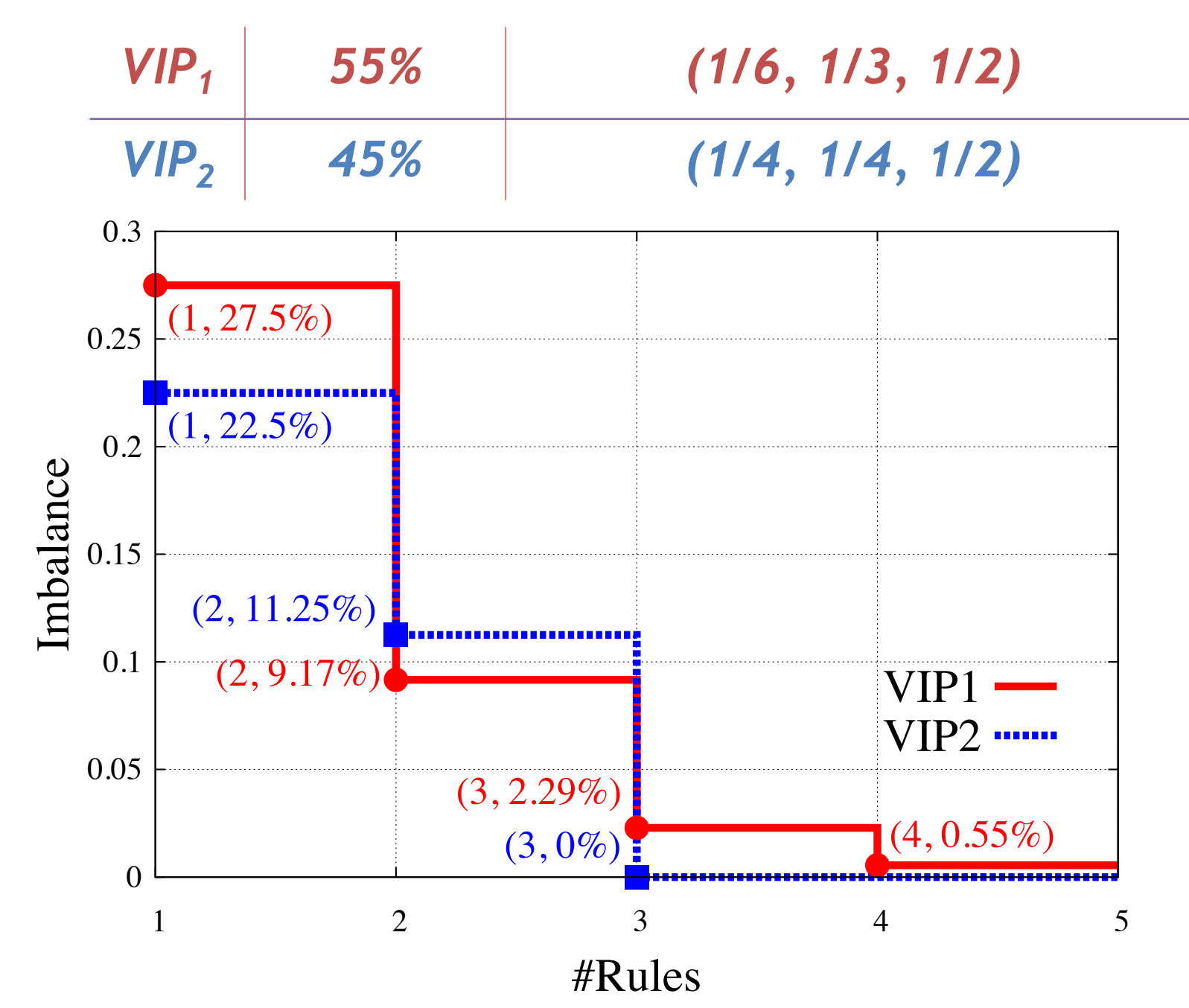

#### Rule allocation

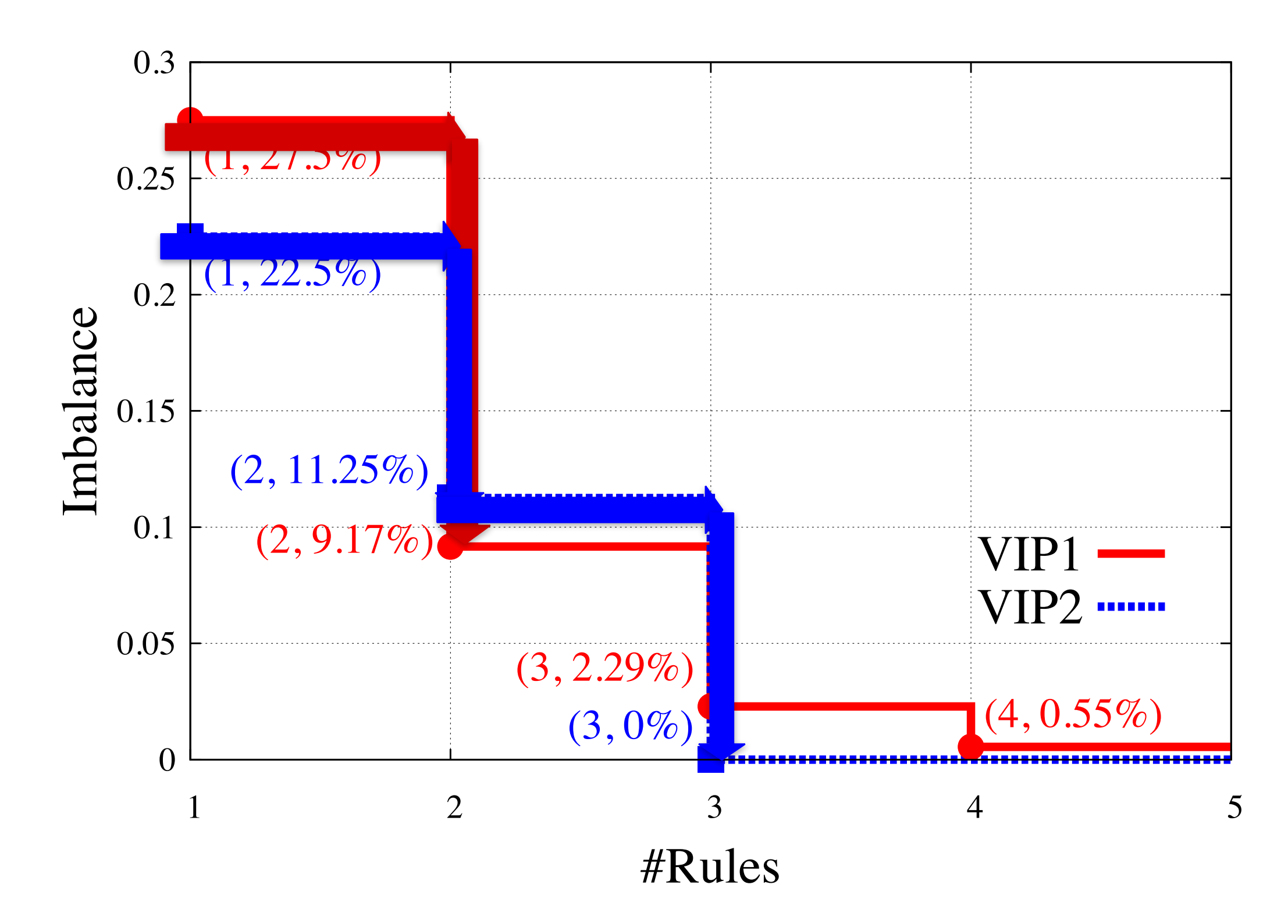

46

## Rule allocation

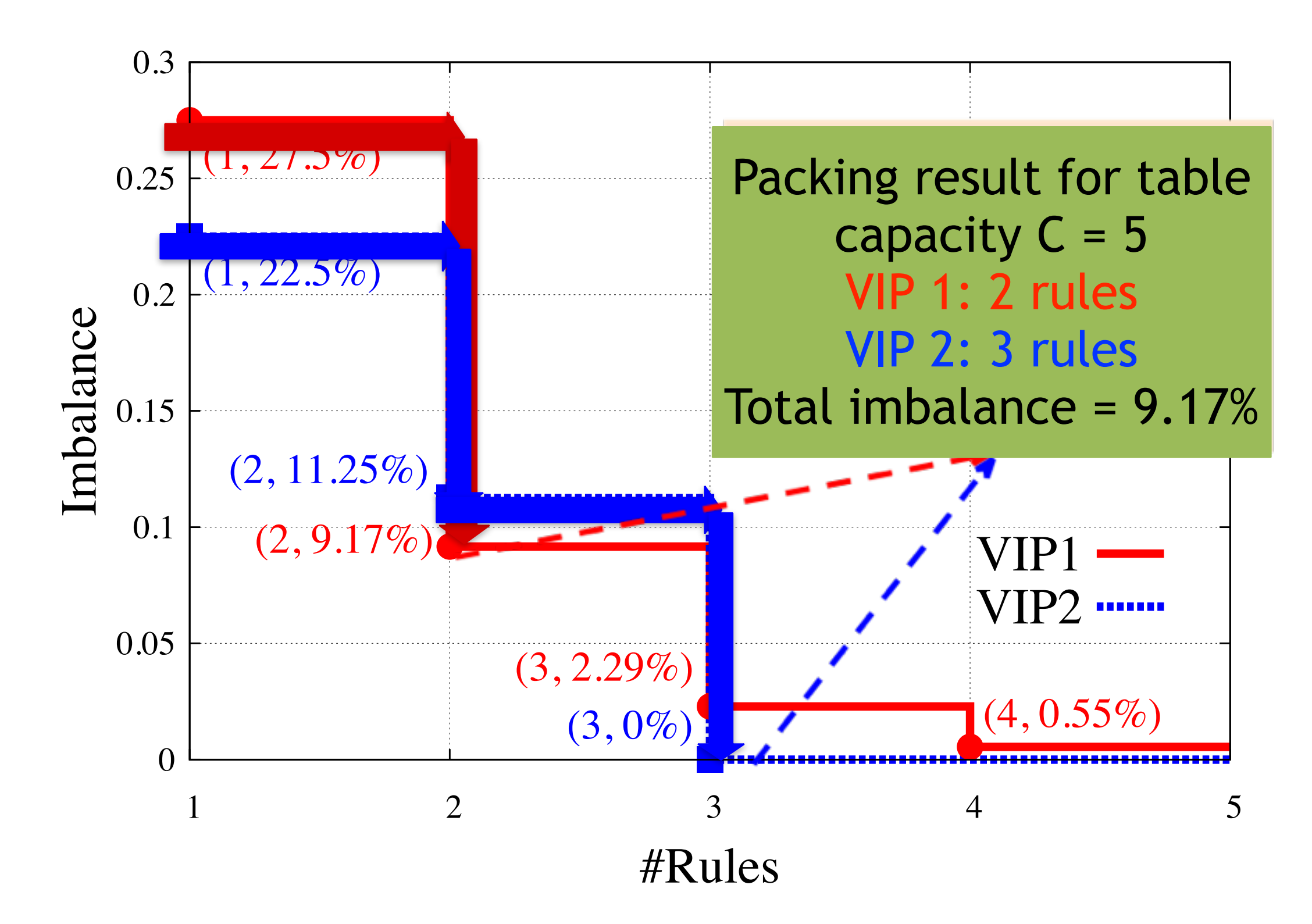

#### Pack Result

Packing result for table capacity  $C = 5$ VIP 1: 2 rules VIP 2: 3 rules Total imbalance = 9.17%

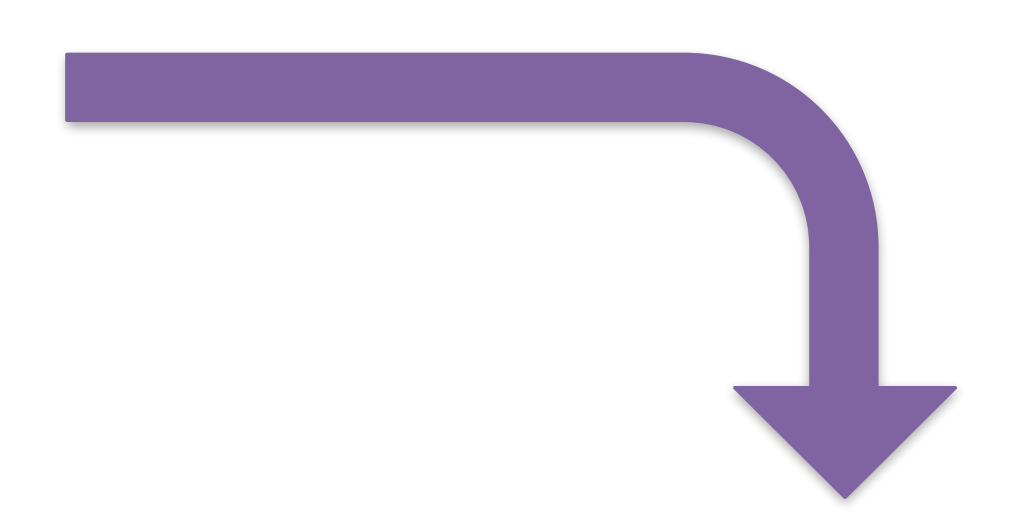

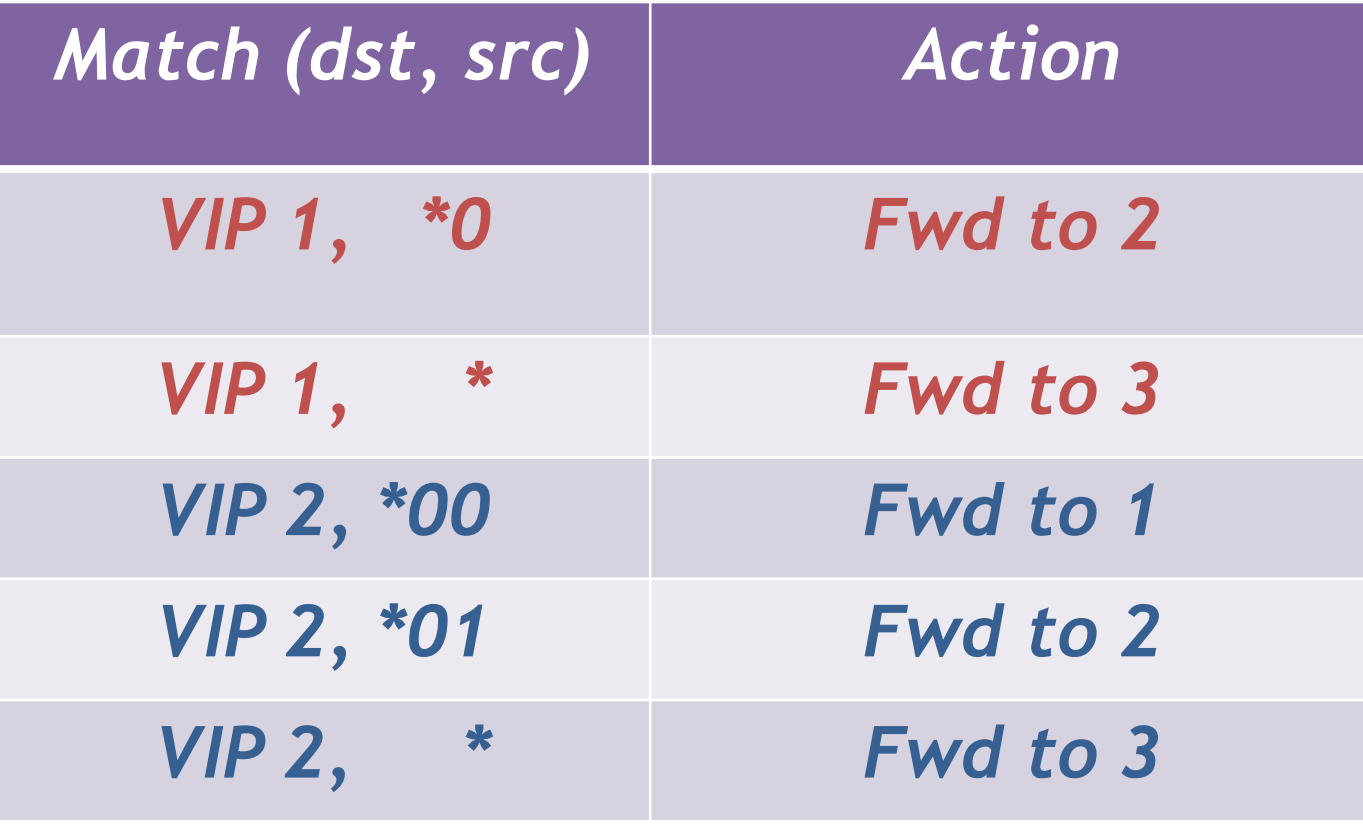

## Sharing default rules

• Build default split for ALL VIPs

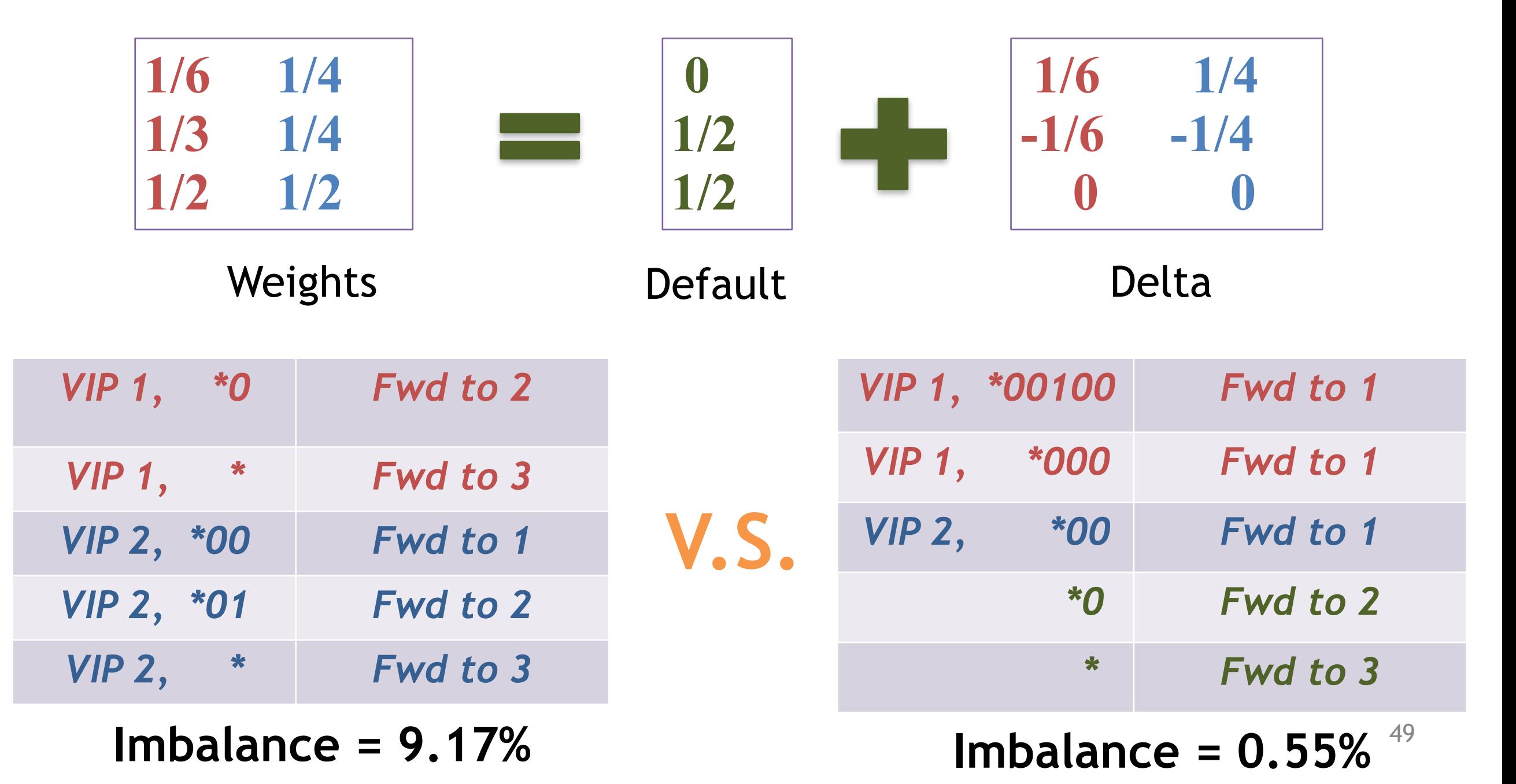

## Load Balance 10,000 VIPs

- Weights
	- Gaussian: equal weights
	- Bimodal: big (4x) and small weights
	- Pick\_Next-hop: big(4x), small and zero-value weights

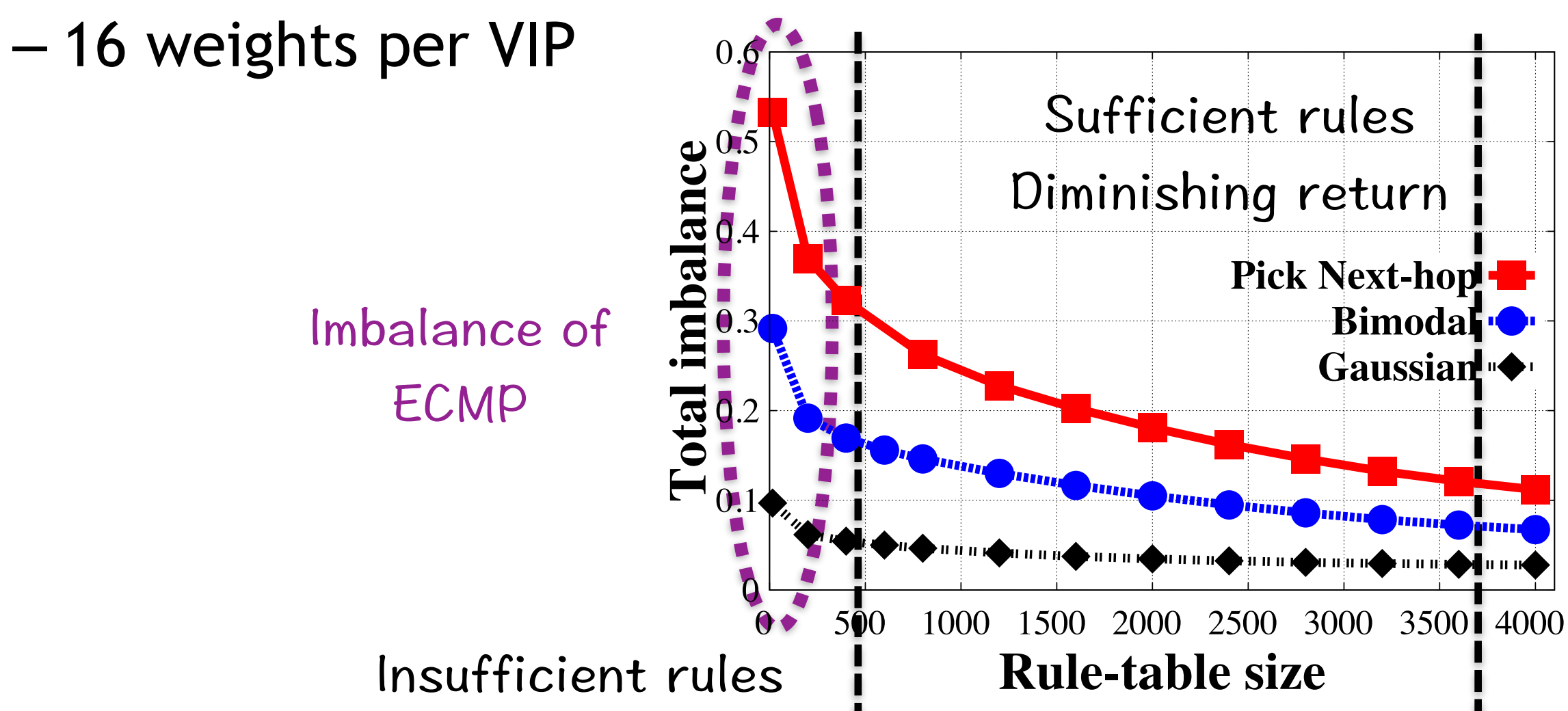

# Niagara Summary

- Wildcard matches approximate weights well
	- Exponential drop in errors
- Prioritized packing reduces imbalance sharply
- Default rules serve as a good starting point
- Full algorithms
	- Multiple VIP Grouping
	- Incremental update
		- reduce "churn", multi-stage update, flow consistency
	- Niagara for multi-pathing

#### Alpaca: Compact Network Policies with Attribute-Carrying Addresses

*Nanxi Kang*, Ori Rottenstreich, Sanjay Rao, Jennifer Rexford

## Attribute-Carrying IP

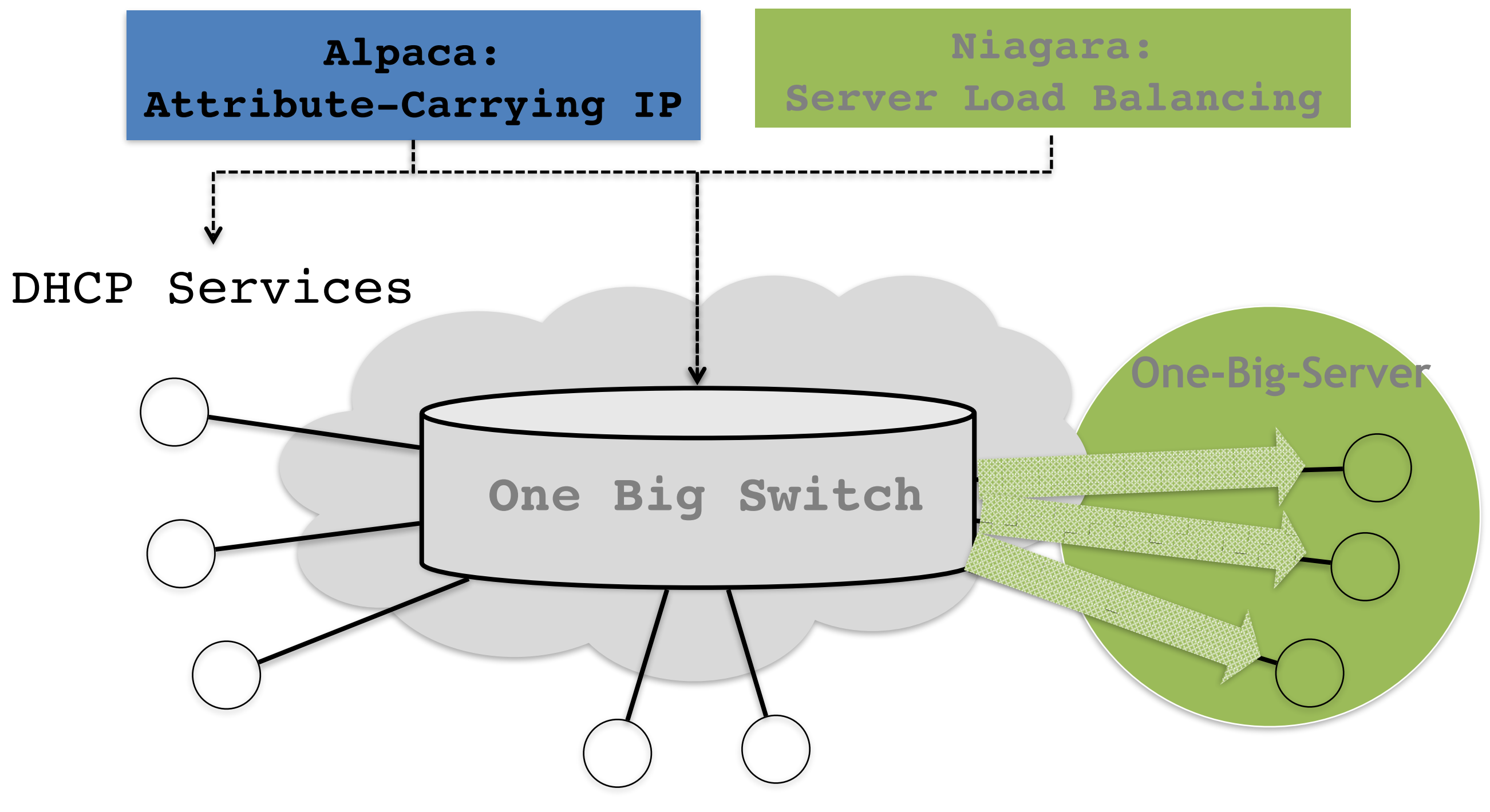

## Attribute-based Network Policies

- Policies are defined based on host attributes
	- Permit *CS hosts* to a database
	- Rate limit *student hosts*' traffic to 50Mbps
- We surveyed policies in 22 campus networks
	- ACL and QoS consider *Departments* and *Roles*
	- ACL may ban particular *OS*
	- QoS may give different priorities based on *Usage*

## Dimensions and Attributes

- Dimensions: orthogonal categorization
- Attributes: values in a dimension

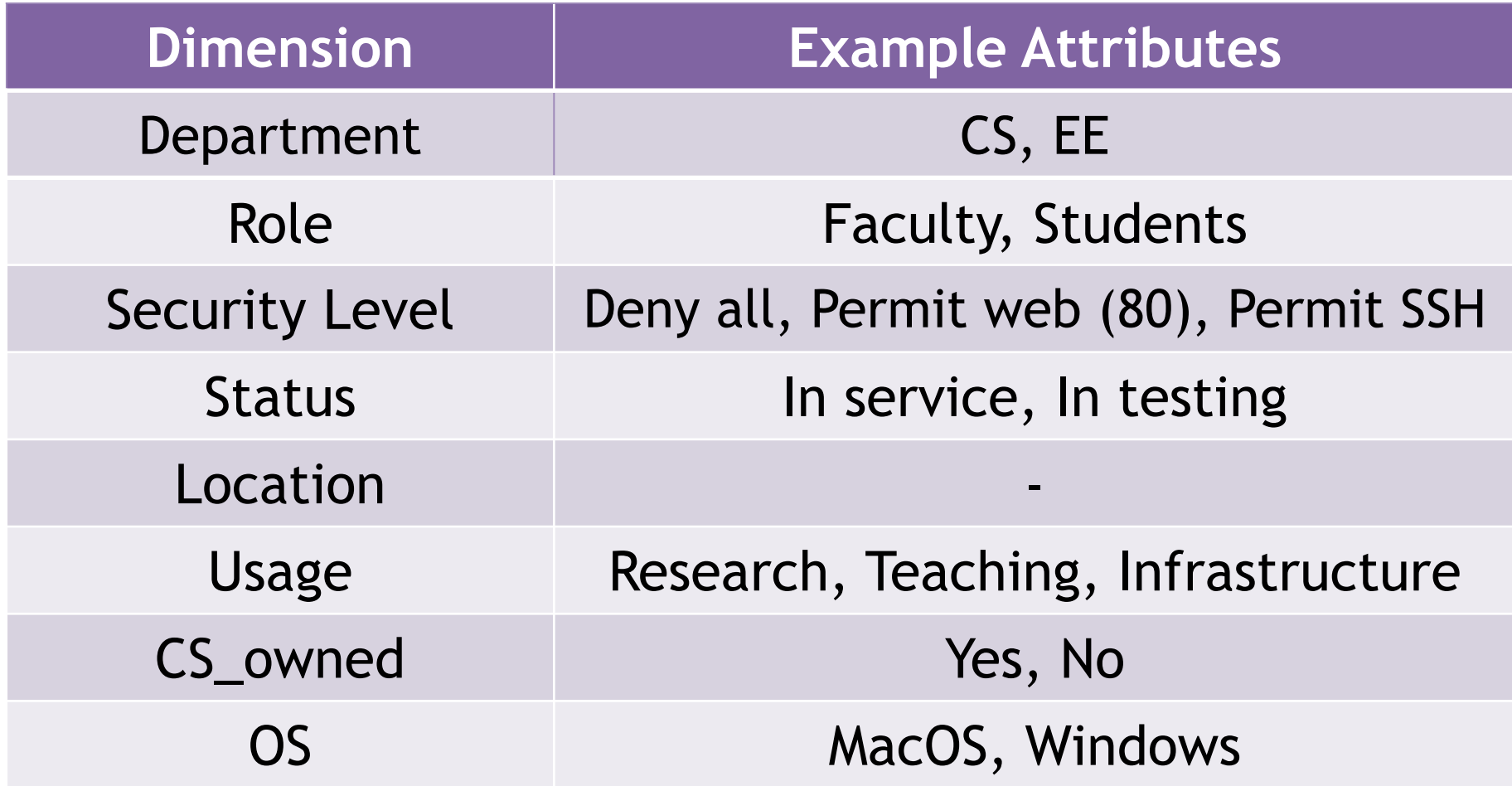

# Attribute-Carrying IP (ACIP)

- Embed attribute information
	- Do *once* when hosts join the network
- Reduce rule space usage
	- *Aggregate* addresses

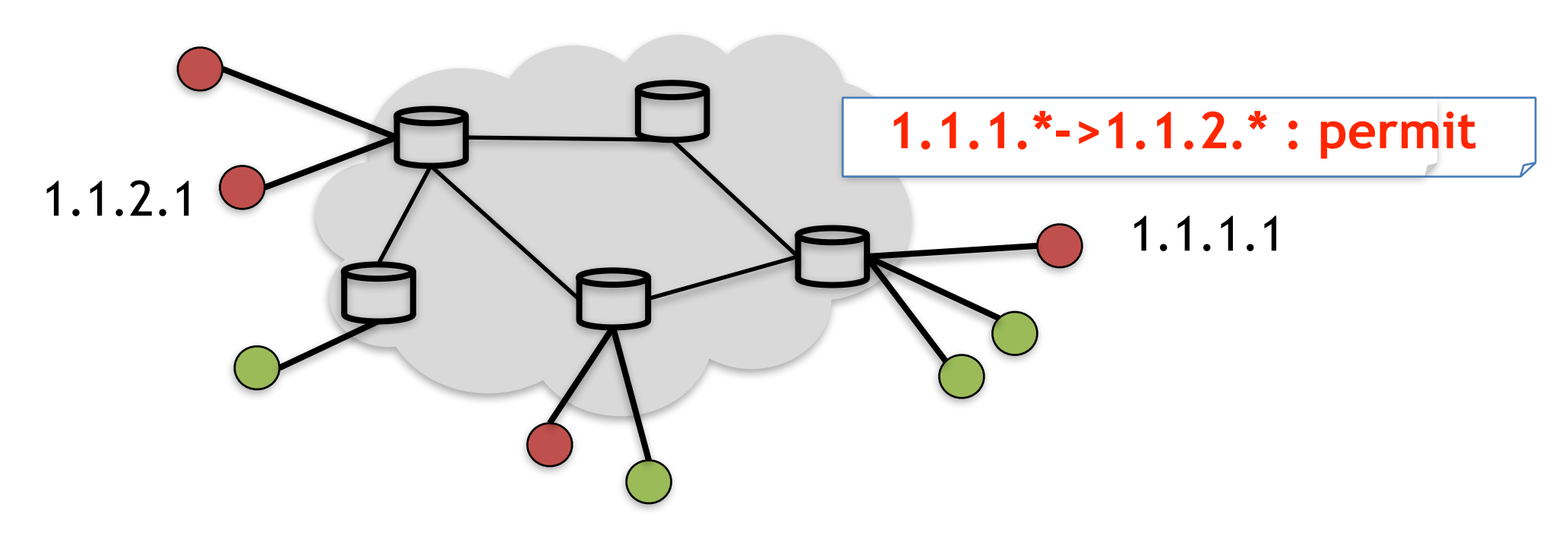

## ACIP Allocation

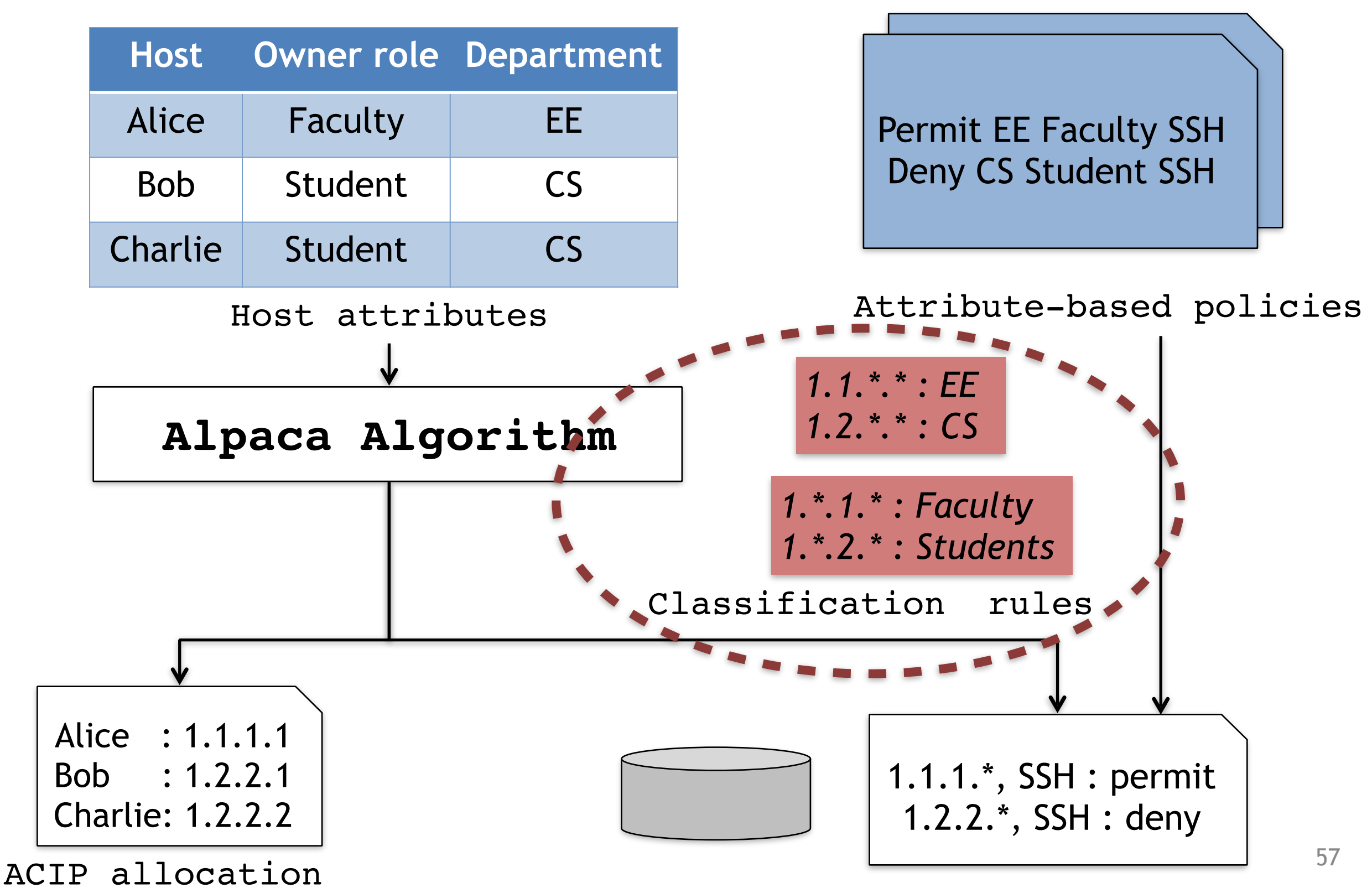

## Solutions: Use 2k

- An address pattern with  $k$  \*s represent  $2^k$  hosts  $-e.g.,$  00<sup>\*\*</sup> represents  $2^2 = 4$  hosts
- Use 2<sup>k</sup> to represent group sizes

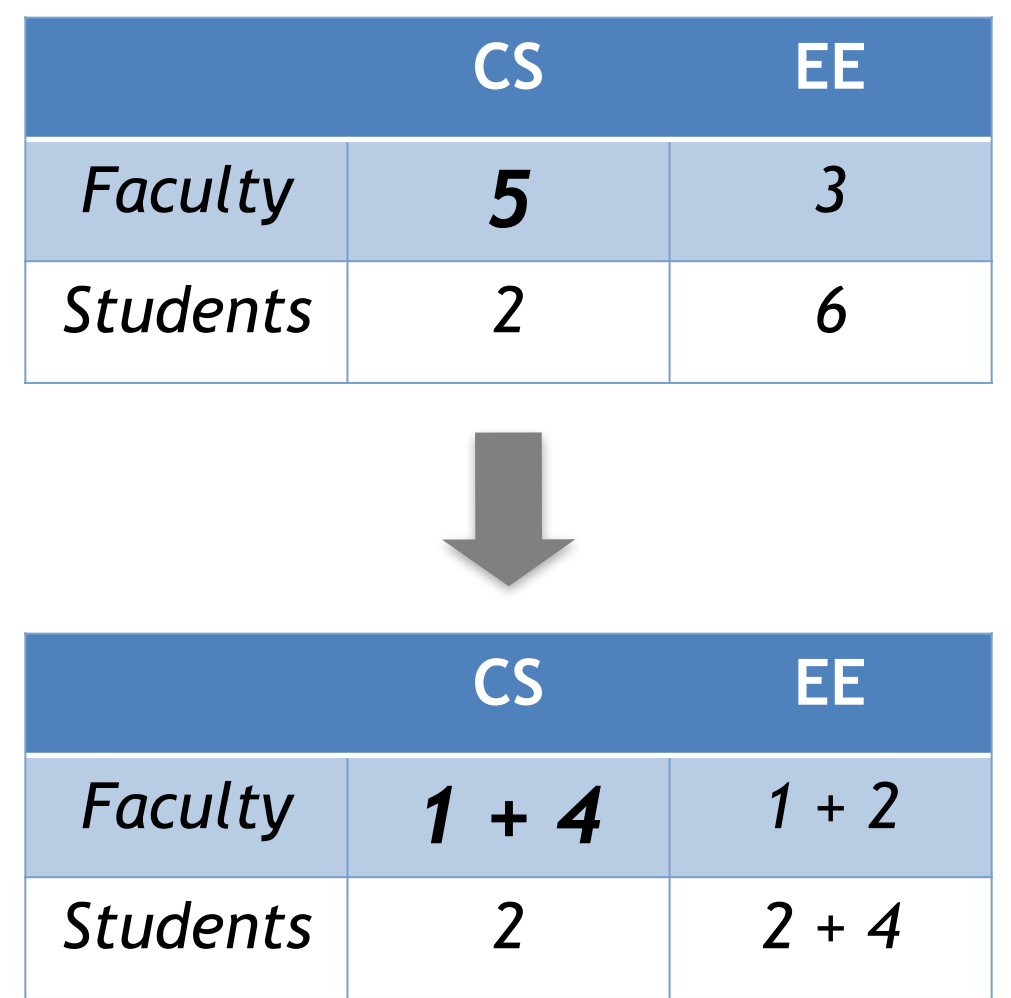

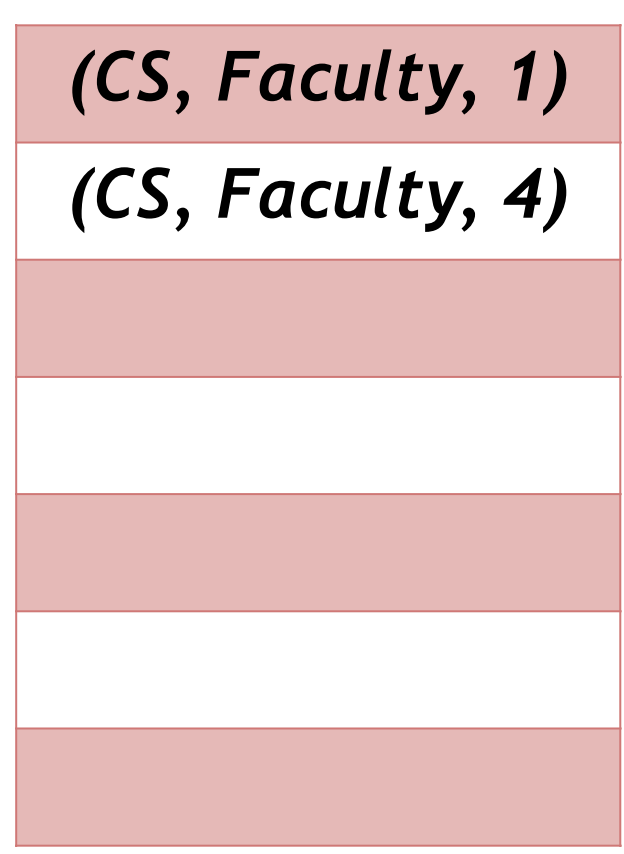

## Solutions: Use 2k

- An address pattern with  $k$  \*s represent  $2^k$  hosts  $-e.g.,$  00<sup>\*\*</sup> represents  $2^2 = 4$  hosts
- Use 2<sup>k</sup> to represent group sizes

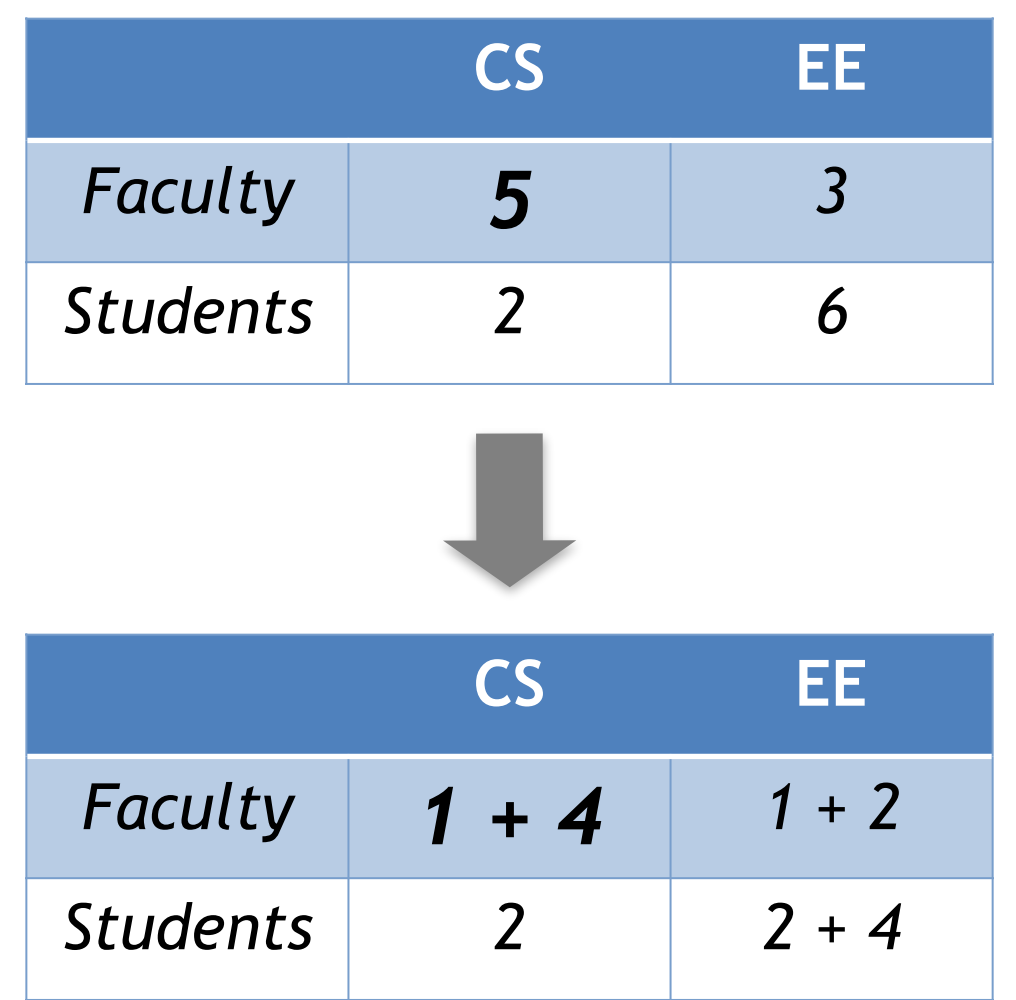

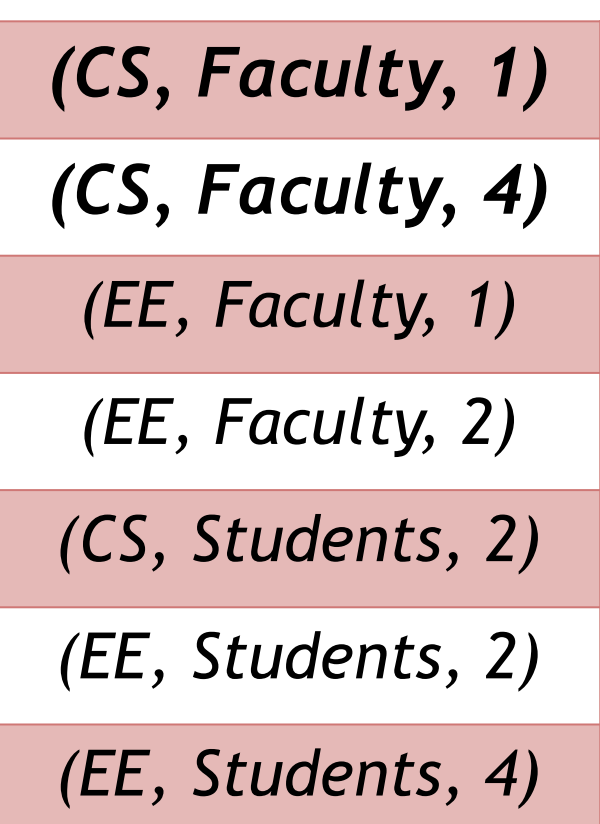

## Representation of Attributes

- 8 Faculty hosts
	- (CS, F, 1), (CS, F, 4), (EE, F, 1), (EE, F, 2)

Worst case: 4 patterns Can we do better?

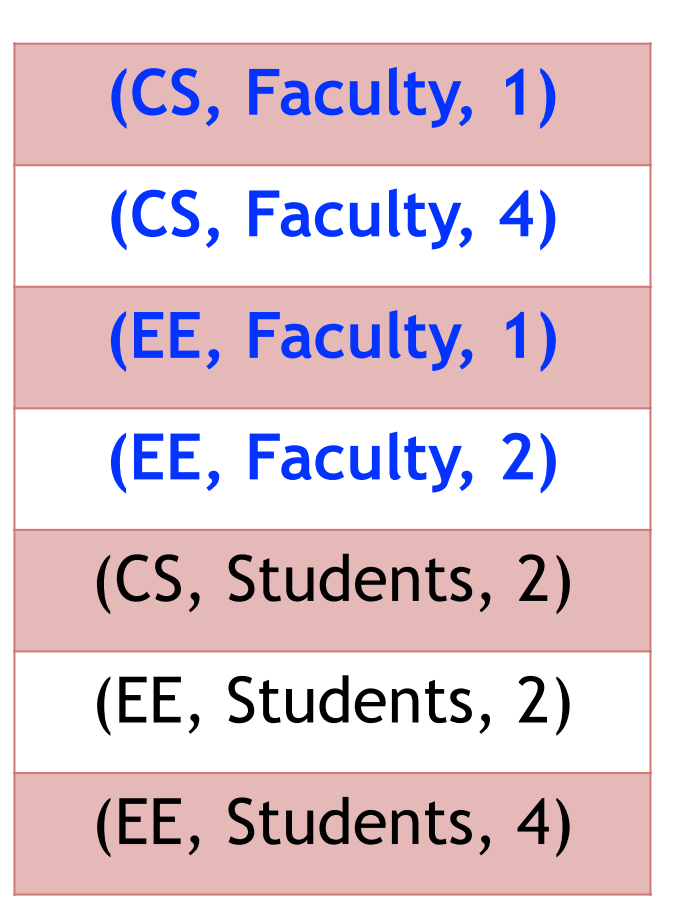

# Flip bits

- Flip one bit for two terms with
	- at least one attribute in common
	- equal values

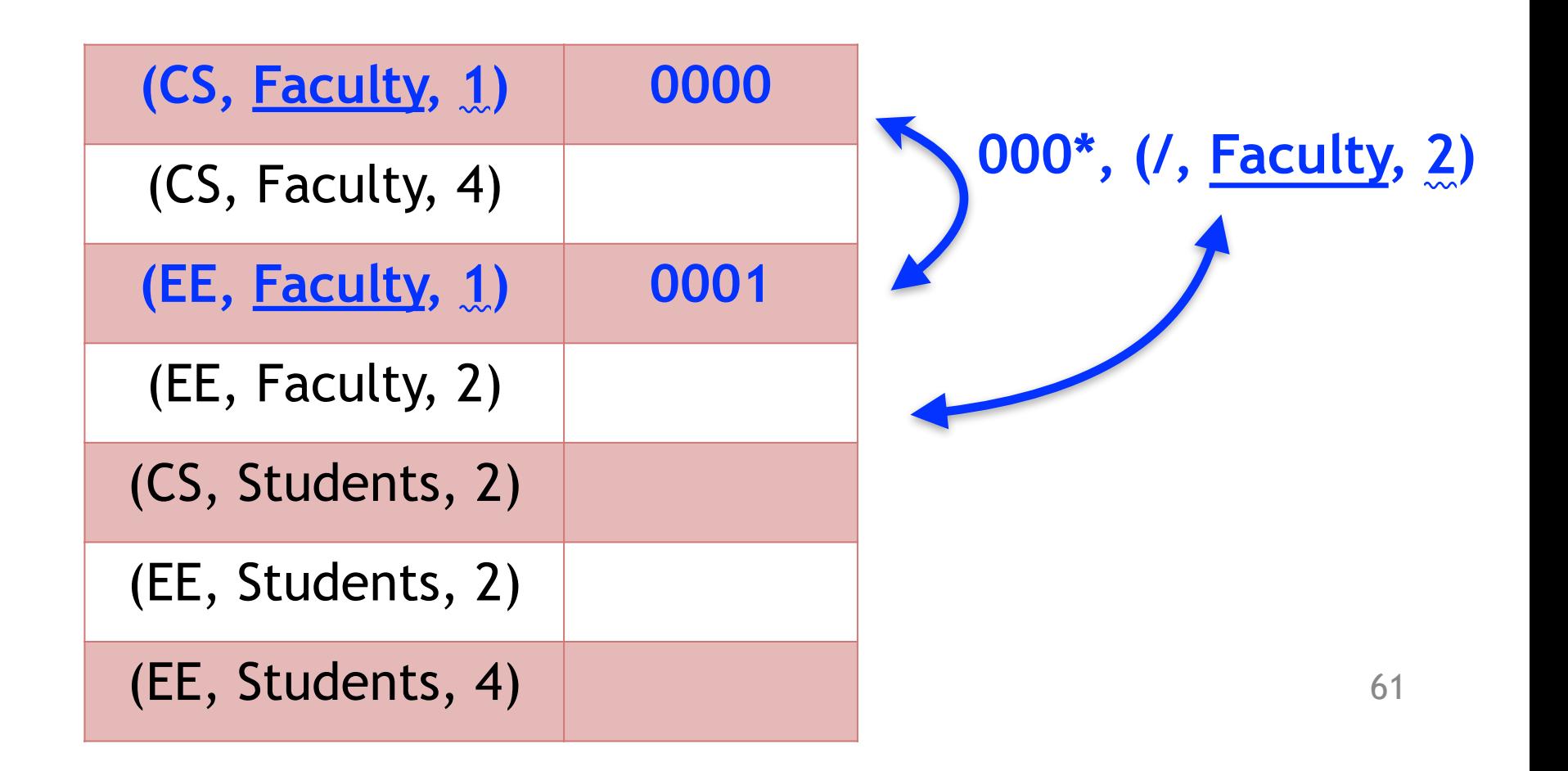

# Flip bits

- Flip one bit for two terms with
	- at least one attribute in common
	- equal values

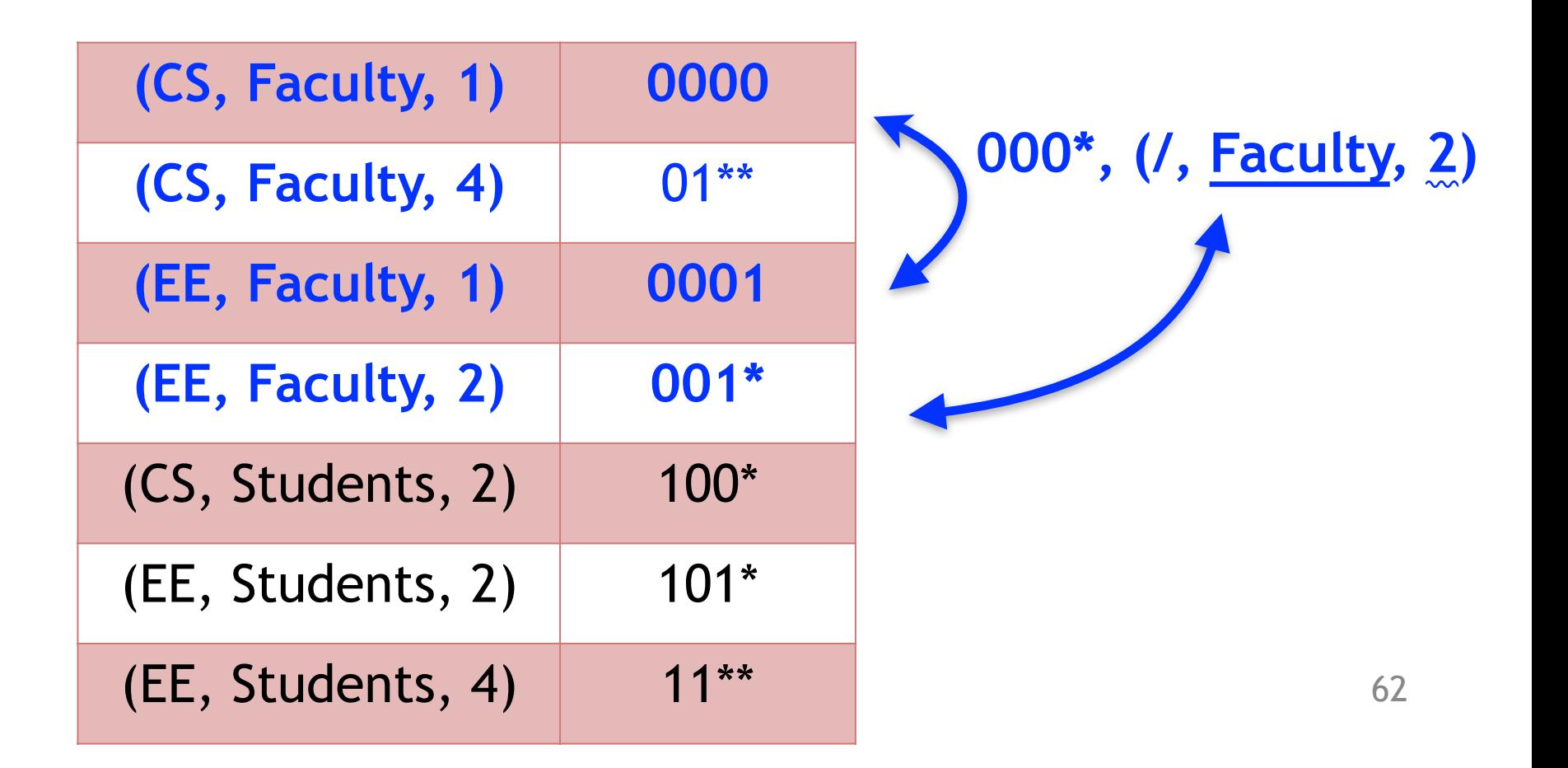

### Classification rules

- Role
	- Faculty: 0\*\*\*
	- Students: 1\*\*\*

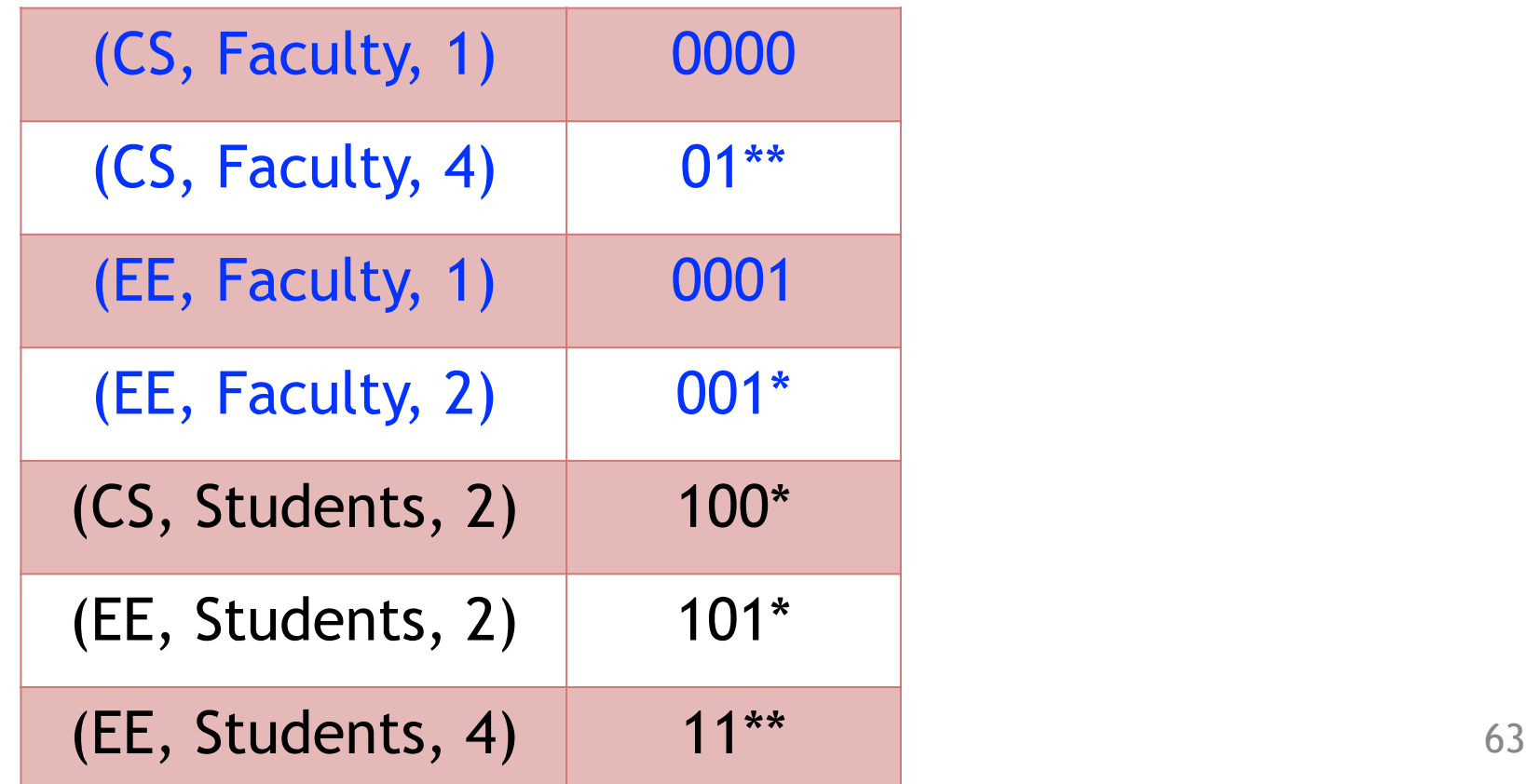

## Classification rules

- Role
- Department
	- $-$  CS: 0000, 100 $^*$ , 01 $^{**}$

 $-EE: 0001, *01*, 11**$ 

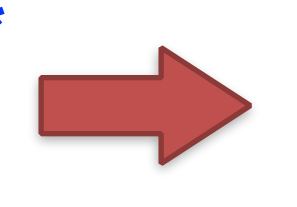

**Configure Alpaca to compute prefix or wildcard patterns**

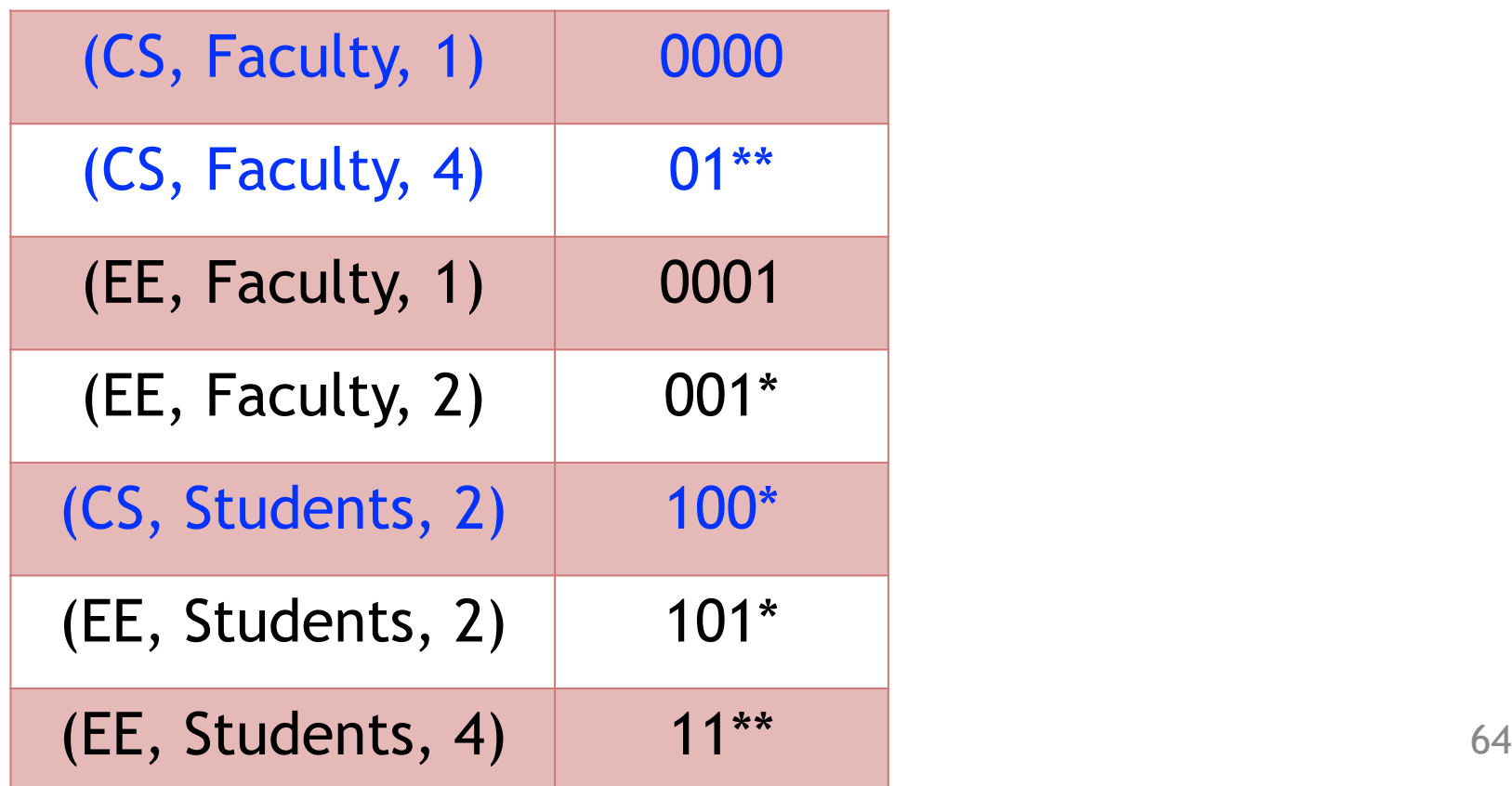

## Evaluation

- Princeton CS data: 6 dimensions, ~1500 hosts
- Metric:  $\Sigma$  | classification rules for a dimension |
- Compared with

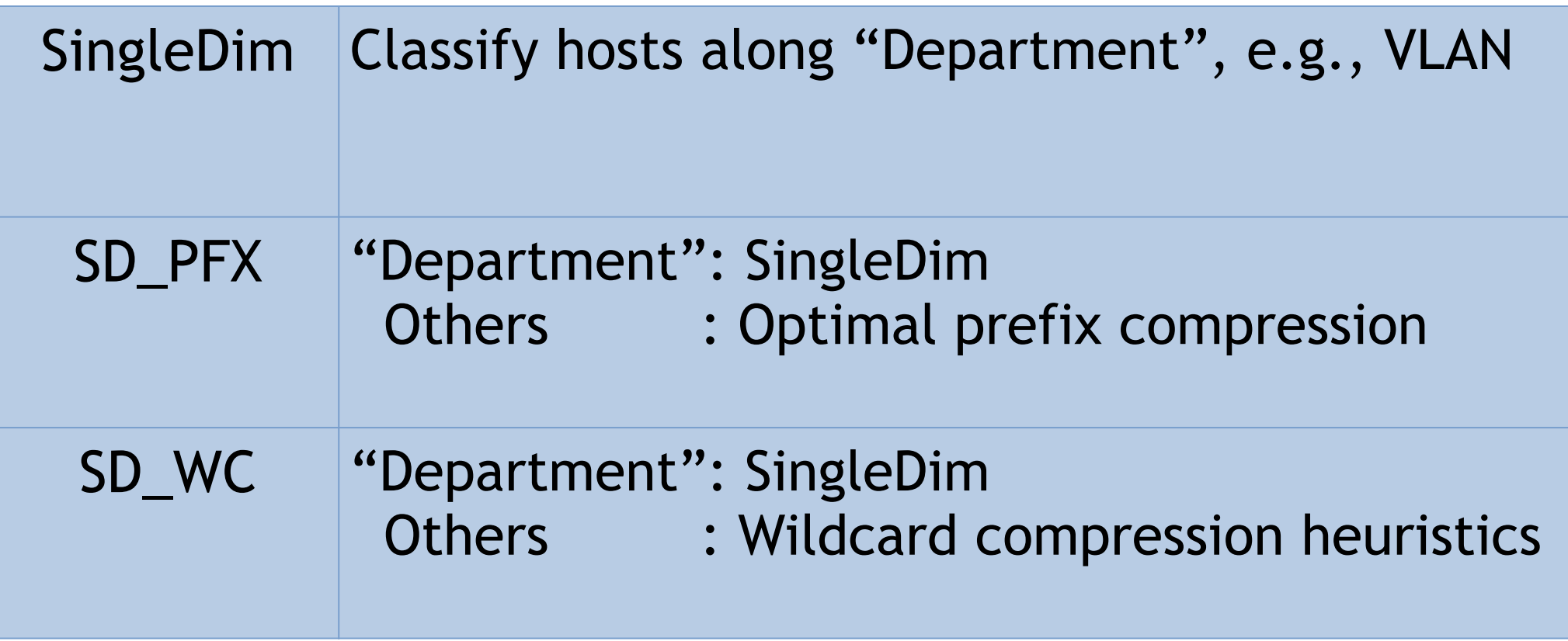

### Increased #dimensions

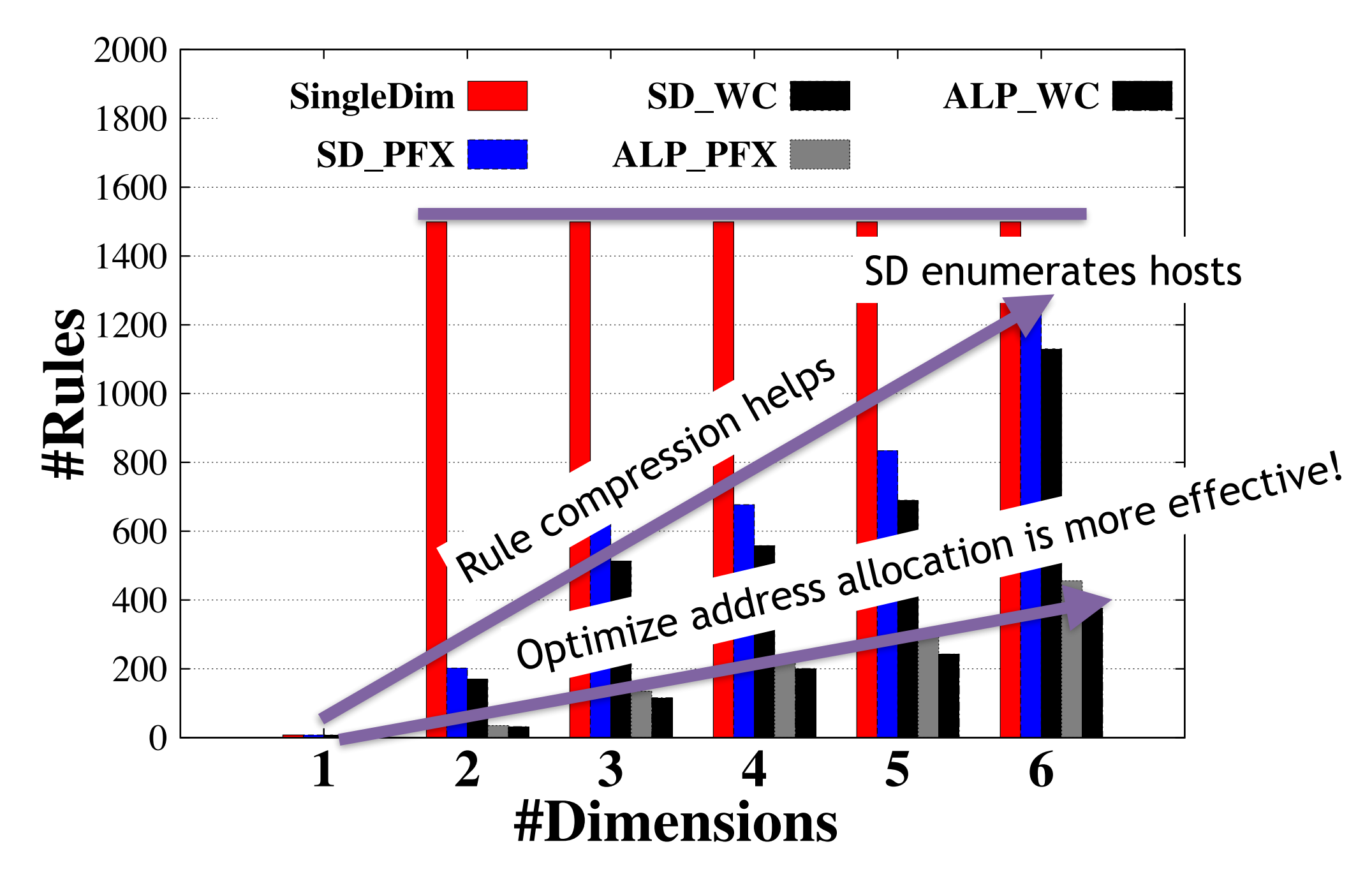

#### Increase #hosts

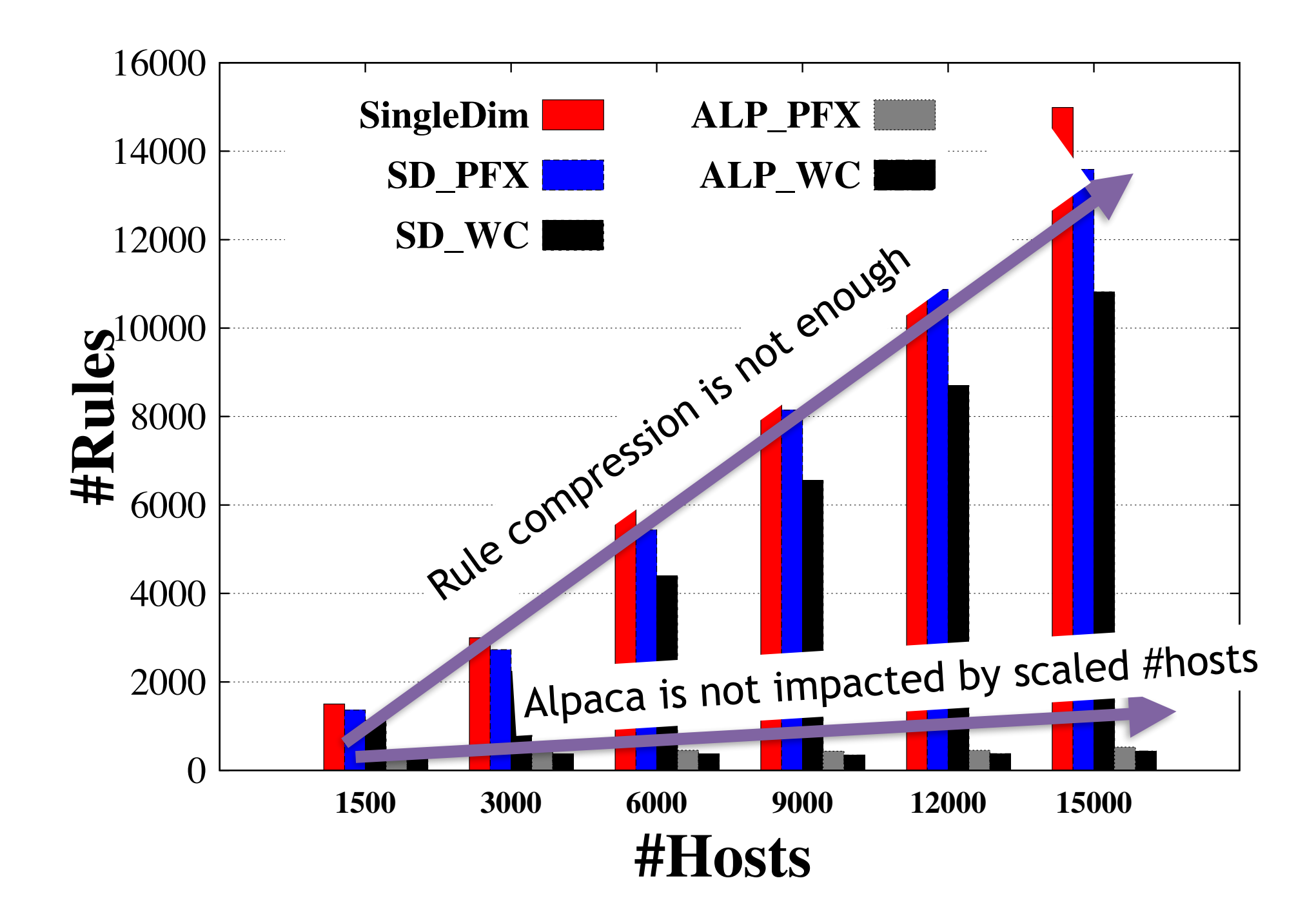

## Alpaca Summary

- Flip bits to allocate ACIPs to host groups
- Optimize address allocation is more effective than compression on fixed address allocation
- Full algorithm:
	- Incremental update of ACIP allocation

#### Optimizing the One-Big-Switch Abstraction in Software-Defined Networks

#### *Nanxi Kang*, Zhenming Liu, Jennifer Rexford, David Walker

#### Optimize One-Big-Switch Abstraction

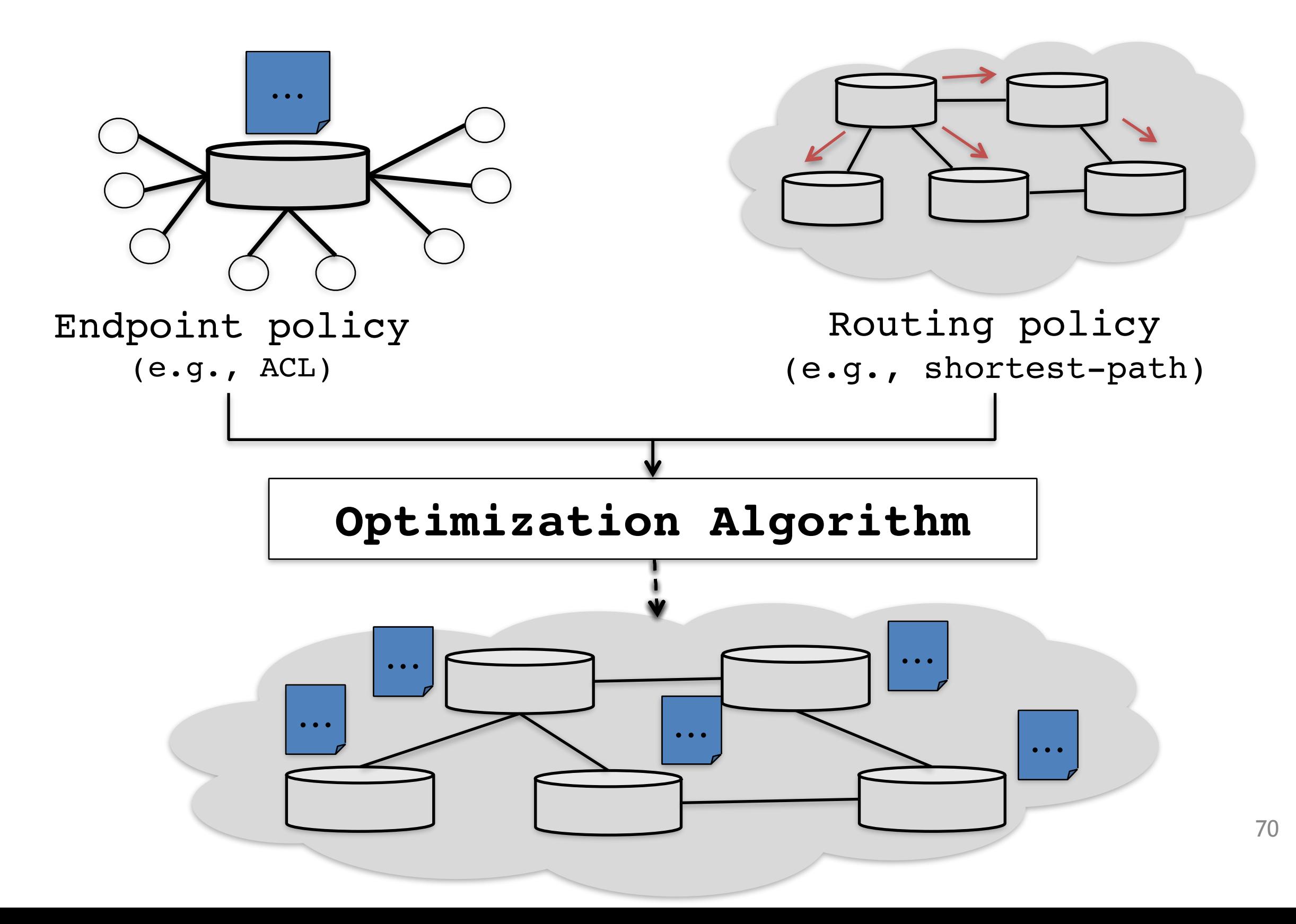

## Put Everthing All Together

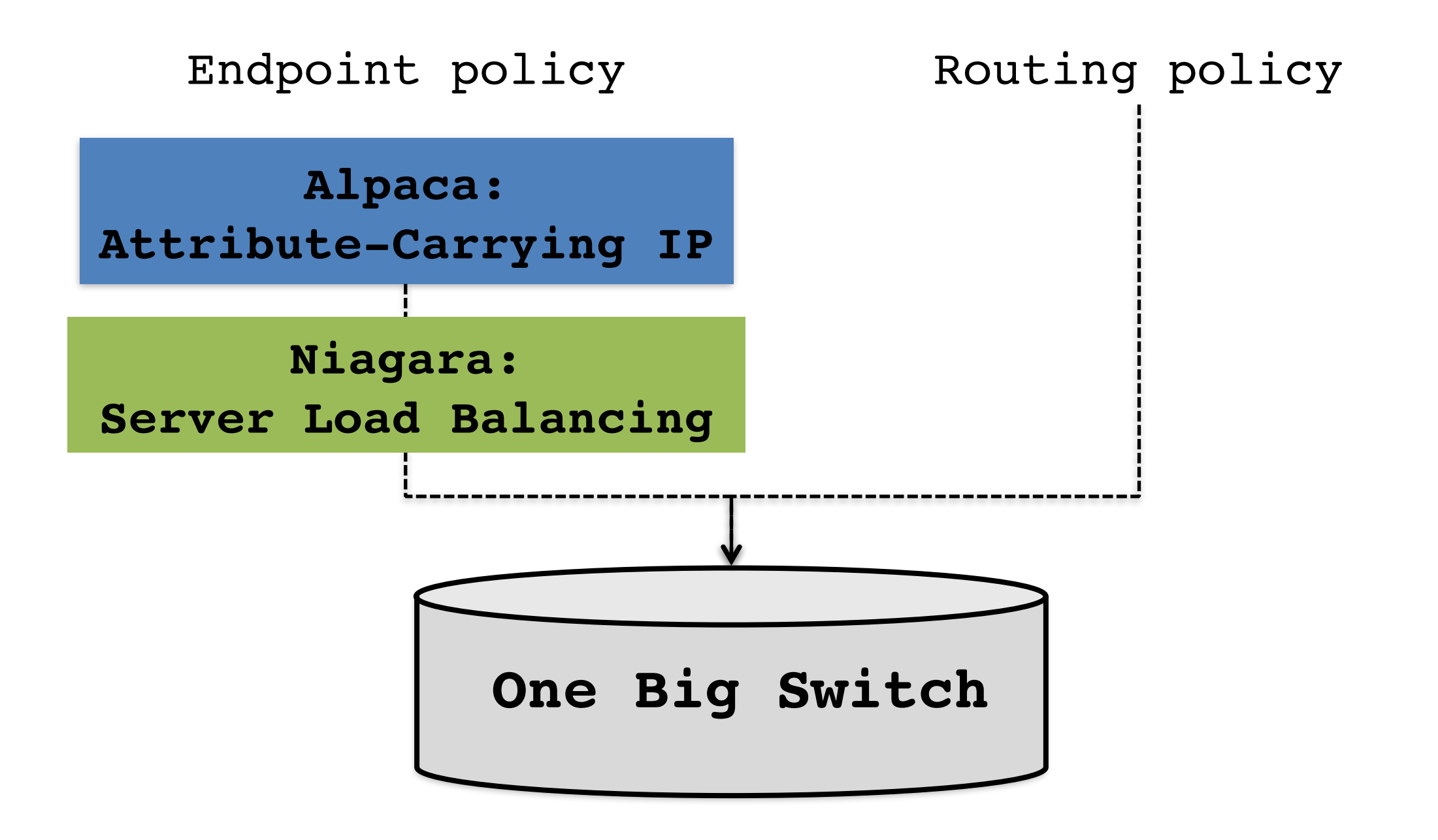

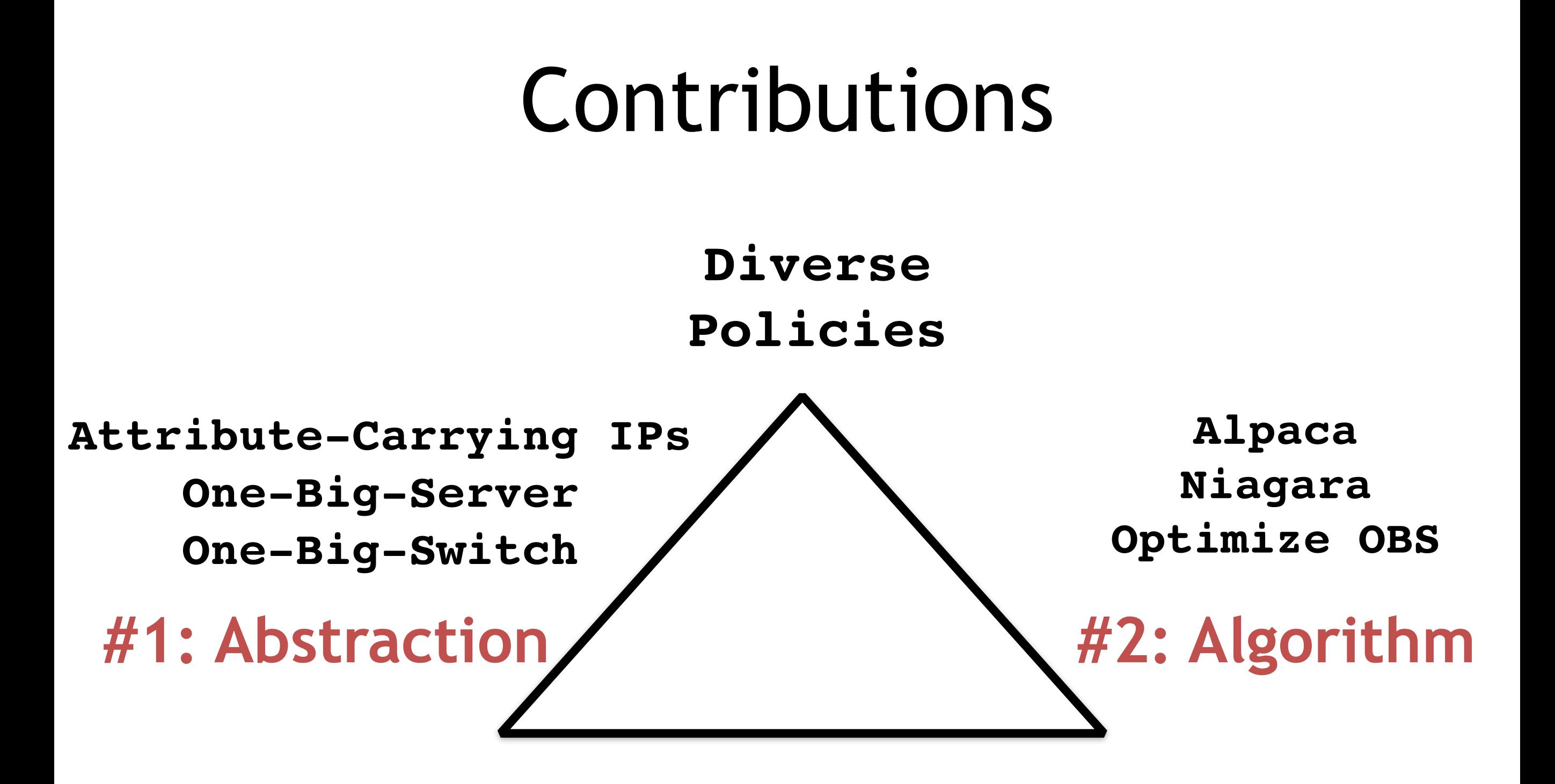

#### **Smart algorithms realize simple abstractions!**
## Thanks!